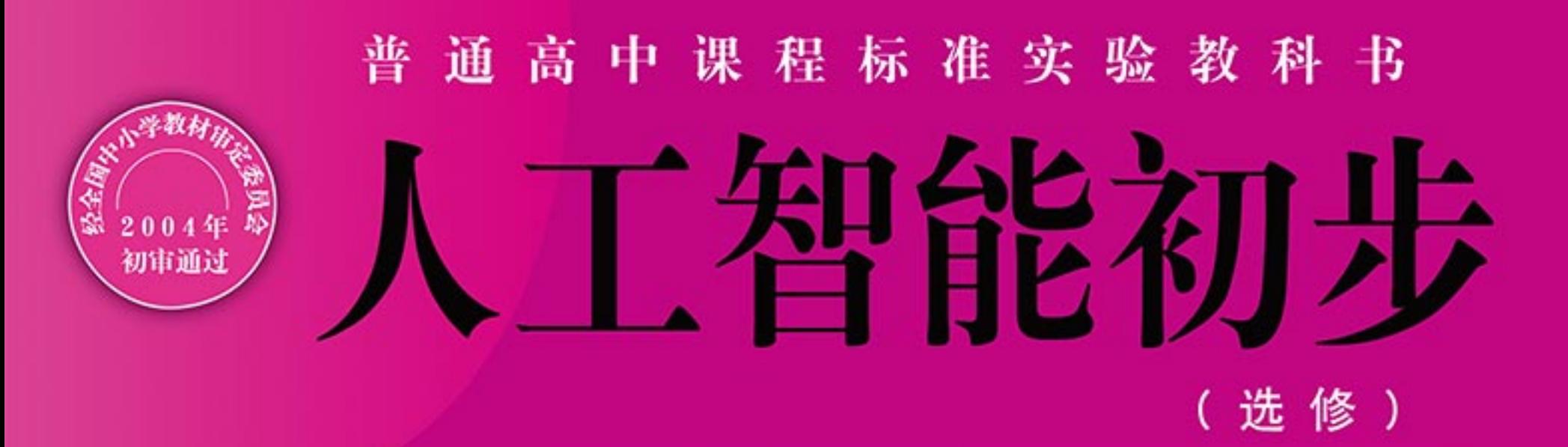

#### RENGONG ZHINENG C.

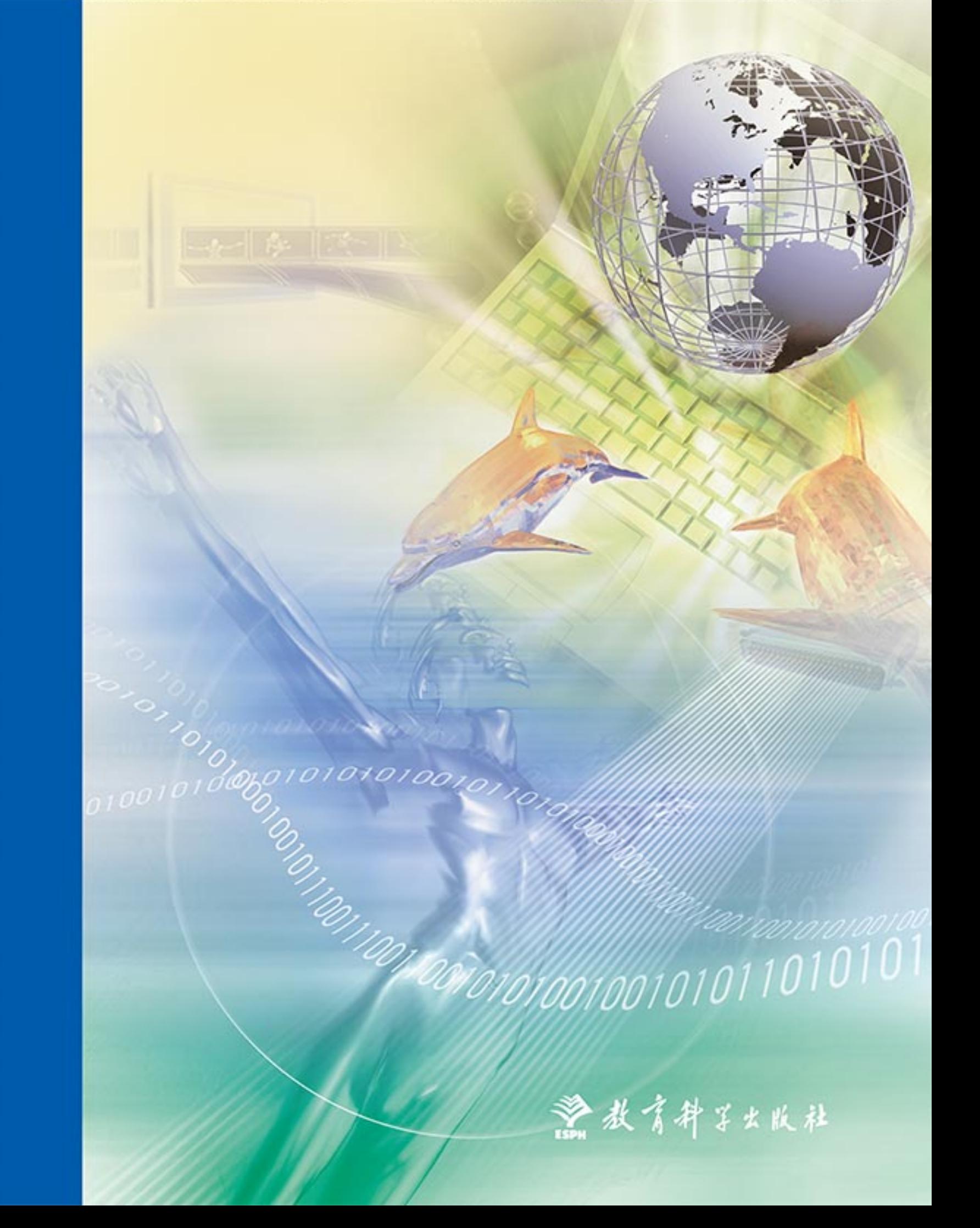

经全国中小学教材审定委员会 2004年初审通过 普通高中课程标准实验教科书

# 人工智能初步 RENGONG ZHINENG CHUBU

(选 修)

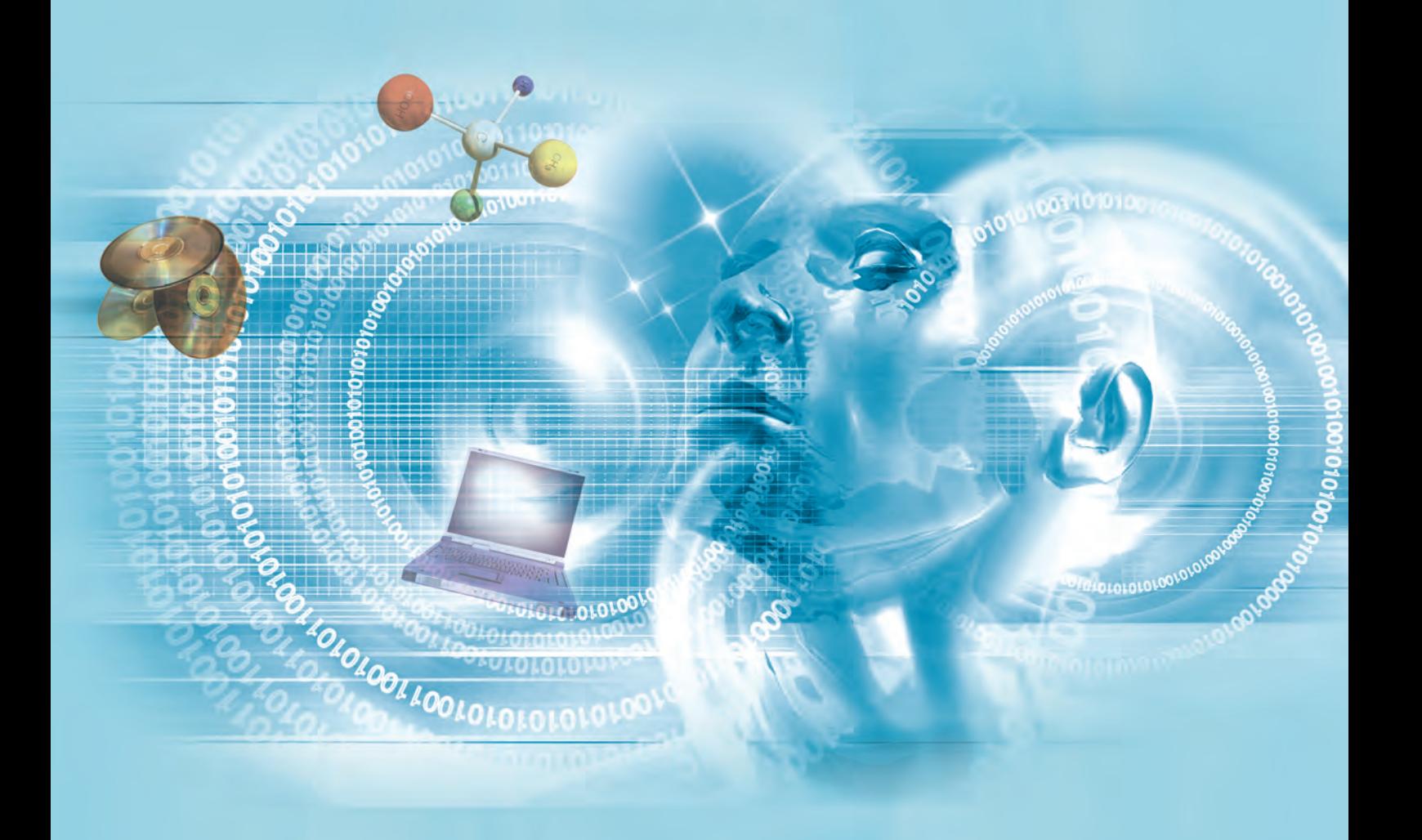

教育科学出版社

# 前 言

同学们,当拿到这本新书的时候,你也许会问:什么是人工智能呀?学 习人工智能有用吗?我们该怎样来学习这门课程呢?

其实, 我们对人工智能并不陌生。在不少科幻电影中, 我们就已经看到过 各种神通广大的机器人、聪明的电脑娃娃、体贴的机器人助手等; 在电视新闻 中,我们也可能听说过导游机器人、聊天机器人、足球机器人以及能打败人类 国际象棋世界冠军的计算机等;在日常学习和生活中,也有许多聪明的"电子 助手"为我们提供帮助,陪伴我们学习和娱乐。

随着科技的发展, 计算机在人们生活中的应用越来越广泛。人们不再满足 于冷漠、呆板的机器,而需要的是聪明、温情、人性化的伙伴。人工智能技术 正是因此而诞生的。21世纪是科技飞速发展的世纪, 也将是人工智能技术飞速 发展和广泛应用的世纪。因此,我们需要对人工智能有一定的了解。

下面我们了解一下本册教科书的结构和体例, 这将有助干你更好地使 用本书。

在学习时,你首先应该注意阅读每章的前言,它将描述本章涉及的主要内 容及其结构关系, 引导大家进入新内容的学习。其次, 你可要注意每节课文前 面用楷体字叙述的一些内容。这些内容大多是一些生动活泼、贴近我们的学习 和生活的小材料。它们会激发我们的学习兴趣,并引入相关的知识点。当然, 也鼓励大家自己寻找和组织更多、更丰富的内容来充实我们的课堂。

你会发现, 课文的正文是用宋体字和楷体字两种不同的字体来叙述的。 宋体字叙述的课文, 是我们学习的主要内容, 也是你应当掌握的内容。楷体字 叙述的是课文的阅读材料或拓展性知识,可帮助我们理解宋体字的内容,你只 需阅读、了解就可以了。页边的内容则属于背景资料、策略技巧或知识链接等, 你可以根据兴趣有选择性地阅读, 或者和其他同学一起进行探究性的学习。

课文中还特意安插了许多有趣的图片, 这些都是为了你能更好地理解课 文的内容而设置的。在课文中,你将遇到两种不同类型的实践。一类是贯穿于 正文当中的实践,目的是帮助你加深对正文的理解和获得解决问题的能力;另 一类是位于每章最后的综合实践,可帮助你对本章内容的学习进行巩固和检 测,综合地掌握本章内容。在学习正文时,你要特别注意与实践相配合,在做 中学, 在学中做。有些实践的难度较大, 你可以在教师的指导下选做。对于某 些不能独立完成的实践,则需要你积极与其他同学合作,并在合作学习的过程 中增强自己的合作精神和合作能力。

学习本课程的基本目标应当定位在了解和体验上, 即了解信息技术发展 的前沿,体验若干典型人工智能技术的应用,感受人工智能对学习和生活的影 响,从而激发对信息技术未来的追求。

同学们,人工智能是一门非常有趣的技术,只要你用心学习这门课程,就 会发现人工智能课不仅会告诉我们许多有趣和尖端的技术,而且还给我们提供 了尝试和想象的机会。

了解和掌握人工智能的相关技术,将为我们未来的生活带来许多便利和 欢乐。为什么呢?学完这门课,你自己就会找到答案。

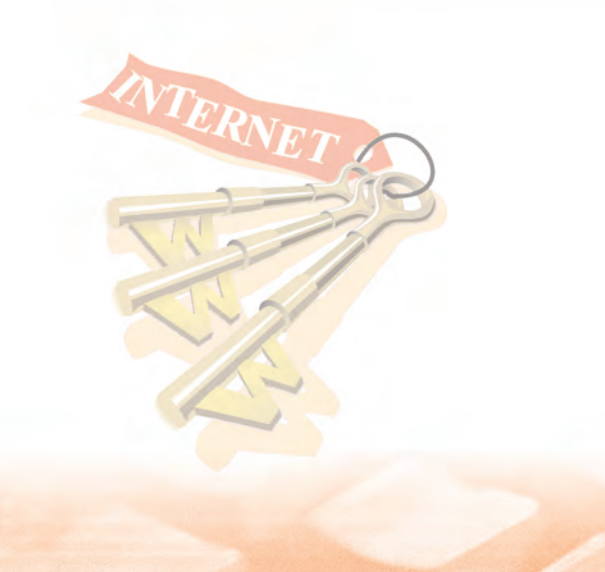

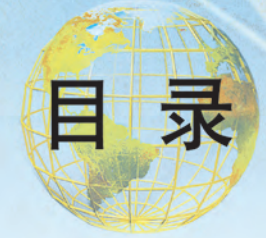

#### 第一章 初识人工智能

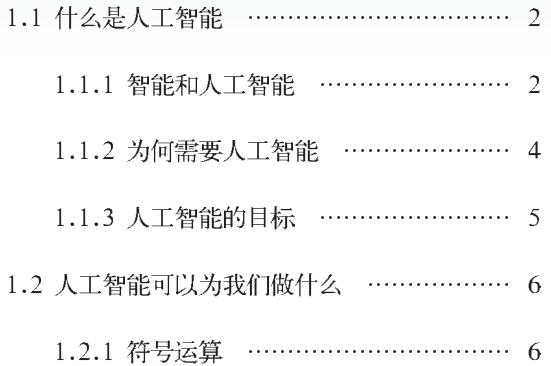

### 第二章 了解人工智能语言

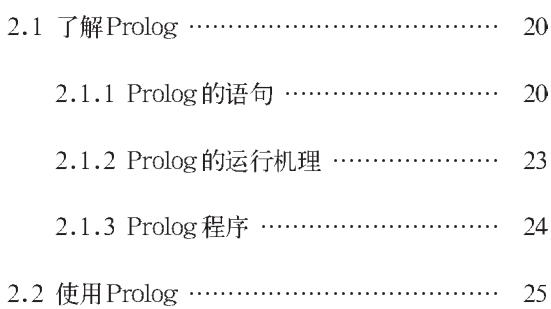

### 第三章 用计算机表示知识

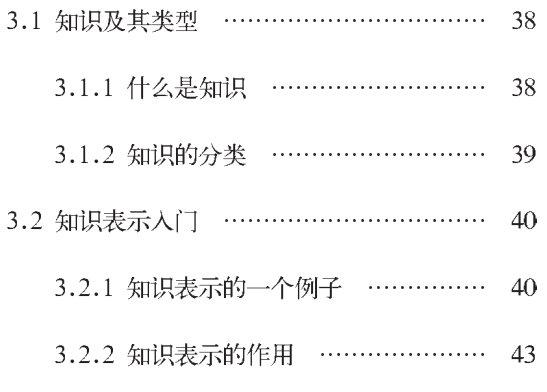

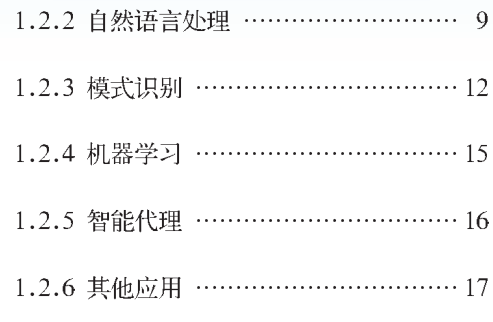

# 2.2.1 用 Prolog 解决问题 ……………… 26 2.2.2 用递归方法解决问题 …………… 29 2.3 人工智能语言 …………………………… 32 2.3.1 什么是人工智能语言 …………… 33 2.3.2 人工智能语言的特点 …………… 34

37

**All 1 ID** 

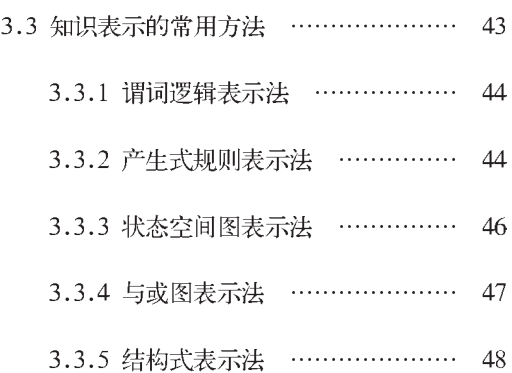

19

 $\overline{1}$ 

#### 第四章 用计算机推理

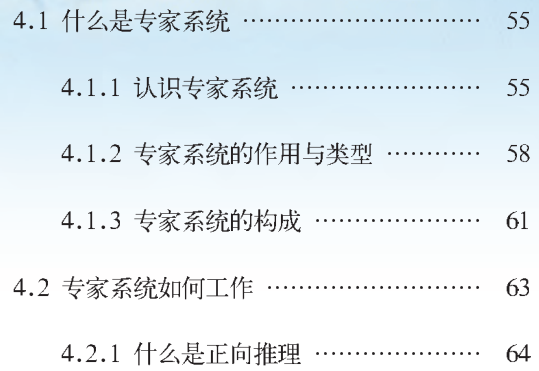

#### 第五章 用智能搜索解决问题

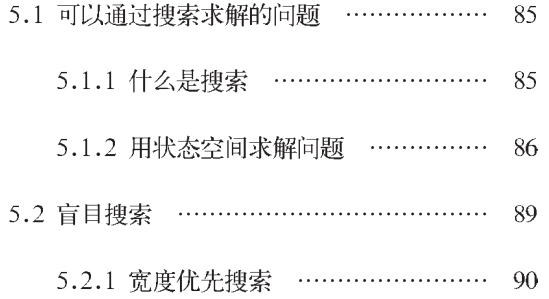

#### 第六章 人工智能的发展与未来

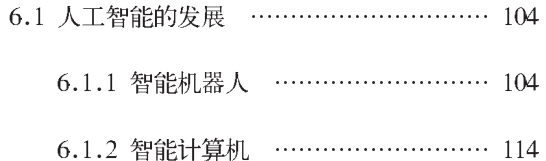

6.1.3 智能控制系统 …………………… 115

附录 中英文术语对照表

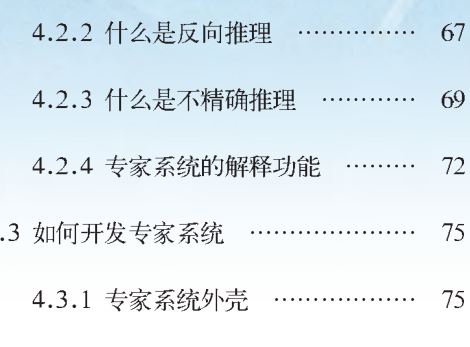

4.3.2 专家系统的开发步骤 ……… 76

 $\overline{4}$ 

#### 84

54

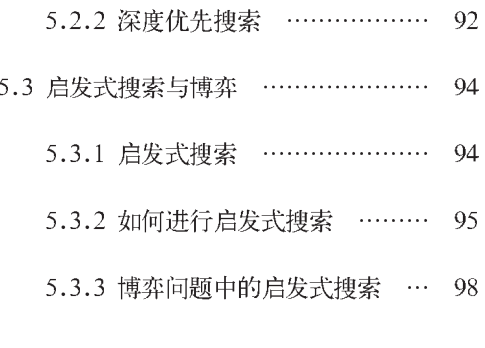

#### 103

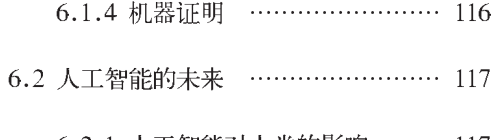

- 6.2.1 人工智能对人类的影响 …… 117
- 6.2.2 对人工智能的展望 ………… 118

120

# 第一章 初识人工智能

# 一 什么是人工智能

— 人工智能可以为我们做什么

同学们, 你看过阿尔法围棋(AlphaGo, 阿尔法狗)与 世界围棋冠军李世石的比赛吗? 听说过AlphaGo Zero吗? 听 说过写稿机器人吗? 你和机器人Alice聊过天吗? 你观看过机 器人世界杯足球赛吗? 你欣赏过电影《人工智能》和《流浪 地球》等科幻片吗?

所有这一切,都从不同的角度向我们展现了一项非常先 进而且有趣的技术 -- 人工智能。那么, 人工智能到底是 什么? 它能够为我们做什么? 同学们将在这一章找到答案。 好了,让我们立刻开始愉快的人工智能之旅吧。

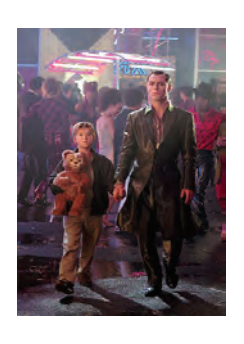

同学们看过电影《人工智能》吗?它以未来世界为背景,讲述的是发生在 自然资源有限、但科学技术高度发达的时代的事。在那里,人们可以通过信息技术 对自己的住所进行全面监控,对饮食进行精心设计;而为人们服务的可能根本就不 是人类本身, 而是一个个智能化的机器人。它可以满足人类的每一个需求: 园艺、 家务、友谊……甚至爱。

1.1 什么是人工智能

影片的主人公大卫就是一个安装有人工智能软件的机器人小男孩。"他"是 一个机器人公司的员工和他的妻子的试验品、他们夫妻俩收养了大卫、而他们自己 的孩子却因病最终被冷冻起来,以期待有朝一日,有一种能治疗这种病的方法出 现。尽管机器人大卫逐渐成了他们的孩子,拥有了所有的爱,成为了家庭的一员, 但是,一系列意想不到的事件的发生,使得大卫的生活无法进行下去。大卫开始踏 上旅程,去寻找真正属于自己的地方。"他"要找寻自我、探索人性,渴望成为一 个真正意义上的人。

电影《人工智能》问世以后,进一步引起了人们对人工智能的广泛 关注。机器人会具有人类的感情吗? 机器人会不会变得比人类更聪明,最终 反而把人类放到实验桌上?人们乐此不疲地讨论着诸如此类的问题,这些也 是人工智能科学家们正在研究的课题。

通过本节的学习, 你将:

- 了解什么是人工智能
- ■ 知道为什么需要人工智能
- ■知道人工智能的目标

#### 1.1.1 智能和人工智能

《列子·汤问》中记载, 公元前900多年前的西周时期, 周穆王曾在路 上遇到一个叫偃师的匠人。他献给周穆王一个"机器人"。该"机器人"能 走路、唱歌、跳舞、致使周穆王误以为是个真人。

亚历山大时代的古希腊人发明了一种自动机,它是以水、空气和蒸汽压力为 动力的会动的雕像,可以自己开门,还可以借助蒸汽唱歌。

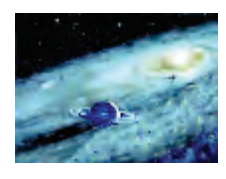

在历史发展的过程中, 人类依靠自身的智慧, 发明和创造了许多机 器, 使得人类从繁重的体力和脑力劳动中解放出来。利用机器, 人们可以上 天,可以入海,可以遨游茫茫宇宙, 也可以窥探分子世界, 甚至可以做许多 本来完全不可能做到的事情。计算机就是一种有效的用于信息处理的机器, 能以人类远远不能企及的速度和准确性完成大量复杂的任务。计算机可以模 拟人脑的某些功能, 所以人们又称计算机为"电脑"。但目前的计算机还不 具备人脑的高度智能, 缺乏自适应、自学习、自优化等能力, 只能被动地

按照人们事先设计好的程序进行工作。因此它的功能和作用受到很大的限制, 难以满足越来越复杂、越来越广泛的社会需求。那么能否让计算机同人脑一 样也具有智能呢?

要解决这个问题,人们必须首先弄清楚什么是智能,智能的机理是什么。

什么是智能 (Intelligence) ? 这是一个难以准确回答的问题。因为关

于智能,至今还没有一个公认的定义。

1.智能 - - - - - - - - - - - -

狭义的智能仅指人类智能, 又叫自然智能, 是指人在认识和改造客 观世界的活动中, 由思维过程和脑力活动所体现出来的智慧和能力。它是 人脑的属性或产物。人类智能主要包含三个方面: 思维能力、感知能力、 行为能力。人们能够通过大脑进行记忆、联想、推理、计算、分析、 比较、判断、决策、规划、学习、探索等思维活动;能够通过视觉、 听觉、触觉等感知客观世界, 获得各种信息; 也能够通过口、手、足 等器官对外界的刺激作出反应,采取行动。

广义的智能则可以理解为收集、汇集、选择、理解和感觉的功能。 如果一个人工制品具有以上功能, 则可以称其具有智能, 人工制品具备的 智能属于人工智能。因此, 广义的智能除了包括人类智能以外, 还包括 人工智能和集成智能。集成智能是指基于人类智能和人工智能相结合的人一 机系统。

广义的智能具有以下一些共性:

①智能的基本要素是"信息";

②智能是普遍存在的,动物(包括人类)、机器都可能有智能;

③智能是多层的,可以分为高层智能(思维)、中层智能(感知) 和基层智能(行为):

4智能是进化的;

5智能是相对的:

⑥智能是智能系统的整体功能。

2. 人工智能一一一一一一一一一一一一

从智能的广义定义来看,不仅人类可以拥有智能,机器也可以拥有 智能。利用机器(计算机)来模拟或实现的人类智能被称为人工智能。用英 文表示为 Artificial Intelligence, 简称 AI。

人类自古以来就有实现人工智能的渴望和梦想。20世纪计算机问世以 后, 深入研究人工智能就显得更加迫切。1956年, 美国的一批来自数学、

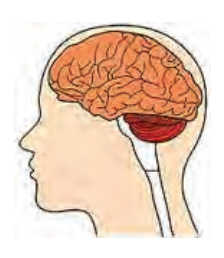

心理学、神经生理学、信息论和计算机科学等方面的专家学者, 在达特 莫斯(Dartmouth)大学召开了一次研讨会,正式提出了"人工智能"这一术 语。从此,人工智能作为一门学科诞生了。

人工智能作为一门学科, 是计算机科学的一个分支。它不仅涉及到 计算机科学,还涉及到脑科学、神经生理学、心理学、语言学、逻辑 学、认知科学、行为科学、生命科学、数学、信息论、控制论、系 统论等许多学科领域。它实际上是一门综合性的交叉学科和边缘学科。

人工智能的研究方法有三种: 结构模拟、功能模拟和行为模拟。

①结构模拟以人脑的生理结构和工作机理为基础,对人脑的神经细胞及 其构成的神经网络进行研究,采用神经计算的方法来实现学习、联想、识别 和推理等。

②功能模拟以人脑的心理模型为基础,将问题或知识表示成某种逻辑网 络,采用符号推演的方法,来实现搜索、推理和学习,模拟人脑的思维。

③行为模拟则是通过模拟人在控制过程中的智能活动和行为特性,如自 寻优、自适应、自学习、自组织等,来研究和实现人工智能。

人工智能的研究和应用领域十分广泛, 主要包括: 模式识别、自然 语言理解、自动定理证明、自动程序设计、博弈、计算机视觉、智能机器人、 智能计算机、人工神经网络及神经网络计算机等。

随着计算机技术的高速发展, 人工智能在人们生活中的应用日益广 泛。人工智能技术已经成为当前信息技术应用发展的热点之一。

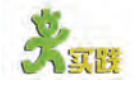

(1) 到网上查找电影《人工智能》的剧照和剧情介绍。如果条件许可、可 在教师的指导下观看该影片,并思考人工智能的相关问题,然后相互交流各自的心得。 (2) 分两个小组进行辩论: 人工智能能否胜过人类智能? 各组派代表陈述理 由、最后教师点评。

#### 1.1.2 为何需要人工智能

从人工智能的诞生过程可以看出,人工智能是伴随着科技的发展和社 会的需求而出现的。人们研究人工智能的初衷,是想让计算机同人脑一样 具有智能,为人类社会作出更大的贡献。

人类已经步入信息时代,信息化的社会离不开智能技术的支持。因 此, 研究人工智能成了当前信息化社会的迫切需求。

其次,智能化也是自动化发展的必然趋势。智能化是继机械化、自 动化之后, 人类生产和生活中的又一个技术特征。

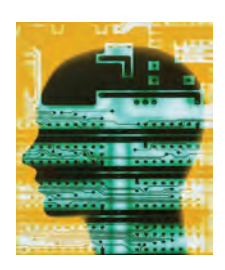

另外, 研究人工智能也有助于探索人类自身的奥秘。通过计算机对 人脑进行模拟, 从而揭示人脑的工作原理, 探索和发现人类智能活动的机 理和规律。

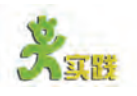

分小组上网查找人工智能应用的相关资料,讨论人工智能技术应用于工作和 生活的现实意义。

#### 1.1.3 人工智能的目标

人工智能的目标可以分为近期目标和远期目标。

人工智能的近期目标是实现机器智能 (Machine Intelligence), 即部 分地或者在一定程度上实现机器的智能,从而使现有的计算机更灵活、更 好用和更有用,成为人类的智能化信息处理工具。

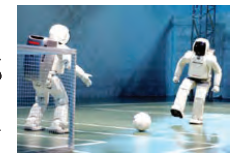

人工智能的远期目标是要制造智能机器 (Intelligent Machine)。具 体来讲, 就是要使计算机具有看、听、说、写等感知交互功能, 具有联 想、推理、理解、学习等高级思维能力,能够分析问题、解决问题并进 行发明创造。

人工智能的远期目标的全面实现 还有漫长的道路要走,但是在某些方 面,当前的机器智能已经表现出了相 当高的水平。例如在博弈、定理证明、 识别学习和强化学习等方面,计算机 已经达到或接近了能同人类抗衡和媲 美的水平。1997年, IBM公司研制的 计算机"深蓝"以3胜1平2负的成绩战 胜了蝉联12年国际象棋世界冠军的卡 斯帕罗夫,如图1--1所示。

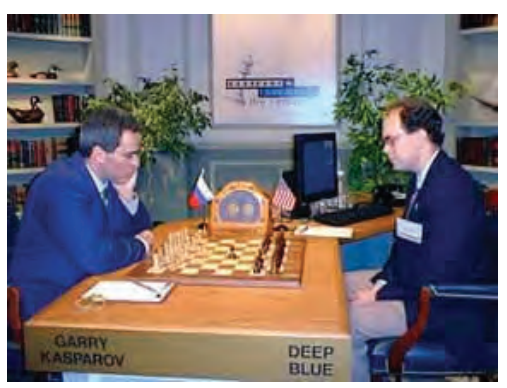

图 1-1 1997年卡斯帕罗夫 - "深蓝"大战

2016年3月, AlphaGo以4:1战胜世界围棋冠军李世石。时隔一年多, 2017年10月, AlphaGo Zero便以100: 0的不败战绩击败AlphaGo, 强化学习 和博弈的威力由此可见。

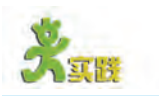

上网查找AlphaGo和AlphaGo Zero的相关资料,了解它们取胜的原因。

# 1.2 人工智能可以为我们做什么

经过50余年的发展,人工智能的技术脉络已日益清晰,理论体系已 逐渐形成, 应用范围不断扩展, 已分化出了许多研究和应用的领域。例如, 在符号运算、自然语言处理、模式识别、机器学习、智能代理等方面, 人工 智能正在发挥着特殊而重要的作用。

通过本节的学习,你将:

- 了解人工智能应用的方方面面
- 初步体验人工智能应用的魅力

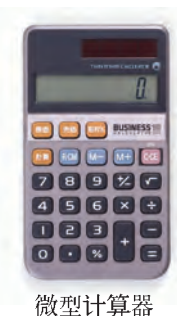

#### 1.2.1 符号运算

大伟经过勤奋学习考上了师范大学、毕业实习时、他去了一所普通高中 担任数学老师。在一次数学摸底考试中,大伟不经意中发现,接近80%的学生 都有微型计算器、学生们解题的速度很快。回想起以前自己上学时、碰到某 些计算量很大的题目,加减乘除,一不小心就会算错。现在好了,学生们计算 的速度和准确性都得到了很大的提高,可以有更多的时间来分析问题、考虑问 题的求解方法了。但是,大伟发现像方程求根、因式分解、多项式化简等问题, 仍需要学生进行手工运算。要是有一种计算器连这些任务也可以很轻松地完 成, 岂不更好?

计算机最主要的用途就是计算, 计算可以分为数值计算和符号计算 两大类。目前广泛使用的微型计算器就是专门用于数值计算的。符号计算 又称为代数运算, 它所处理的是符号。这里的符号可以是整数、有理数、 实数和复数, 也可以代表多项式、函数、集合等。在用笔和纸进行代数运 算时,通常只能处理较为简单的问题。当问题复杂或算式的符号较多时, 手工计算便非常困难, 甚至不可能完成。此时利用计算机来进行运算就可 以做到准确、快捷和有效。

Mathematica是一种用于数学计算的软件。该软件除了能进行一般的 数值计算以外, 最激动人心的还在于它强大的符号计算功能。例如多项式 运算、求代数方程(组)的根、求函数的极限、微分和不定积分,以及绘 制给定函数的二维或三维图像等。事实上, Mathematica是一个交互式软 件,使用时就像计算器一样方便。在键盘上输入一个表达式,计算机就能 将计算结果显示在屏幕上。在建立数学模型解决应用性问题时,学生可以 使用该软件方便、迅速地实现和验证自己的想法,将精力集中在问题的分 析上。因此, 该软件自1988年首次推出以来就受到广大用户的青睐, 目 前已经被移植到各种类型的计算机和不同的操作系统平台上。

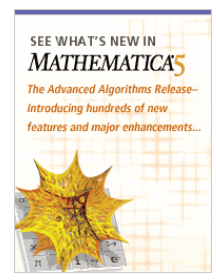

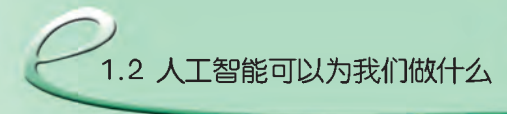

" $In[1]:=$ "

后面是用户输入

的内容。

" $O$ ut[1]

以下是使用 Mathematica 进行数学计算的几个实例。

- 例 1: 分解因式  $(a^3-b^3)$ 。
- 输入: Factor  $[a^3-b^3]$ 。
- 输出:  $(a-b)(a^2+ab+b^2)$ 。

该软件的运行界面如图 1-2 所示。

例2: 多项式展开 (a-b)(a<sup>2</sup>+ab-b<sup>2</sup>),如图 1-3 所示。

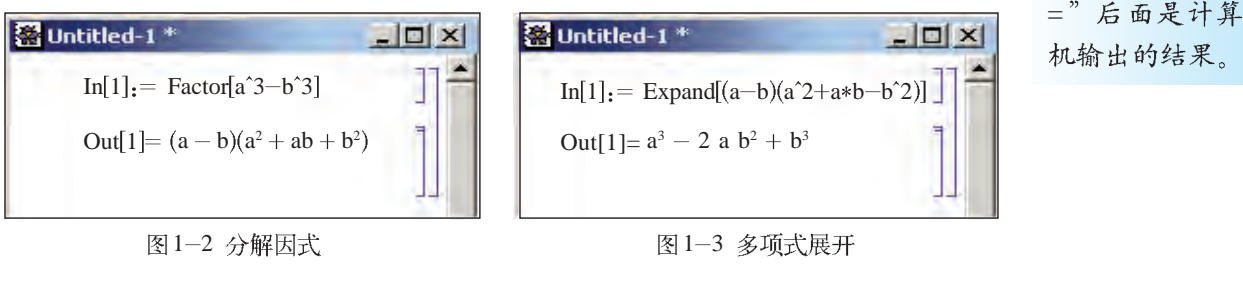

例 3: 多项式通分 $(1+x)^2/((1-x)(2-x))+(1-x^2)/(1-x)(2-x)$ ), 如图 1-4 所示。

例4: 多项式化简 (5a2-3b)-3(a2-2b), 如图 1-5 所示。

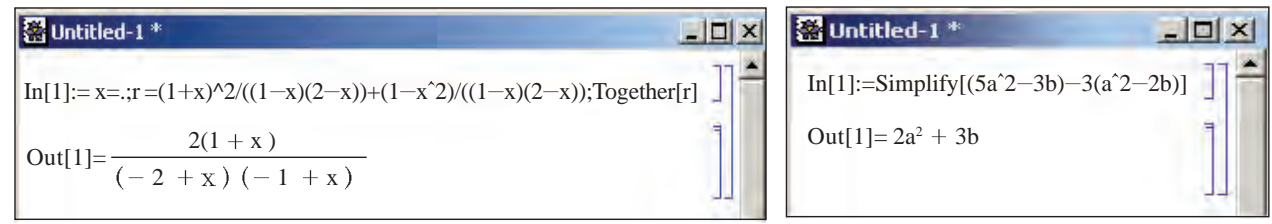

图1-5 多项式化简

例5: 计算100 的阶乘 (共158位), 如图 1-6 所示。

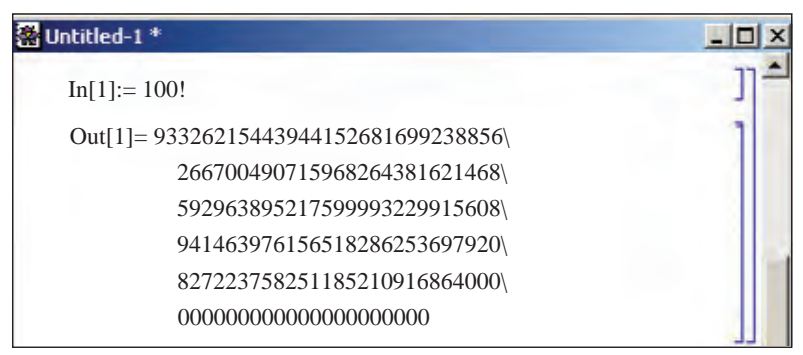

图 1-6 计算阶乘

例 6: 求方程  $x^4 - 8x^3 + 24x^2 - 32x + 15 = 0$ 的根, 如图 1-7 所示。

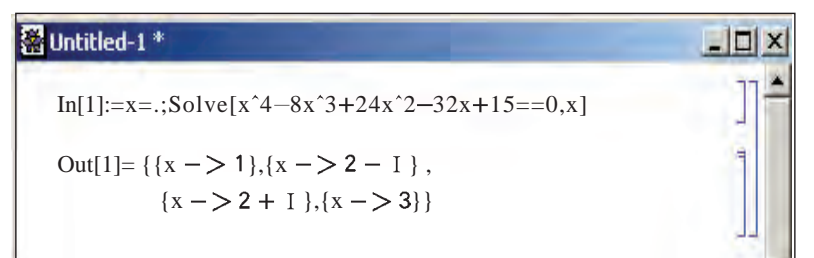

图 1-4 多项式通分

 $[0, 7]$ : 绘制 sin(x)在区间 $[0, 2\pi]$ 的图像, 如图 1-8 所示。

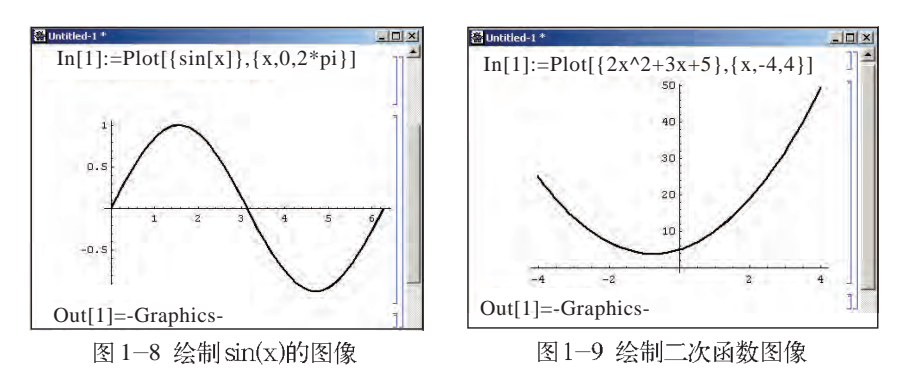

例 8: 绘制 y=2x<sup>2</sup> + 3x + 5 在区间[-4,4]的图像, 如图 1-9 所示。

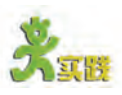

- 
- 1) 访问wolfram网站, 了解Mathematica软件的最新功能。

(2) 访问相关网址,在线执行webMathematica实例,进行多项式乘、除 以及多项式展开、求导数等运算,如图1-10所示。

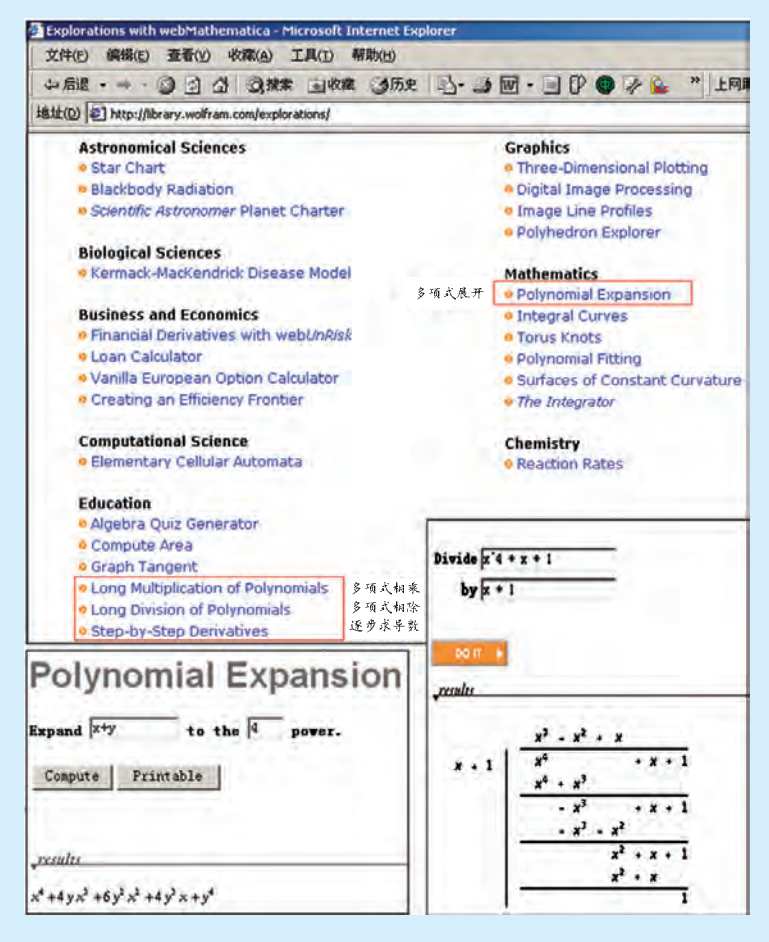

图 1-10 在线执行 webMathematica

#### 1.2.2 自然语言处理

你认识聊天机器人艾丽丝 (ALICE) 吗? "她"是目前世界上最有趣的人工智能程序之一。 ALICE 的发明者理查德 · 华莱士 (Richard S. Wallace) 教授将这个程序设计得跟人类的思维太相 似了, 以致于很多人把艾丽丝当成了真人。人们在网上与艾丽丝谈论他们的生活和梦想, 倾诉自己 的隐私、也谈对某位歌星的喜爱。

机器人真的能和人通过语言进行交流吗?要让计算机听懂人们的话语、需要哪些技术呢? 下面 是一名高中生与艾丽丝"聊天"的一个片段,如图1-11 所示。

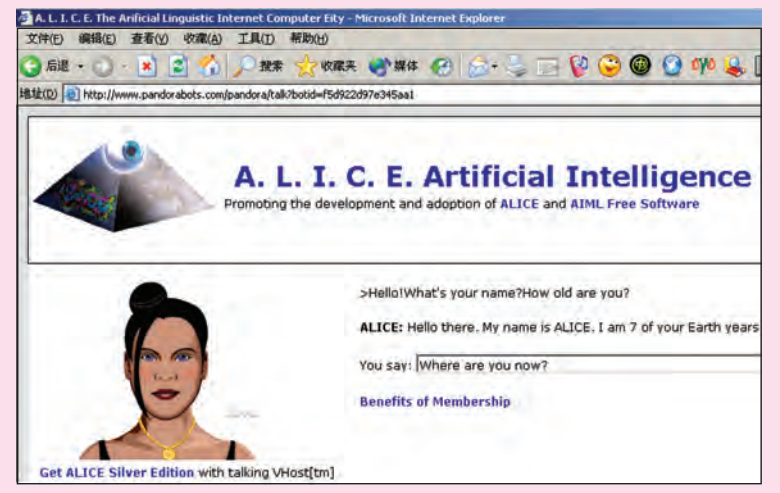

图 1-11 和ALICE 聊天

学生: Hello! What's your name? How old are you? (你好! 你叫什么名字? 几岁了?)

ALICE: Hello there. My name is ALICE. I am 7 of your earth years. (你好, 我叫艾丽丝。按照你 们的计算方法,我有7岁了。)

学生: Where are you now? (你现在在哪里?)

ALICE: Right now? I am in Dr. Richard S. Wallace's computer in Oakland, California. Where are you? (现在? 我在加州奥克兰城的理查德 · 华莱士博士的计算机里面。你在哪儿呢?)

学生: I am in China. (我在中国。)

ALICE: Tell me a little about your life in China. (告诉我一些关于你在中国的生活。)

学生: My name is Xiaohua. (我的名字叫小华。)

ALICE: That's a very nice name, Xiaohua. (那是个很好的名字, 小华。)

学生: Do you know China? (你知道中国吗?)

ALICE: It is a large nation in Asia. (那是亚洲的一个大国。)

学生: Would you like to make friends with me? (你愿意和我做个朋友吗?)

ALICE: No thanks, I don't think I'd like to do that. (不, 谢谢,我不愿意那么做。)

学生: Why? (为什么?)

ALICE: The explanation is rather complicated. (解释起来相当复杂。)

学生: I think you are a clever girl so I want to be a friend of you. (我认为你是个聪明的女孩,因 此想和你做朋友。)

ALICE: So you think I am a clever girl so you want to be a friend of me. What makes you think so? I am really a robot, you know. (你认为我是个聪明的女孩, 因此想和我做朋友。是什么让你这么认为 呢? 你要知道, 我实际上是个机器人。)

 $\cdots$ 

#### 1.自然语言理解 - - - - - - - -

自然语言理解 (Natural Language Understanding) 就是让计算机理解人 类的自然语言, 如汉语、英语等。

要让计算机理解一个句子的意思, 首先需要将这个句子输入计算机, 这可以通过文本或语音的形式输入: 然后, 计算机要逐个识别输入的字词 或者语音,再分析其语意。这个过程看似简单,实现起来却是一件十分 困难的事情。

人的语言中很多词语具有一词多义的特性,而且,同一句话在不同 的时间、地点、场合也可能具有不同的含义。另外, 究竟什么是理解, 人们的说法并不一致。因此,对于同一句话,从不同的角度有不同的理解。

例如: "把手放在桌子上"这句话可以有两种理解:

把手 放在桌子上:

把手 放在桌子上。

又如:"乒乓球拍卖完了"也可以有两种理解:

乒乓球 拍卖 完了;

乒乓球拍 卖完了。

这些话到底是哪种意思、要根据说话时的语境来判断。

自然语言理解虽然面临种种困难,但是由于许多专家、学者的不懈 努力,目前已经能够让计算机回答一些简单的询问, 也可以让计算机执行 一些从话筒输入的简单指令。例如,我们前面介绍的机器人艾丽丝,就 是利用自然语言理解技术通过文字与人进行"交谈"的。要使计算机学 会像人一样进行判断和理解,科学家们还需要解决许多理论和实践的难题。

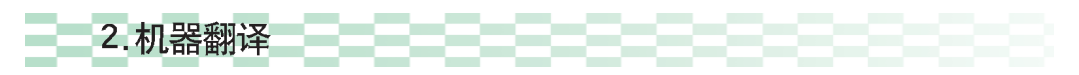

小雨英语学得不好,平时最怕做阅读理解。一篇短文摆在面前,里面的 单词好多都不认识,更别提回答短文后面的问题了。上网浏览时,经常会碰到一 些英文网站、小雨也是稀里糊涂不知其所以然。后来经人指点她在网上请了一位 "在线翻译"、这是一种什么软件呢?到哪里去找呢?

机器翻译 (Machine Translation) 就是利用计算机把一种自然语言转变 成另一种自然语言的过程, 它是自然语言处理技术的一个应用。

一般看来, 翻译似乎只是杳杳字典的工作。然而, 许多词语具有一 词多义的特性, 人脑会根据许多因素来确定这些词语的意思, 比如通过上 下文、习惯用法等主动选择最合适的意思;而计算机在遇到此类情况时, 就会显得笨拙而机械。

几十年来, 国内外许多专家、学者为机器翻译的研究付出了大量的

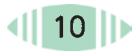

努力。虽然至今还没有开发出一个实用、全面、高质量的自动翻译系统, 但是在这方面也取得了很大的进展, 机器翻译已经成为许多人的辅助翻译 工具。目前,国内的机器翻译软件已不少干百种。根据这些软件的翻译 特点,大致可以分为三大类:词典翻译类、汉化翻译类和专业翻译类。

词典翻译类软件能为用户提供一部方便的电子词典, 利用它可以迅速 查询英文单词或词组的词义, 能实现即指即译, 并提供单词的发音, 如 图 1-12 所示。

汉化翻译类软件主要提供英文软件的汉化、网上在线翻译、操作系 统的汉化以及全文翻译等功能, 它一般面向普通的大众, 为不会英语或英 语水平不高的人提供服务。

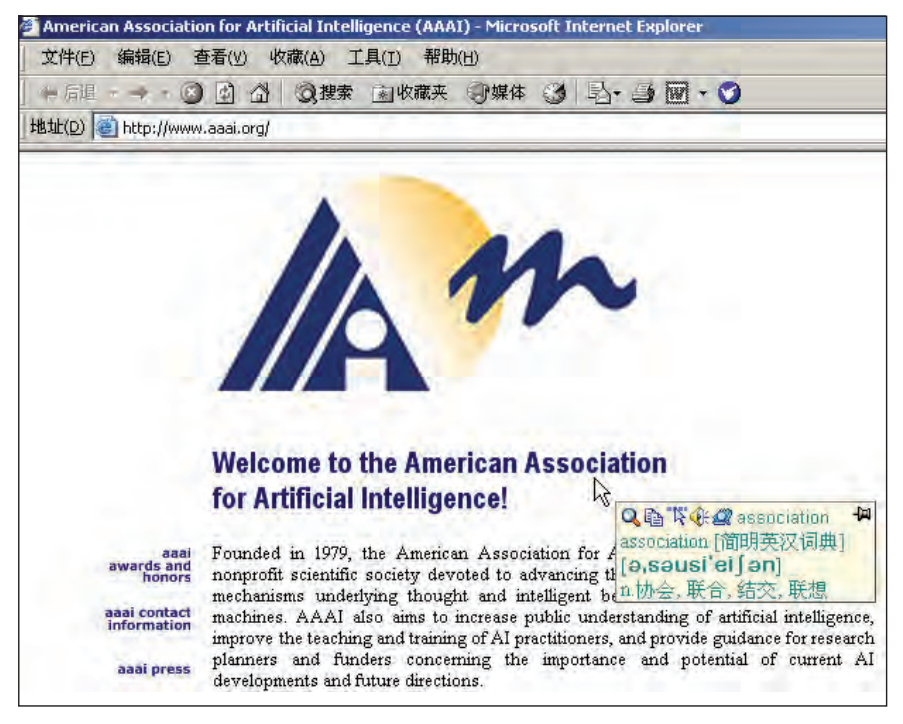

图 1-12 某翻译软件的即指即译功能

专业翻译类软件主要是为专业化的行业用户服务的,这类软件能够提 供专业电子词典查询、文字的录入以及重复内容的翻译等功能,辅助专业 用户完成翻译工作。

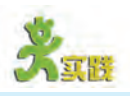

1) 与聊天机器人ALICE聊天, 测试她在语言交流过程中体现出来的"聪明" 程度。

(2)与中文聊天机器人小i聊天,测试他的智能程度,如图 1-13 所示。

3) 访问金山词霸

(4) 在网上搜索并下载免费试用的翻译软件, 体验机器翻译的效果。

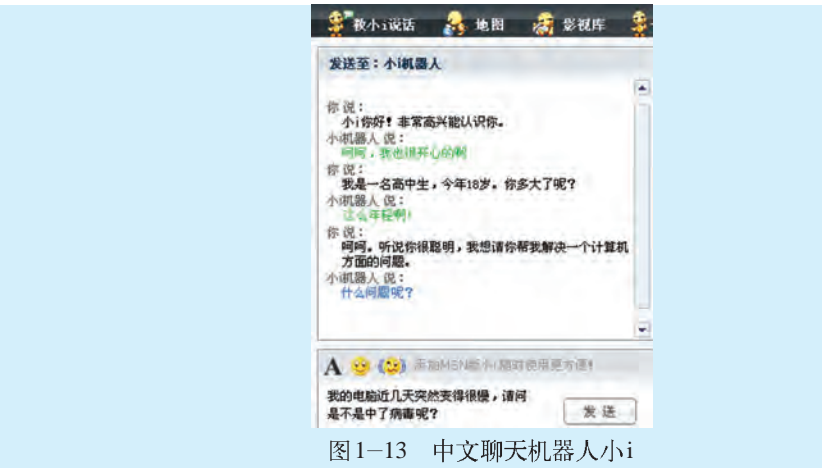

1.2.3 模式识别

阿里巴巴对着山洞的门一念"芝麻开门",山洞的门就打开了,再念"芝 麻关门",山洞的门又自动关上了。

某科幻片中,"X教授"只要在实验室门口一站,实验室的门就会自动打 开、并且发出声音欢迎教授的到来、而其他人则没法进去。

国内某些厂家生产的个人数字助理 (PDA), 给人们提供了一个微型书写板 和笔,使得信息的输入更符合人们的自然习惯。

PDA (Personal Digital Assistant): 个人数字 助理。

以上这些神奇功能的实现依赖干一类新的技术, 称为模式识别 (Pattern Recognition)。这类技术的目标是利用计算机来模拟人的各种识别 能力,包括对文字、声音、图形、图像、人物和物体等进行自动识别。

有实验表明, 人类从外界获取的信息, 83% 来自视觉, 11% 来自听觉, 其余的6%来自其他感觉。因此,模式识别的研究主要集中在图形识别和 语音识别领域。目前,科学家在这个领域已经取得了许多成果,使得人们在 日常生活中也有机会体验"芝麻开门"的奇妙感觉了。

### 1. 语音识别

星期六早上,小明去小强家玩,只见小强戴着耳机正对着计算机念叨着什 么。难道他在和计算机对话?再仔细一看,小强念什么,计算机上面就自动写什么, 简直神了! 结束时, 小强又念了一句"保存——关闭", 计算机上的 Word XP 软件竟然乖乖地关闭了! 这到底是怎么回事? 莫非这台计算机今天能听懂人说话? 小明急忙向小强问个明白……

以上就是 Office XP 软件中为用户提供的语音识别功能。那么, 计算 机是如何实现语音识别的呢?

语音识别的原理一般是这样的: 首先在计算机中存放所有字词的读

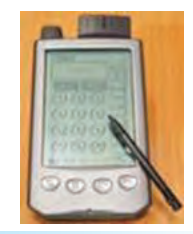

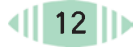

音,建立一个样本数据库,然后通过话筒将用户说话的声音输入计算机。 计算机将输入的声音和数据库中的所有声音样本逐一进行对照,找出最接 近的声音样本, 最终确定输入的声音是哪些字或词。

然而, 由于汉语中有许多同音字词, 不同的人发音也有所差别, 甚 至同一个人在不同时刻的发音也有不同,语调、感情对发音也有影响。 此时就需要其他的辅助技术来确定到底是哪个字或词,例如: 建立语法知识 库,事先对计算机进行训练以适应讲话者的语调语速等。但是,目前还 不可能达到几乎不出错的理想状态。

近10年来,语音识别技术有了许多突破性的进展,能够识别正常的 流畅语音的产品已经问世。据称, 用户使用 Office XP 提供的语音识别工 具,当经过多次训练后, 识别的准确率可达95%左右。(实际效果受各种 因素的影响,可能会低一些)另外,有一款语音识别软件 ViaVoice, 能够 实现在计算机上直接听写、编排文本格式、控制桌面、操作应用程序、 发送 E-mail、网上聊天等。ViaVoice 技术还可以应用干电话语音识别中, 在许多领域(如铁路、民航、邮政、移动通信等)实现了方便的人机语音自 动交互服务。

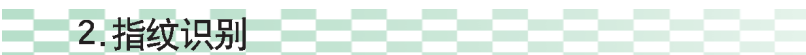

在具备指纹识别功能的笔记本电脑中、用户只需在感应区按下指纹、电脑 便能记录指纹资料。当系统启动并进入 Windows 档案时, 系统将要求用户提供 指纹以供辨识,通过后才可继续操作。系统可以接受多个用户的指纹,每个用 户可保留多个指纹数据。

指纹是人体的一个重要特征, 世界上几乎每个人的指纹都不一样。利 用指纹来鉴定人的身份,可以克服证件、签字、照片、密码、钥匙、印鉴等 容易假冒、丢失、遗忘、被盗的缺点。因此, 指纹识别可以在办公、资讯、

金融、家庭和社会安全等 方面得到广泛的应用,如 图 1-14。例如, 浙江省 公安厅使用北大自动指 纹识别系统,建立了100 多万人的指纹库, 检索一 个现场指纹只需4分钟左 右。仅2000年,利用该指 纹识别系统直接破案就 达3000多起,连带破案 12 000 <sup>1</sup> <sup>14</sup>

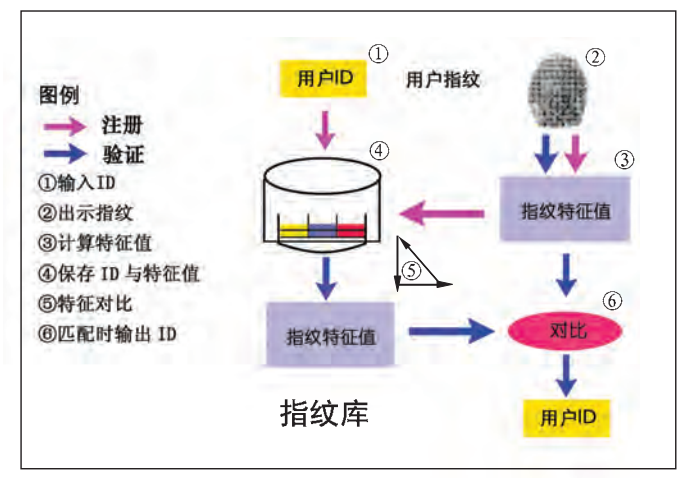

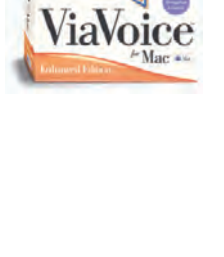

1.2 人工智能可以为我们做什么

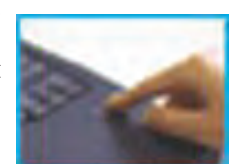

会识别主人指纹 的笔记本电脑

指纹识别技术具有安全、方便、便于管理等优点。结合生物扫描技 术,不仅可以识别指纹的平面图像特征,还可以对指纹表皮下的毛细血 管的分布特征以及手指的三维图像特征进行识别。这样就可以克服识别时 由于汗渍、油污、灰尘等带来的困难, 实现快捷而准确的身份识别。

指纹识别技术除了在公安部门屡担重任以外, 也可以在其他需要确认 身份的地方发挥作用。如公司考勤、安全防盗门、网上身份认证、银行金库 门系统等。有些手机、计算机键盘上也设置了指纹识别功能。

#### 3. 联机手写输入

个人数字助理 (PDA) 是一种袖珍型电子记事本。它提供一个小型 书写板和一支电子笔,可以将约会时间、地点、通讯地址、电话号码以及一 些重要的数据写入PDA, 从而成为许多事务繁忙的工作人员的优秀"电子 助理"。

比利时的科学家研制出一种能认识自己主人的"智能笔"。它不仅 可以向计算机输入文字,而且还是一种可靠性极高的签字笔。这种笔能够把 人们书写时的笔尖压力、书写速度与加速度等信息传送到计算机中存储起 来。待下次签名时, 计算机根据书写的字型、书写速度、力度与以前存储的 信息进行比较, 从而鉴别出签名的真伪。

以上的两个例子都使用了一种称为联机手写输入(又称"笔输入") 的技术,属于文字识别技术的一种。通过与计算机相连的书写板和输入笔, 可以把文字输入计算机, 而不需要用键盘敲入。以汉字输入为例, 计算机事 先在系统中存储每个汉字的笔画串,形成一个"字典"。在输入某一个汉字 时,由书写板将该汉字的笔画串传送给计算机,然后将该笔画串与"字典" 中的所有笔画串逐个加以比较,找到最接近的笔画串,其对应的汉字即被认 定是输入的汉字。

联机手写所使用的书写板分为有压迫感和无压迫感两种, 有压迫感的 这里所谓的 "联机", 是指一书写板能反映书写时着力的轻重、笔画的粗细、着色的浓淡、书写时间的长 边书写一边识别 短, 既可以输入文字, 又可以用于书法、绘画和签名等。无压迫感的书写板 的工作方式。 只能输入文字, 但比较便宜。此外, 书写笔也有无线和有线两种。

目前,联机手写输入技术已发展得比较成熟,并在许多领域大量使用。

4. 光学字符识别

光学字符识别技术又称为OCR技术,是一种脱机文字识别技术。它 OCR (Optical Character Recog- 可以把扫描出来的文字图像识别为字符。人们利用这种技术可以把书本或报 nition): 光学字 刊上面的文字很方便地输入计算机供再次编辑。

> 世界上使用的文字大致可以分为拼音文字和象形文字两类。对于拼音 文字如英语,可以先将26个字母的大小写的形状输入计算机,建立一个

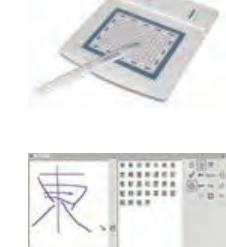

符识别。

样本库, 然后再将扫描到的文字图像与计算机中的样本库进行对照, 找出 与文字图像最相似的那些字母就可以了。识别汉字时,也需要先将所有汉字 的"脱机",是指 的形状输入计算机的字库,识别时再将扫描的每一个字符与计算机字库中的 在文字已经书写 所有汉字进行比较, 直到找到最匹配的那个字, 那么该字就是识别的结果。

我国已经开发出能识别2万汉字的文字识别系统,能实现对汉英混排文 本同时识别,可识别的字体达百种之多。该系统在可识别汉字数目、字体数 目、识别速度和精度等方面均处于国内外领先行列。

在现代邮政业务中,由于需要高速处理众多的手写字符等信息,模式识 别技术更加不可缺少。例如, 在邮件的自动分拣中, 可以使用光学字符识别 与光学条码识别 (OBR)、人工辅助识别等手段相结合来完成邮政编码的 阅读。目前,我国信函分拣系统的OCR 识别率已达到国际先进水平。我国 自主开发的高速扁平邮件分拣系统,填补了我国该类型分拣设备的空白。

这里所谓 或印刷完毕后再 进行识别的工作 方式。

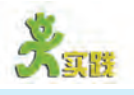

(1) 安装 Office XP 软件中的语音识别工具, 试用"听写模式"输入文字, 并试用"声音命令模式"选择菜单、工具栏等,最后分析影响识别率的因素有哪些。 (2) 上网查找应用指纹识别技术的其他例子,总结该技术的智能性体现在何处。

(3) 上网查找有关联机手写输入技术的介绍,了解其识别原理, 有条件的可以 亲自体验一下。

#### 1.2.4 机器学习

1985年, 美国霍普金斯大学的T.Sejnowsk 开发了名为 NETtalk 的用于英语语音学 习的神经网络处理器, 可以输入最多7个字母组成的英语单词, 计算机会自动输出该 单词的发音。该处理器能够自己学习许多发音规则, 从一无所知起步, 经过3个月的 学习、就可以达到人类经过20年研制成功的语音合成系统的水平。

一个人能够从一个懵懂无知的婴儿成长为阅历丰富、独立生活的成 人,这其间一个重要的因素就是学习。学习是人类获得知识的基本手段, 也是智能的主要标志。学习使人类变得更加聪明和能干。那么, 计算机 (机器) 会学习吗?

科学家香克 (R. Shank) 曾经说过: "一台计算机若不会学习, 就 不能称其具有智能。"因此, 对学习能力的研究成为人工智能研究中最突出 和最重要的一个方面。

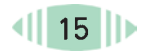

学习是一个有特定目的的知识获取过程, 其内部表现为新知识的不断 建立和修改, 而外部表现为性能的改善。机器学习 (Machine Learning) 就是计机器自己获取知识, 主要包括对人类已有知识的获取、对客观规律的 发现以及对自身行为的修正。

在人工智能发展过程中, 研究实现机器学习的涂径有两种: 符号学 习和连接学习。符号学习包括机械学习、指导学习、解释学习、类比学 习、示例学习和发现学习等方法。连接学习又称为神经网络学习, 它是以大 脑的构成原理——神经网络为基础,来模拟大脑的功能的一种方法。

人的大脑约有1000亿个神经细胞(神经元), 这些细胞通过相互联 系构成了一个功能特别强大、结构异常复杂的信息处理系统。人工神经网络 (Neural Network) 则是由许多类似神经元的信息单位通过相互联系而构成 的网络。其功能和特点主要体现在三个方面: 自学习功能、联想存储功能和 高速求解问题的能力。

神经网络经过近60年的研究,已经在智能控制、语音识别与合成、 图形文字识别、数据压缩、知识工程、最优化问题求解、智能计算机等 领域取得了初步的成果。

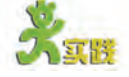

上网查找有关机器学习和神经网络的发展历程和应用情况的资料并作小结。

#### 1.2.5 智能代理

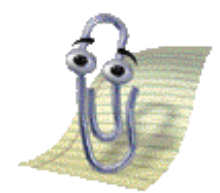

大眼夹

使用过 Office 2000 软件的同学,还记得里面的"大眼夹"吗?在使用过程 中,每当我们遇到问题时,总会有一个大别针小人 -- 大眼夹及时出现,它会询问 我们是否需要帮助, 或者给我们提出一些合理的建议。大家可能会觉得惊讶: 大眼 夹不仅乐于助人,而且好像知道我们的心事似的——它就像一个小精灵,不断地观 察着我们的行为、推测我们的意图。

在Office XP 中, 经常冒出来的则是大家熟悉的孙悟空。能战胜各种妖魔鬼 怪、身怀72变绝技的悟空,同样能帮助我们解决各种问题。

以上这些聪明可爱的助手是如何实现的?这就需要大家了解一种称为代理的 技术。什么叫代理?它有什么特点呢?

智能代理(又称为智能 Agent)技术是当前人工智能领域的一个热门 Agent· 夜理、 叉 方向。所谓"代理", 指的是一种具有智能的实体,这种实体具有自主性、反 译为主体、智体、 应性、 话应性和社会性等基本特性。 它可以在环境中搜集信息, 进行分析推 智能体等。 理,并能随环境的变化调整自己,还可以和其他 Agent 通信和协同工作。 微软在Office软件中为用户提供的助手功能就是应用代理技术的一个典 型。当用户使用 Office 软件来写文章、制表格的时候, 计算机屏幕上常

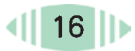

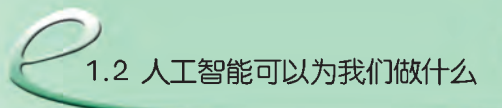

常会出现一个Office 助手,为用户提供帮助。与普通的帮助系统相比, Office 助手有许多特别之处: 它不需要人的干涉, 自己知道待在哪里, 有 时候还眨眨眼或翻翻跟头,这说明它有自我控制行为的能力;在不同的情况 下,比如在用户输入文字或者插入图片时,这个助手给出的提示信息是不同 的,这说明它在不断地观察用户的操作,具有主动性和适应性;很多时候这 个助手给出的建议能解决用户的问题, 这说明它还有一定的智能性。

ş

在一些国产软件中也可以看到 Agent 的例子。例如, 在某些杀毒软件 中, 有一只金毛狮子, 它时刻监视着用户的计算机系统的安全。在系统正常 的情况下, 它要么自我玩耍, 要么呼呼大睡。一旦发现可疑病毒, 或者该升 级软件了, 它就会发出警报提醒用户。

除了上面的例子以外,智能代理技术在其他许多方面也有广泛的应 用。例如: 在信息服务领域, Agent 能自动搜索用户所需要的资源, 按 照指定条件筛选和组织有价值的信息提供给用户; 在管理领域, Agent 能 自动监视设备的运行状况, 在一定范围内实现自我维护和管理; 在教育领 域、许多网络教学系统中的虚拟教师、虚拟学伴、虚拟教室、虚拟实验 室等都采用了 Agent 技术, 它们极大地增强了教学的趣味性, 改善了教学 效果;在娱乐领域,如在游戏和虚拟现实中,Agent技术的应用能使游戏 角色更富有人性化的色彩,更具有真实性。

智能代理的研究始于20世纪80年代中期,目前已经逐步成为人工智 能研究与应用的热点之一。

(1)运行 Office 软件中的 Word 程序, 在帮助菜单中选择"显示 Office 助手" 命令, 体验它在 Word 使用过程中的作用。

(2) 上网查找智能 Agent 用于网络协作学习的例子, 体验 Agent 的功能。

#### 1.2.6 其他应用

除了以上应用之外, 在人们生活中的其他许多地方也能找到人工智能 的影子。例如, 有许多家用电器里面的智能芯片, 车船、飞机的导航系 统,游戏里面的智能程序, 医疗、商业领域的智能机器人, 都或多或少 地使用了人工智能技术。

#### (1)智能家用电器

据家电行业的消息, 某公司推出的"电磁煲王"不仅可以利用磁场 煮饭,而且可以通过特殊的智能芯片控制,使电饭煲能根据米、水量的 不同自动设定功率比, 从而选择最佳的煮饭功率, 达到节能省电的效果。

#### (2)车辆导航系统

车辆导航系统是以多媒体的形式为司机提供实时导航信息的新一代智能 交通产品。该系统可以将车辆所处的地理位置精确地显示在电子地图上,并 用语音、文字、图片等多种方式向驾驶员提供各种信息资料。系统采用了全 球定位技术(GPS)、地理信息技术(GIS)、短消息服务(GSM)以及现代无线通 讯技术,从而实现一定范围内可视和语音实时动态的车辆导航,使驾驶员在 驾驶中实时获得相关的信息, 选择最佳路径。

#### (3)智能游戏程序

现在的许多游戏程序中都使用了一些人工智能算法。比如: 在某些游 戏中人物的随机运动、对目标的自动追踪、路径的自动选择,都需要采用智 能算法才能使玩家觉得真实; 在赛车游戏中对车道、城市、观众、赛车的设 计,以及对车辆刹车、碰撞、加速、减速等物理运动的模拟, 也需要使用某 些人工智能算法来实现; 在博弈类游戏中, 对己方走法的选择, 对对方走法 的判断, 以及对棋局变化的预见, 仍然要用到人工智能的思想。

#### (4) 智能手术刀

美国能源部桑迪亚国家实验室研制的一种智能手术刀将在癌症切除手术 中得到应用。这种手术刀运用纳米激光技术, 每秒能扫描10万个细胞, 然后将这些细胞包含的蛋白质信息传递给一台计算机, 计算机中的软件迅 速对这些信息进行运算比较,然后判断细胞是否健康,从而在手术时能避 免将正常的细胞割除。

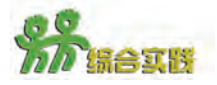

通过身边的报刊、杂志、网络等,查找人工智能在学习、生活中应用的例子; 了解人工智能研究的最新动态。

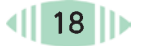

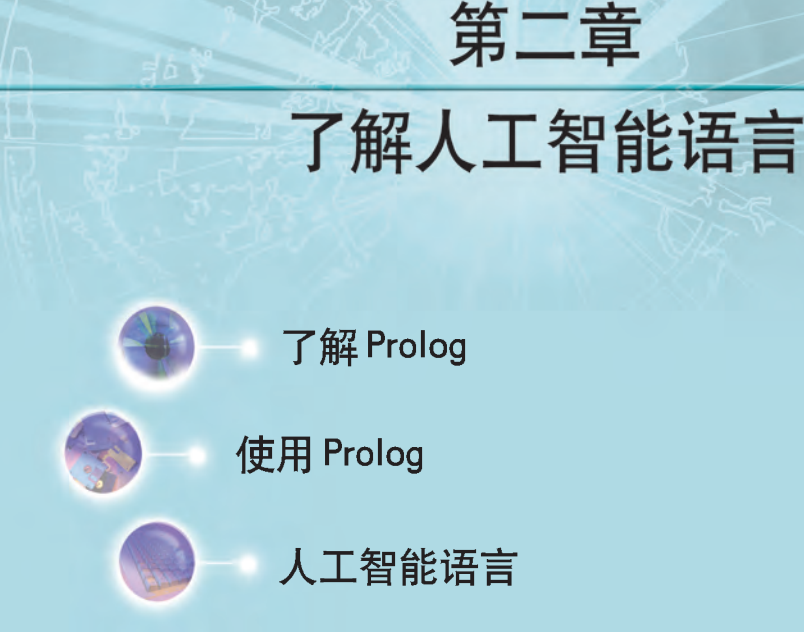

在第一章同学们已经对人工智能及其应用情况有了初步 的了解和体验。要实现人工智能技术就需要各种相应的工 具;要使计算机具有智能,则需要人们为它设计智能程序。为 此,同学们还需要了解一些人工智能语言知识。

什么是人工智能语言?它与其他的计算机程序设计语言 有什么不同?它的智能体现在哪里?本章将通过介绍 Prolog 一种典型的人工智能语言,来回答上述问题。同学们 将通过几个简单的例子看到: Prolog 是如何聪明地回答问 题、如何轻松地解决一些令人头痛的难题,以及它在逻辑推 理方面的优势等。

让我们赶快进入 Prolog 的神奇世界, 探索其中的奥 秘吧!

7 1019 1019 101010

## 2.1 了解 Prolog

小伟是个编程高手, 喜欢编写一些小程序或智力游戏。前几天他在网上下 载了一个象棋游戏, 便立即和计算机厮杀了几盘。嗨, 计算机还真厉害, 小伟几 乎是一败涂地。好胜的小伟不但没有泄气,反而冒出了一个想法:自己也编写一 个下棋的游戏, 那多好玩呀! 可是这需要解决什么问题呢? 嗯, 应该是让计算机 学会下棋的规则、由计算机自己决定走哪一步棋。那么、用哪种程序语言比较合 适呢?不用急,让我们先到Prolog 的编程世界来瞧瞧吧!

Prolog 语言是一种典型的逻辑型程序设计语言。它可以用来描述事 物之间的逻辑关系。Prolog 接近于人类的自然语言,因此富有逻辑性, Prolog : Pro-容易编写和阅读。即使没有学过编程的人,也比较容易入门。而学过其 gramming in 他编程语言的人则可能会发现: Prolog 与其他语言相比, 其编程思路有 Logic 的缩写,意 思是使用逻辑语很大不同。

言来编写程序。 在 Prolog 程序中, 一般不需要编程者告诉计算机"怎么做", 而只 需要告诉它"做什么"。一旦给它提供必要的事实和规则之后, Prolog 就使 Prolog 语言 用内部的演绎推理机制自动求解指定的问题,而不需要编程者在程序中列出 最早是由法国马 塞大学的 Col- 详细的求解步骤。

merauer 和他的 目前, Prolog 已广泛应用于关系数据库、抽象问题求解、数理逻辑、 研究小组于1972 符号处理、定理证明、自然语言理解、专家系统等领域。 年研制成功的。

通过本节的学习, 你将:

- 了解Prolog的基本语句
- 理解Prolog的运行机理

#### 2.1.1 Prolog 的语句

-Prolog的理论基础 1. 谓词逻辑

假如有如下问题。 已知: 小芳喜欢羽毛球: 小明喜欢乒乓球: 凡是喜欢乒乓球的都是小华的朋友。 询问: 谁是小华的朋友? 大家可能会不假思索的回答: 当然是小明啰! 对,这是个很简单的问题。但是,大家要意识到一点,在我们得出正确 的答案以前,我们的大脑已经进行了推理。根据"小明喜欢乒乓球"这

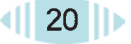

一事实, 以及"凡是喜欢乒乓球的都是小华的朋友"这一规则, 可以推 出结论: 小明是小华的朋友。

人们在日常生活中经常会有意或无意地用到这种逻辑推理。那么,如 何让计算机也能够推理呢? 在Prolog语言中使用了谓词逻辑来实现这个 目标。

谓词 (Predicate), 是指用来描述对象 (人或事物) 的状态、性质 及对象之间的关系的词。

逻辑 (Logic), 是指事物的因果关系。

谓词逻辑就是指利用谓词的形式,来表达知识和进行因果推理。

例如, 在上面的已知条件中, 在"一些人"(小芳、小明)与"一些物"成。两个名称相 (羽毛球、乒乓球)之间存在着一种关系,这种关系是"喜欢"。换句话说,同而参数的数目 这种"喜欢"关系所涉及的对象有小芳、小明以及羽毛球、乒乓球等。

组成元素。它由 谓词名和参数组 不同的谓词是不 同的谓词。

谓词是 Prolog 语言的基本

因此, 第一条事实可以表述为如下形式:

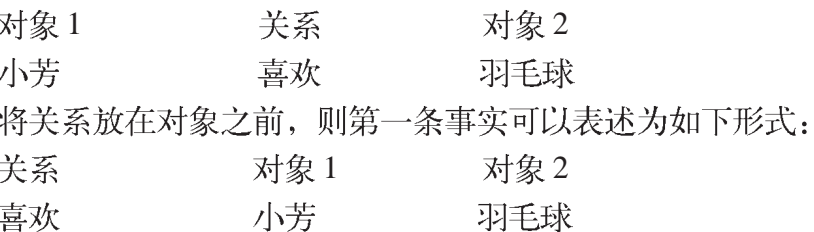

形式虽然变了,但仍表达同样的意思。这里的关系"喜欢"可以称为一

个谓词,用如下形式来表示:

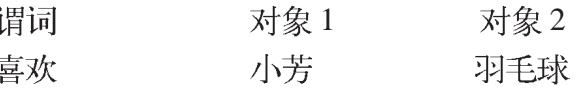

可以把它们写为:

谓词(对象1,对象2),即:喜欢(小芳,羽毛球)。

使用谓词逻辑, 能够自然、直观、准确地表示知识, 从而为计算机实现 逻辑推理提供了一条有效涂径。Prolog使用的是一种简化的谓词逻辑语法, 然后在此基础上发展成为一种基于逻辑的程序设计语言。

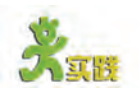

请将下列句子用谓词逻辑来表示,填写表2-1。 表2-1 自然语言与谓词逻辑 自然语言 谓词逻辑 小明喜欢阅读 苹果是红色的 小华和小芳是同学 Jane 和 John 是朋友

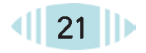

#### 2. 事实、规则和目标—— Prolog 的基本语句

注意: Prolog 语句

变的量,又称为

多种。

分析前面提到的那个简单的问题: 它是由两条事实、一条规则和一 中所使用的标 点,一般均为半个询问组成的一道完整的题目。而Prolog语言的核心部分也是由这样三种基 角英文标点。 本语句组成: 事实、规则和目标。

#### $(1)$ 事实 $(Fact)$

常量(Constant): 事实是 Prolog 中最简单的谓词, 一般表示对象的状态、性质或对象之 在程序的运行过 间的关系。其格式为: 程中其值不能改

谓词名(参数1, 参数2, ……).

其中句点"."表示一条 Prolog 语句的结束。在 Prolog 中, 谓词名 常数。它是一个 已知量, 如整一般是由小写英文字母组成的。参数可以由常量或变量组成。常量一般用小 数、实数、字符 写字母、数字或与下划线组合等来表示, 如: a、10、ball 等。变量一般 (串)等。 由大写字母开头, 使用字母、数字、下划线及其组合表示, 如: X、What、 变量(Variable): Who $is<sub>o</sub>$ 在程序的运行过

- 例如, 在自然语言中有如下事实: 程中其值可以改
- 小芳喜欢羽毛球。 变的量。它往往
- 小明喜欢乒乓球。 是一个未知量,
- 在 Prolog 中可以这样来表示: 其类型也分为整
- 数类型、实数类 likes(xiaofang,badminton).
- 型、字符类型等 likes(xiaoming,pingpong).

#### (2)规则(Rule)

当一条事实需要依赖于另一条 (或一组) 事实时, 需要用规则来表 示。规则可以表示对象之间的因果关系、蕴涵关系或对应关系。其格式为:

谓词名1(参数):- 谓词名2 (参数),谓词名3(参数) ……

其中":-"表示"如果",该符号右面的谓词是规则的前提(可 以有一个或多个前提), 左面的谓词是规则的结论。

例如, 在自然语言中有如下规则:

凡是喜欢乒乓球的都是小华的朋友。

在 Prolog 中这样来表示:

friend(X,xiaohua):-likes(X,pingpong).

即如果 X 喜欢 pingpong, 那么 X 就是 xiaohua 的朋友。

#### $(3)$ 目标 $(Goal)$

用户的询问是程序运行的目标。它可以是一个简单的谓词, 也可以 是多个谓词的组合。目标通常直接在程序中写出(称为内部目标), 也 可以在程序运行时临时给出(称为外部目标)。目标的格式为:

?- 谓词名(参数) ……

- 其中" ? "表示提问。
- 例如, 在自然语言中有如下询问:

谁是小华的朋友? 在 Prolog 中这样来表示:  $?$ -friend $(X, xiaohua)$ .

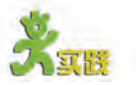

 $(1)$  请将表 2-2 中的句子用 Prolog 语句表示。 表2-2 自然语言与Prolog语言 自然语言 Prolog 语言 Bill喜欢书 凡是有羽毛的动物都是鸟 Tom 和 Jack 是同学吗  $(2)$  假设有下列 Prolog 事实: male(X).  $X \not\equiv \mathbb{F}$ 性 female(X).  $X \not\stackrel{\text{d}}{\sim} \text{ } \star \text{ } \star \text{ } \star$ parent(X,Y),  $X \not\in Y$  的双亲之一 diff(X,Y).  $X = Y \times \mathbb{R}$ 同一人 请写出表示下列关系的 Prolog 规则: father(X,Y)  $X \not\in Y$  的父亲 mother $(X,Y)$   $X \not\in Y$  的母亲 daughter(X,Y)  $X \not\in Y$  的女儿 grandma $(X,Y)$   $X$ 是 Y 的祖母 brother(X,Y)  $X = Y = R$   $\widehat{\pi}$  $\mathfrak{M}$ : father(X,Y):- male(X),parent(X,Y). "某些条 件"是指两个谓 词中对应的参 数: 2.1.2 Prolog 的运行机理 ①如果两个 都是常量、则必 在 Prolog 语言中, 利用谓词逻辑可以让计算机进行推理。那么 Prolog 程 须完全相同。 序是如何求解问题的呢? ②如果两个 (1)例化 都是约束变量, 几乎任何程序都可能会用到变量。在 Prolog 中若变量 X 还没有值, 则 <sup>则 两个约束值必</sup> 称之为自由变量, 一旦变量 X 取得了一个值, 则称之为约束变量, 或者 <sup>须 相同</sup>。 ③如果其中 说 X 被某一个值例化了。 一个是常量、一  $\varphi$   $\varphi$  : friend  $(X, x$ iaohua). 个是约束变量, 在X有值以前它是自由变量;若X=xiaoming,则X被xiaoming例化了。<sub>则约束值与常量</sub> (2) 匹配 必须相同。 在 Prolog中, 当两个谓词的名称相同, 参数的个数、类型相同, 并且 ④至少有一 个自由变量。 还满足某些条件时, 则这两个谓词可以匹配。

2.1 了解Prolog

#### 例如: friend(X,xiaohua)

#### friend(xiaoming,xiaohua)

当 X 是自由变量时, 上面两个谓词 friend 是可以匹配的。

匹配的结果会使两个谓词中相应的常量或变量之间建立一种对应关系。

例如,上面的两个谓词friend 经过匹配后,自由变量 X 被例化为 xiaoming。

#### (3)搜索与回溯

玩迷宫游戏时,要想在眼花缭乱的地图中找到走出迷宫的路径很不容 易。我们可以采取这样的方法:先从出发点选择一个前进方向,一步步向前 试探, 直到不能前进为止; 然后再看其他方向是否有路可走, 如果有, 则沿 该方向再向前试探;如果没有,则返回(即后退)一步,再看其他方向是否 有路可走。按照这种不停试探的走法来走, 直到找到出口为止, 如图2-1所 示。

右图标明了 迷宫的走法,其 中红色虚线表示 回溯的路线。

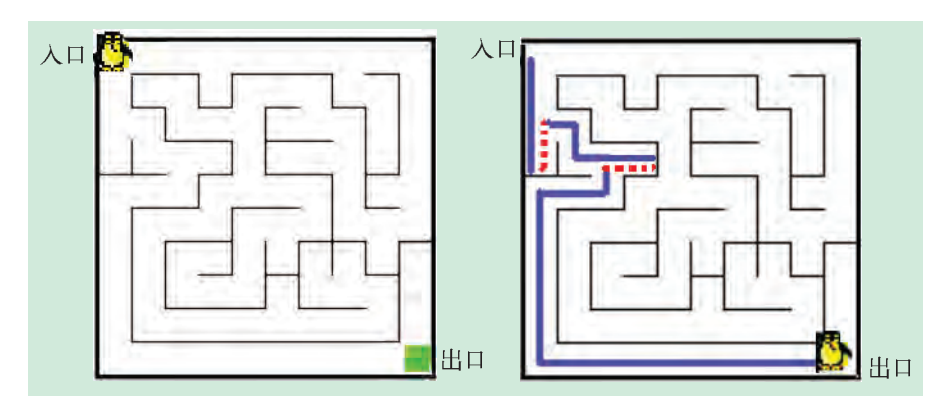

图 2-1 简单的迷宫及其走法

以上这种走不通再返回去寻找另一条路的方式, 称为回溯  $(Backtracking)$ 。它是 Prolog 中求解问题的一种重要机制。一旦程序的目标 给定后, Prolog就开始从上到下, 从左到右地在数据中搜索能匹配的事实或 规则。在搜索过程中, 当某一条事实或规则无法满足目标时, 使用回溯机制 可以使程序继续搜索其他能满足目标的事实和规则,从而努力找到程序的一 个或多个解。

概括地讲, Prolog 求解问题的过程是: 首先从目标出发, 不断地进行例 化、匹配,有时还要进行回溯,直到目标被完全满足或不能满足时为止。

#### 2.1.3 Prolog 程序

Prolog 程序一般由一组事实、规则和目标组成。我们来看一个简单的 Prolog 程序的例子——找朋友。

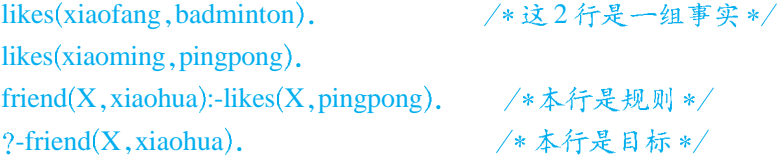

针对提出的问题, 计算机首先确定求解目标是?-friend(X,xiaohua), 然后 对程序进行扫描,寻找能与目标匹配的事实或规则。

程序的前两条事实由于谓词名与目标的谓词名不一致,因此不能与目标 匹配; 程序的第3行是1条规则, 它的结论部分可与目标谓词匹配。但由 于该规则成立的条件是likes(X,pingpong), 所以需要对程序再次从头扫描, 寻 找与likes(X,pingpong)匹配的语句。

第1句likes(xiaofang,badminton)的谓词名与likes(X,pingpong)的谓词名相同, 但是其参数部分 badminton 与 pingpong 不一致, 所以第1条事实匹配失败。

第2句likes(xiaoming,pingpong)的谓词名与目标相同,两个谓词的第2个参 数相同, 第1个参数分别为自由变量X和常数 xiaoming, 按照匹配的规则, 这 两个谓词可以匹配成功。此时 X 的值被例化为 xiaoming。

返回规则的结论部分, friend(X,xiaohua)变为friend(xiaoming,xiaohua)。同 理,求解的目标friend(X,xiaohua)变为friend(xiaoming,xiaohua),此时计算机找到了 1个答案 X=xiaoming。当然, 如果有其他答案, 计算机还会继续找下去, 直到找到所有答案为止。

所以最终计算机输出的结果为:

X=xiaoming

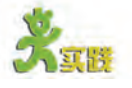

阅读以下 Prolog 程序,求程序的输出结果。 student(xiaowei,class1). student(xiaoming,class1). student(xiaofang,class2). student(xiaohua,class1). student(xiaoyu,class2). classmate(X,Y):-student(X,Z),student(Y,Z),X $\ll Y$ . /\*  $\ll \& \pi$ " $\pi$ \\* +/\* ?-classmate(xiaowei,X).

# 2.2 使用 Prolog

早期的 Prolog 版本都是解释型的, 程序的运行效率比较低。自从 1986 年推出编译型 Prolog, 即 Turbo Prolog 以后, 该语言便很快在 PC 机上流行起 来。后来又经历了PDC Prolog、Visual Prolog等不同版本的发展。并行的Prolog 语言对程序边解 语言也于20世纪80年代初开始研制,其中比较著名的有PARLOG、Con- 释边执行,执行 current PROLOG 等。

通过本节的学习, 你将:

- 了解Prolog的编程环境
- 掌握简单的 Prolog 程序的编写方法
- 使用Turbo Prolog求解简单的问题

解释型:该类型 速度较慢。 编译型:该类 型语言直接将程 序生成机器码, 执行速度很快。

资料

PDC (Prolog Development Center): Prolog 开发中心。

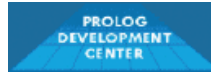

是功能比较简单,容易为初学者掌握和 使用。它的交互环境窗口如图 2-2 所 示。 Visual Prolog是基于Prolog语言的可 视化集成开发环境, 是PDC推出的基 于 Windows 环境的智能化编程工具。 目前, Visual Prolog 在美国、西欧、日 本、加拿大、澳大利亚等国家和地区

十分流行,是国际上研究和开发智能 化应用的主流工具之一。其特点是功 能强大,但比较复杂,不易为初学者 掌握和使用。它的交互环境窗口如图

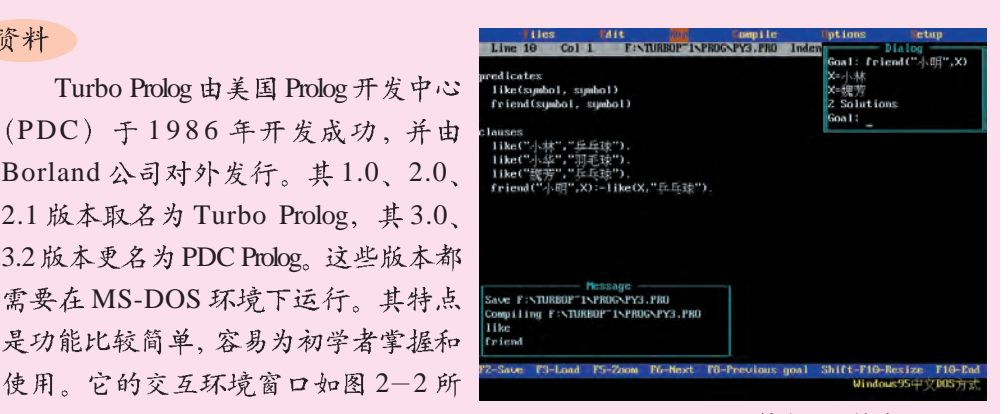

图2-2 Turbo Prolog 2.0的交互环境窗口

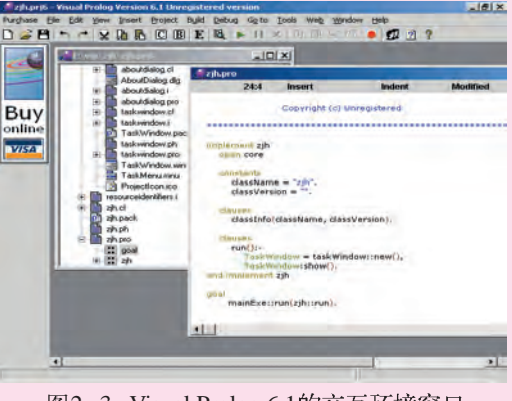

图2-3 Visual Prolog 6.1的交互环境窗口

#### 2.2.1 用 Prolog 解决问题

由于 Visual Prolog 使用起来比较复杂, 而 Turbo Prolog 比较简单, 所以 下面的几个问题使用 Turbo Prolog(版本:2.0)来解决。

#### 1. Turbo Prolog的使用

 $2 - 3$  所示。

首先学习Turbo Prolog的使用 方法。

将 Turbo Prolog 的文件包复制到 硬盘的某个位置,比如C盘的根目录 下C:\Prolog 。双击该文件夹中的 prolog.exe就会进入Turbo Prolog 的全 屏幕编辑环境,如图 2-4 所示。 图2-4 Turbo Prolog的全屏幕编辑环境

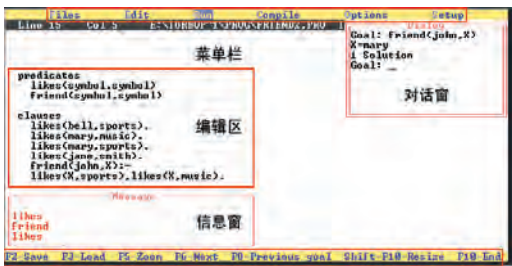

编辑窗口的最上面一行是菜单栏,包括Files(文件)、Edit(编辑)、Run(运行)、 Compile(编译)、Options(选项)、Setup(设置)等。使用Esc 键可以激活菜单; 使用 Enter键可以调出相应的下级子菜单;使用方向键可以在各个菜单之间切换。

窗口中间的大面积区域称为编辑区,在这里面可以编写程序代码。 最下面一行是几个常用的快捷键, 使用功能键 F2、F3、F9 可以分别

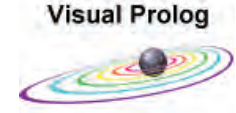

实现 Save (保存)、Load (载入)、Compile (编译) 等快捷操作。同 时按下 Alt 键和 X 键则可以退出 Prolog 程序。

当编写好一段程序以后,首先要进行保存(按F2键),然后再进行编译(按 F9 键), 检查是否有语法错误。当排除所有语法错误后, 就可以运行(Run)程 序。运行时将出现一个 Dialog 对话窗, 用来实现人机交互以及输出结果。

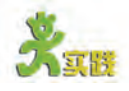

(1) 利用搜索引擎搜索 并下载 Turbo Prolog 2.0 系统 软件, 安装到计算机的硬盘 上。运行Prolog, 熟悉其编辑 环境。使用 Files → Load 命令 载入安装目录下的HANOI. PRO, 运行这个程序。

(2) 浏览 Visual Prolog 网站 (http://www.visualprolog.com), 如图  $2-5$  所 示。有兴趣的话,可以下载 Visual Prolog 的最新版本, 安 装并尝试编写、运行简单的 程序。

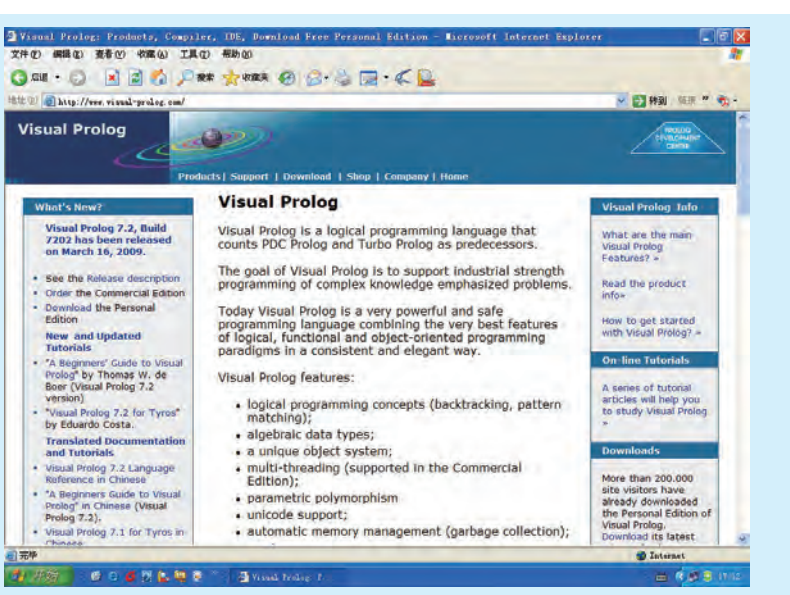

图2-5 Visual Prolog的网站

(3) 收集相关资料,比较Turbo Prolog 和 Visual Prolog, 讨论它们的异同点。

#### 2. Turbo Prolog的基本语法

一个完整的 Turbo Prolog 程序一般包括六个部分,即常量段、领域段、 数据库段、谓词段、子句段和目标段,它们各自以相应的关键字 constants、 domains database predicates clauses goal 放在开头进行标明。可以使用 "/\*\*/"在程序的任何位置添加注释。完整的程序结构如下:

```
/*<注释>*/
constants
      <常量说明语句>
domains
     < 领域说明语句>
database
      <数据库说明语句>
predicates
      <谓词说明语句>
clauses
      <子句语句>
goal
      <目标语句>
```
常量段: 用来指 定具体的常数。 领域段: 用来说 明程序中谓词的 参数类型,分为 整数(integer)、 实数 (real)、 字符(char)、串  $(string)$ 、符 号 (symbol) 等 5 种标准领域, 以及结构、表、 文件等3种复合 领域。 数据库段: 用来 说明动态数据库 的自定义谓词。

其中谓词段、子句段和目标段通常不能缺少。谓词段对程序中用到的 注意:Turbo Prolog 中日标的谓词名和参数进行说明;子句段是程序的核心,用来存放所有的事实和规 格式与Prolog的 则;目标段放置程序的运行目标。

基本语句中目标 的格式有所不 同。

程序示例: domains  $name, thing = symbol$ 

注意:由于 Turbo Prolog 支持中文的输 入,建议编写程 序时使用英文。 如果要输入和显 示中文, 需要 DOS 下的汉字 系统支持。

predicates likes(name,thing) friend(name,thing) clauses likes(xiaofang,badminton). likes(xiaoming,pingpong). friend(X,xiaohua):-likes(X,pingpong).

goal

friend(X,xiaohua),write(X," is xiaohua' s friend.").

#### 资料

当需要从键盘输入一些数据或显示程序的运行结果时,就要用到输入/输出谓 词。Turbo Prolog 提供了几种常见的输入输出谓词:

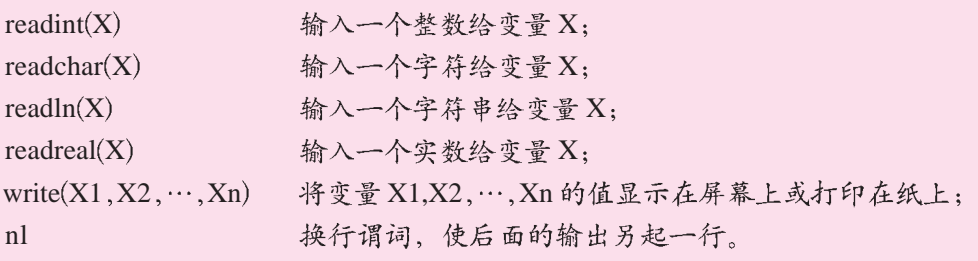

#### 3. 用Turbo Prolog进行数值计算

Turbo Prolog 提供了5种最基本的算术运算: 加、减、乘、除、取 模, 对应的运算符分别为: +、-、\*、/、mod。我们可以利用它们 进行一些数学计算。

例: 从键盘输入两个整数, 求两数之和。 程序: goal readint(X),  $/$  /\* 输入一个整数给  $X^*/$ readint(Y),  $/$ \* 输入一个整数给 Y\*/  $Z=X+Y$ , write(X,"+",Y,"=",Z),nl. /\* 输出计算结果 Z\*/

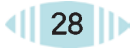

程序运行界面如图 2-6 所示。

| Files                             | Edit | Compile                    |     | <b>Options</b> | Setup               |
|-----------------------------------|------|----------------------------|-----|----------------|---------------------|
| Line 1<br>Col 1                   |      | E:\TURBOP~1\PROG\MATHZ.PRO | Ind |                | Dialog              |
| goa l                             |      |                            |     |                |                     |
| $readint(X)$ ,                    |      | /* 输入一个整数给X */             |     | $5 + 9 = 14$   |                     |
| readint(Y),<br>$Z = X + Y$ ,      |      | /* 输入另一整数给Y */             |     |                | Press the SPACE bar |
| $write(X, "+'', Y, "='', Z), n].$ |      | /* 输出计算结果Z */              |     |                |                     |

图2-6 程序运行界面——两数求和

前面曾经提到, Prolog 本身是一种逻辑型语言, 它比一般的程序设计 语言更加面向问题、面向逻辑。虽然使用 Prolog 可以进行数值计算, 但是这 样做效率太低,无法发挥它的优势,逻辑推理才是它所擅长的。

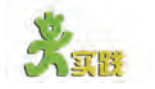

(1) 阅读以下程序,写出运行结果。 domains person,sport=symbol predicates likes(person,sport) clauses likes(ellen,tennis). likes(john,football). likes(tom,baseball). likes(mark,swimming). likes(mark, tennis). likes(bill,Activity):-likes(tom, Activity),likes(mark,Activity). likes(bill,Activity):-likes(john, Activity). goal

likes(bill,What).

(2) 在Turbo Prolog 中编程实现: 从键盘输入两个数, 求它们的乘积。

#### 2.2.2 用递归方法解决问题

什么是递归 (Recursion)?在 Prolog 程序中, 如果一个规则中含有自 身的成分, 则称该规则是递归的。

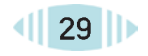

#### (1)阶乘问题的求解

例 1: 阶乘问题:  $n! = n \times (n-1) \times (n-2) \times \cdots \times 3 \times 2 \times 1$ . 程序及运行界面如图 2-7 所示。

由于整数的 取值范围仅为  $-32768 - 32767$ , 因此谓词 factorial 的参数选用实型 (real)较为合适。

第二章 了解人工智能语言

| dit<br>iles                         | ompile                        | <b>Uptions</b> | etup                |
|-------------------------------------|-------------------------------|----------------|---------------------|
| Col <sub>25</sub><br>Line 16        | E:\TURBOP~1\PROG\JIECHENG.PRO |                | Dialog              |
| predicates                          |                               | $5! = 120$     |                     |
| factorial(real, real)               |                               |                |                     |
| /*说明要用到factorial谓词, 它包含两个实型参数*/     |                               |                | Press the SPACE bar |
| clauses                             |                               |                |                     |
| factorial(0,1).                     | $4 \times 0 = 1$              |                |                     |
| $factorial(1,1)$ .                  | $7*$ 1 = 1 $*/$               |                |                     |
| $factorial(X, Y) := X>1, X1 = X-1,$ | /* 当X>1时, X! =X*(X-1)! */     |                |                     |
| factorial(X1,Y1),<br>$Y = X * Y1$ . |                               |                |                     |
| goa1                                |                               |                |                     |
| $readreal(X)$ ,                     | /* 输入X的值                      |                |                     |
| factorial(X,Y),                     | /* 计算X的阶乘 */                  |                |                     |
| $write(X, "! =", '1), n1.$          | /* 输出计算结里 */                  |                |                     |

图 2-7 程序运行界面——求阶乘

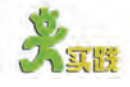

(1) 编程求解。有5个人坐在一起, 问第5个人几岁, 他说比第4个人大 两岁; 第4个人说比第3个人大两岁; 第3个人说比第2个人大两岁; 第2个人 说比第1个人大两岁;第1个人说自己的年龄是10岁。问第5个人几岁?

(2) 利用递归的思想求两个正整数m和n的最大公约数。

提示:采用"辗转相除法",解题步骤如下。

①定义1个新变量 $temp_s$ 

 $@$  将 m 除 以 n, 余数 的 值 给 temp。

③如果 temp 等于 0, 直接执行第 5 步, 否则执行第 4 步。

 $\oplus$  将 n 的值给 m, 将 temp 的值给 n, 然后执行第 2 步。

⑤输出n的值,即为所求的最大公约数。

例如: 若 m=12, n=9, 则具体执行过程如表 2-3 所示。

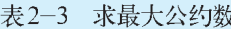

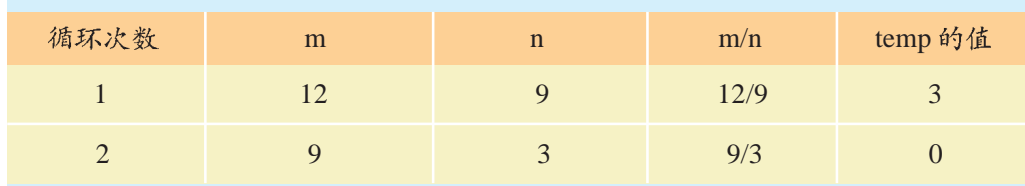

最后得出最大公约数的值为3。
#### (2) 汉诺塔问题的求解

例2: 汉诺塔 (Tower of Hanoi) 问题。

传说在古代印度的贝拿勒斯圣庙里, 安放了一块黄铜板, 板上插了 <sup>盘子从柱1</sup>移到 三根宝石柱, 在其中一根宝石柱上, 自上而下按由小到大的顺序串有 64 <sup>另外一根柱上。</sup>

个金盘子。要求将这64个盘子从柱1 移到柱 3. 如图 2-8 所示。在移动盘 子时必须遵照以下规则:

①一次只能移一个盘子:

②盘子只能在三个柱子上存放:

③大盘任何时候不能放在小盘上面。

间应该如何移动?

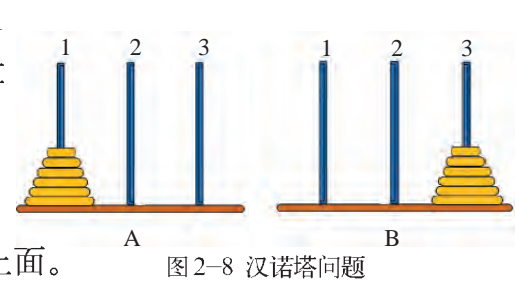

该问题中、如果盘子只有两三个、是比较容易解决的。但是随着盘子数目 的增加、问题就变得非常难解了。在这个带有神秘色彩的传说中,甚至有人预言: 所有盘子被成功移到柱3之时,就是世界的毁灭之日。

事实上,这个问题是可以解决的。已经通过数学证明: n个盘子至少需要移动 的次数是 2<sup>n</sup>-1。盘子数目为 64, 就需要 2<sup>64</sup> - 1=18 446 744 073 709 551 615 次移动。若计算机每秒能移动盘子20亿次,那也需要292年。所以我们在练习 计算时通常只能设定较少的盘子数(小于15个),若盘子数过多,则可能导致计算 机长时间得不出结果。

该问题可以采用递归的思想来求解,其解题思路如图2-9所示。 若设定盘子的数目为 N: 第1步: 将柱1上的N-1个盘子借助柱3移到柱2上; 第2步: 将柱1上剩下的一个盘子直接移到柱3上; 第3步: 将柱2上的N-1个盘子借助柱1移到柱3上。 第1步 第2步 第3步 初始状态 目标状态 中间状态-I 中间状态-I 图2-9 汉诺塔问题的解题思路 对于上面的第1步操作,可以采用同样的思路来解决。 第1步: 将柱1上的N-2个盘子借助柱2移到柱3上; 第2步: 将柱1上剩下的一个盘子直接移到柱2上; 第3步: 将柱3上的N-2个盘子借助柱1移到柱2上。 其他各步操作均采用这种递归的思想来求解。这样层层递归、直到最终归结

为将一个盘子从一根柱子移到另一根柱子的问题时, 就变得非常简单了。

在程序的目标段设定盘子数目为3个,运行程序将直接输出移动步骤, 如图 2-10 所示。

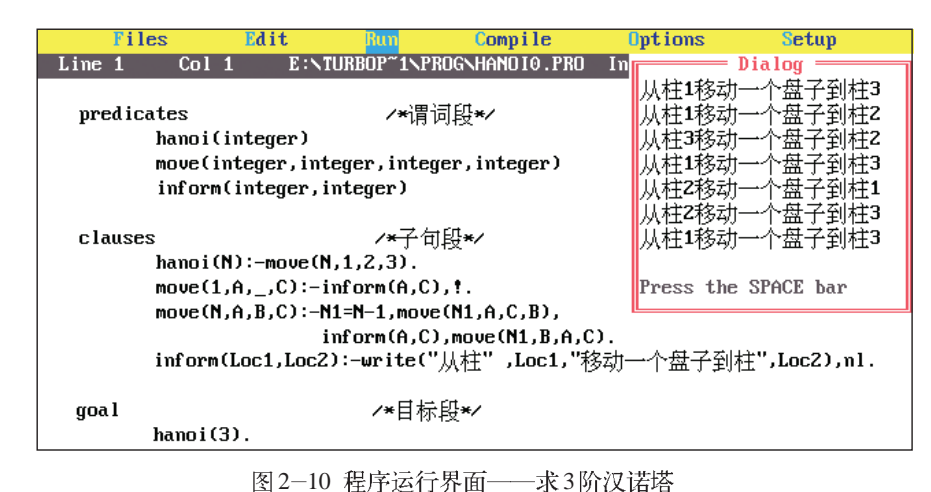

 $move(1.A., ...)$ C):-inform(A,  $C$ ),  $!$ .

该语句中

"\_"称为匿名推理问题是比较有效的。 从上面的两个例子可以看出, 使用 Prolog 进行递归来解决某些复杂的

以上仅仅介绍了Turbo Prolog 的最基本的知识和用法。除此以外, 变量,在Prolog中 不需要知道这个 Prolog 还为用户提供了动态数据库和表处理等功能。利用这些功能,可以 变量的名字或 编制出很多复杂、功能强大的程序。比如八数码问题、八皇后问题、迷宫问 值。此处表示从 题、排列组合问题、魔方问题、博弈问题等,这些令人头痛的数学难题都可 柱A移动一个盘 以用 Turbo Prolog 来方便地求解。另外, 一些小型的专家系统也可以用 子到柱C时不需 Turbo Prolog 来开发。 要知道中间柱子

是哪个。

"!"称为 截断谓词,它可 以阻止回溯。此 处表示当递归到 求解移动一个盘 子的问题时就不 需要再递归了。

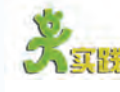

(1) 改写汉诺塔问题的程序, 使用户能在程序运行时, 通过键盘输入盘 子的数目 (小于15), 在屏幕上显示移动的步骤。

(2) 讨论用递归的方法来解决问题的要点和优点。

(3) 有兴趣的同学可以查找 Prolog 的相关材料, 自学表处理等深层次知 识,尝试用Prolog 编写程序解决排列组合问题。

2.3 人工智能语言

各种计算机程序设计语言都有其自身的特点,求解不同类型的实际问 题可以采用不同的计算机语言; 同时, 这些语言也是随着信息技术与社会 发展的需要而产生和发展的。在人工智能这一学科诞生以后,人工智能语 言正是为了解决该领域的问题而出现的。

通过本节的学习, 你将:

■ 了解人工智能语言的基本特点

■ 知道人工智能方法与传统方法之间的区别

# 2.3.1 什么是人工智能语言

在研究人工智能的过程中,为了实现计算机对人脑功能的模拟和再现, 的语言。例如: 研究人员付出了很多努力。在设计人工智能系统时,研究人员发现,使用 常规的过程性程序设计语言来求解人工智能问题显得十分复杂, 甚至难以 实现目标。他们需要一种能够描述逻辑关系和抽象概念、能够处理知识和 符号的语言,来进行归纳演绎和逻辑推理。因此,人工智能程序语言便应 运而生。

人工智能语言是一类适用于人工智能和知识工程领域的、具有符号处理 和逻辑推理能力的计算机程序设计语言。它能够解决非数值计算、知识处 理、推理、规划、决策等各种复杂的智能问题。

第一个人工智能语言是表处理语言 LISP (List Processing), 它是 1960 年由美国麻省理工学院的约翰·麦卡锡 (John McCarthy) 和他的研究小组设 计的。其特点是擅长符号处理,人们利用它开发出了许多著名的人工智能系 统。

典型的人工智能语言除了 LISP 以外, 还有 Prolog、Smalltalk 等。

#### 资料

现在人工智能语言有很多种。按照各自的特点,一般把它们分为4大类: ①函数型语言: 例如LISP、其程序是由一组函数组成、程序的执行过程就 是一系列的函数调用和求值的过程。

②逻辑型语言: 例如Prolog, 它是以谓词逻辑为基础, 使计算机能够进 行归结演绎。

③面向对象语言: 例如 Smalltalk, 其中所涉及的类、对象和继承等概念, 与人工智能特别是知识表示和知识库具有天然的联系。

④混合型语言: 结合了以上三种语言的某些长处而产生的一些语言, 例如 LOGLISP、LOOPS、SPOOL 等。

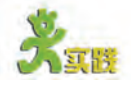

上网查找关于人工智能语言的相关资料、了解人工智能语言的发展历史和 现状。

过程性程序 设计语言是一种 能够详细、具体 地告诉计算机每 一步需要做什么  $C$ , BASIC, PASCAL 等语言 都属干过程性语

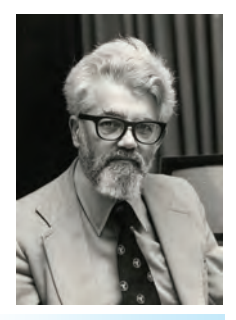

约翰·麦卡 锡(John McCarthy), 美国数学 家、计算机科学 家、LISP 语言的 发明人,被誉为 "人工智能之 父"。

# 2.3.2 人工智能语言的特点

# 

第二章 了解人工智能语言

我们已经对 Prolog 语言有了一定的了解。归纳起来, 它有如下特点。

① Prolog程序中的语句没有固定的运行顺序。其运行顺序是由计算机决 定的,而不是编程者。

② Prolog 程序中没有 if、while、for 等控制程序流程的语句。因为程序 的运行顺序是由计算机决定的,不需要这些控制流程的语句。

3 Prolog 程序和数据高度统一。在 Prolog 中很难分清楚哪些是程序, 哪 些是数据,它们具有相同的形式。

4 Prolog 程序实际上是一个智能数据库。它可以很方便地处理数据。

5 Prolog 具有很强的涕归功能。使用涕归能有效地解决许多难题。

# 

由于人工智能的问题及其解决方法的特殊性, 人工智能语言应具有不 同于其他程序设计语言的特点。

一般认为, 人工智能语言应具备如下特点。

①具有符号处理能力(即非数值处理能力)。

②适合于结构化程序设计, 容易编程。

3具有递归和回溯的功能。

④具有人机交互能力。

⑤适合于推理。

⑥既有把过程与说明式的数据结构混合起来的能力,又有辨别数据、确 定控制的模式匹配机制。

## 3. 人工智能方法和传统问题解决方法的区别

人们可能会问, 使用人工智能语言解决问题的方法与传统方法有什么区 别呢?

事实上, 在解决一些复杂的、非结构化的问题时, 人工智能方法与传统 方法存在很大的差别。

传统的解决问题的方法通常是,把问题的全部知识以各种模型或算法表 智能的思想、都 达在固定的程序中, 问题的求解完全在程序的控制下按预先安排好的步骤一 可以认为是人工 步一步地执行,解决问题的思路与冯·诺依曼式计算机的问题处理机制相吻 合。目前,大型数据库法、数学模型法、统计方法等都是这种严格结构化的 方法。

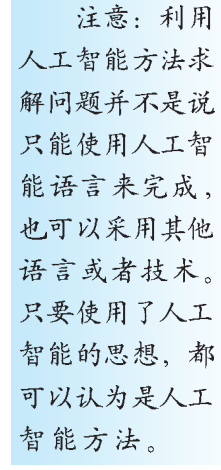

人工智能技术要解决的问题,往往无法把全部知识都体现在固定的程序 中。通常需要建立一个知识库(包含事实和推理规则),程序根据环境、输 入信息及所要解决的问题来决定自己的行动,因此它是在环境模式的控制下 的推理过程。这种方法有极大的灵活性和对话能力,还有自我解释能力和学 习能力,对于解决一些条件和目标不太明确或不便于描述的非结构化问题比 传统方法要有效得多。

当然,人工智能技术目前还不能完全解决这类非结构化的问题。但 是,随着科学技术的发展,这些问题最终将被人类解决,人工智能语言 也将更加成熟、完善。

(1) John 一家的成员如图 2-11 所示。Smith 和 Helen 分别是 John 的父母, John 和 Alice 分别是 Tom 的父母, Tom 是个男孩。请编写一个识别人物关系的

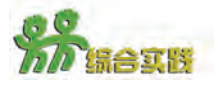

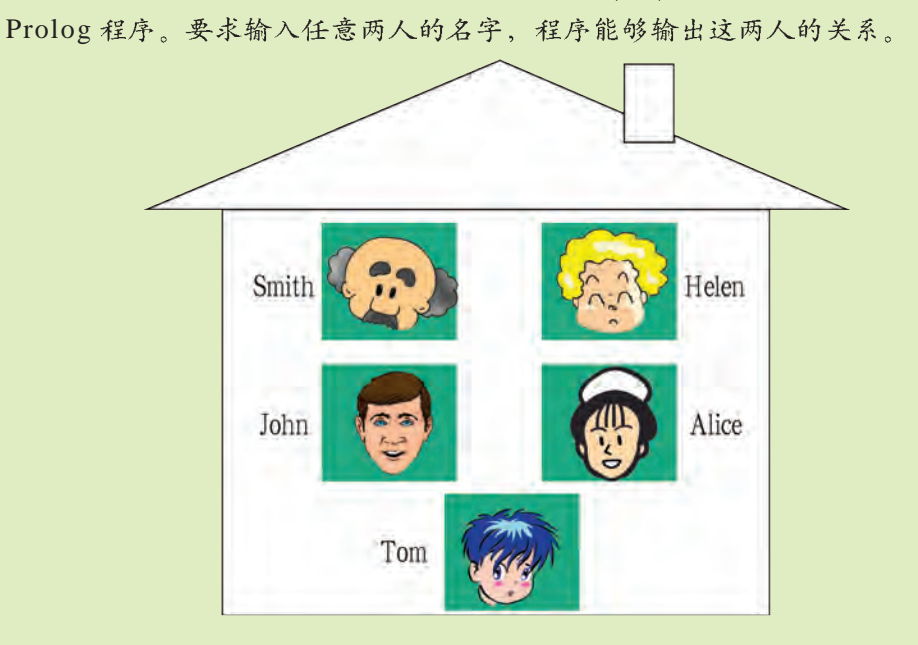

图 2-11 John 一家人

提示: 以父亲、母亲为基本关系,再由此来描述其他关系。 第1步:绘制表2-4来表示John一家每个成员和其他成员的关系。

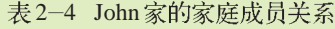

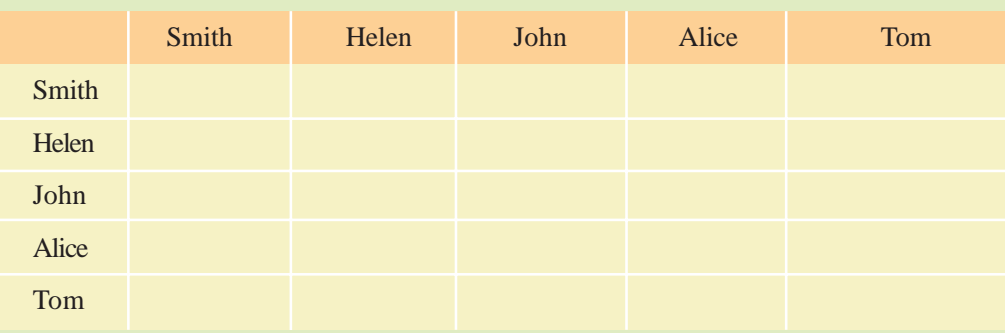

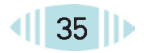

2.3 人工智能语言

第2步: 汇总题目所给定的已知事实。例如: 使用 father("Smith","John").表示"Smith 是 John 的父亲"这一已知事实。

第3步: 利用上述已知事实来描述表2-4 中所涉及的所有家庭关系。例如: 使用 grandpa(X, Y):-father(X,Z),father(Z,Y). 来描述祖父的判断规则。

第4步: 将第2步的已知事实和第3步的判定规则填入以下程序框架中, 调试程序。

predicates

run(symbol,symbol)

第二章 了解人工智能语言

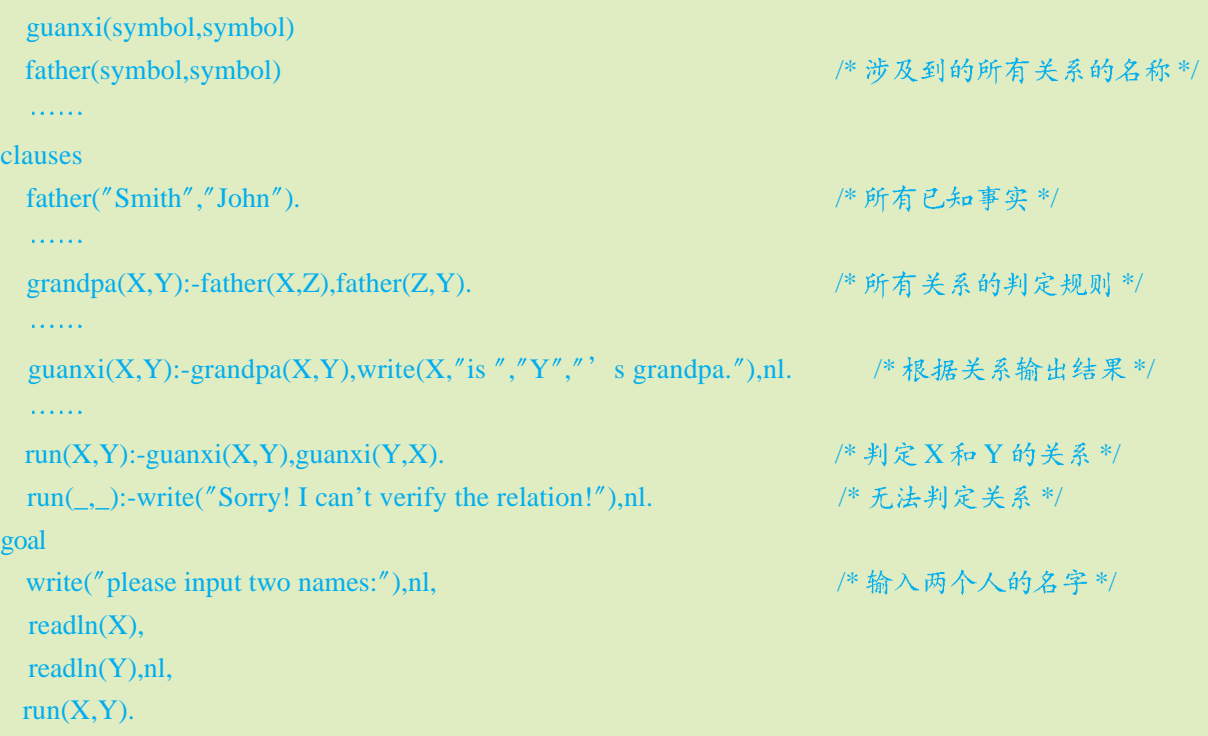

(2)利用递归的思想求猴子吃桃的问题。

猴子第1天摘下若干个桃子,当即吃了一半,还不过瘾,又多吃了一个。第2天早上又将剩 下的桃子吃掉一半,又多吃了一个。以后每天早上都吃前一天剩下的一半零一个桃子。到第10天早上 想再吃的时候,只剩下1个桃子了,如表2-5所示。求第1天共摘了多少个桃子。

表2-5 猴子吃桃子问题

| 天数  | 第1天 | 第2天     | <b>Second</b>                 | 第8天 | 第9天 | 第10天 |
|-----|-----|---------|-------------------------------|-----|-----|------|
| 桃子数 |     | $X/2-1$ | $\mathbf{a}$ and $\mathbf{a}$ |     |     |      |

第三章 用计算机表示知识

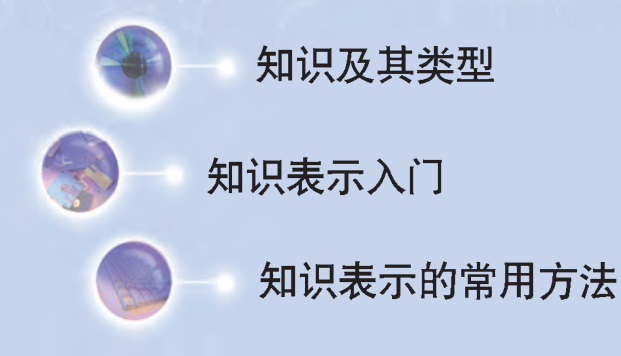

人类对知识的综合分析与加工推理, 充分展现了人的智 慧和创造力。同样,人工智能系统对知识的处理也表现出 它的"聪明才智"。然而,计算机中的知识表示方式与人 类的知识表示方式是否一致? 人类所能理解的各种知识表示 符号, 计算机能理解吗? 计算机有其特有的知识表示方式 吗?通过本章的学习,你将会找到答案。

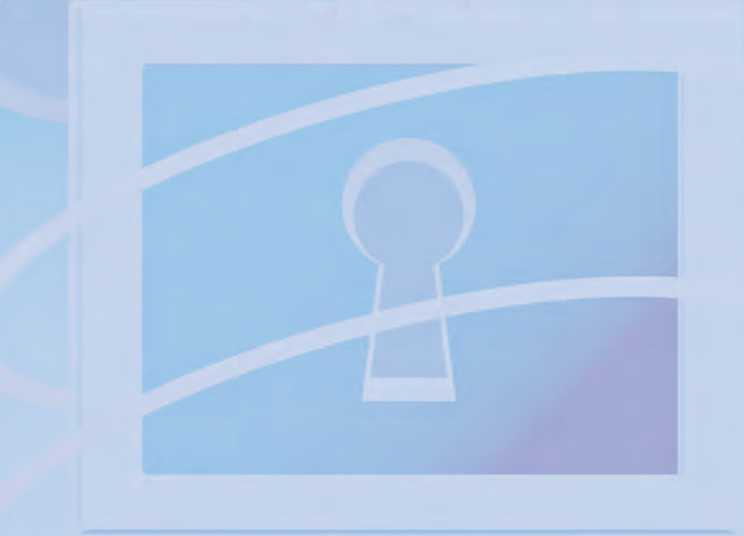

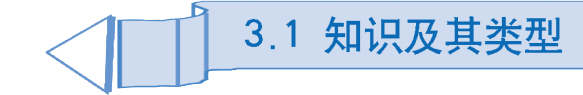

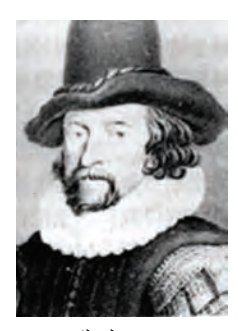

弗朗西斯· 培根,著名的哲 学家、他提出了 "知识就是力 量"这个口号。 知识中蕴藏着力量 (In the knowledge lies the power)。 -人工智能专家爱德华 · 费根鲍姆

知识是人类培养创新精神与实践能力的基础,可以说,人类的文明进 步史就是一部人类对知识的尊重、创新和追随史。不同时代赋予了知识不 同的含义,通过本节的学习,你将:

■ 理解什么是知识

■ 了解从不同角度实现的对知识的分类

# 3.1.1 什么是知识

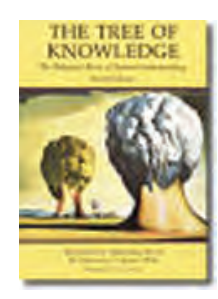

的基础理论和 论学派等。

心理学派认 为人的认知基元 是符号、而且认 功能模拟的研究 方法。

21世纪是个知识经济社会,与传统的农业经济和工业经济相比,"知 识就是力量"比以往任何时候都更显示出其宝贵价值。人类是"万物之灵"。 灵就灵在人有智能,而智能的产生离不开对知识的学习与积累。心理学派的 人工智能学者们认为,计算机之所以具有智能,可以有效解决具体应用领域 的问题, 是因为其拥有该领域专门的知识, 而且通过不断学习, 能积累知 识,增强解决问题的能力。美国斯坦福大学教授费根鲍姆(E.A.Feigenbaum)等 根据研究人在第十届国际人工智能会议(IJCAI-10)上提出了所谓的知识原则,认为一 个系统能展示高级的智能理解和行为, 主要是因为拥有应用领域特有的知 方法不同, 入エ 识: 概念、事实、表示、方法、模型、隐喻和启发式。例如, 应用在科技、 智能研究者分工程、制造、矿产、能源、金融、商业和军事等许多领域的专家系统,都是 为心理学派、生由启发式知识(经验性关联知识)指导问题求解;高性能的自然语言理解仅 理学派和控制 有基本的文法知识是不够的,还必须拥有广泛的关于相关世界的知识;机 器学习程序必须依赖于一个初始的、丰富的知识体,而不是什么都不懂需要 从零学起。

那么什么是"知识"(Knowledge)呢? 知识是人们在改造客观世界的 知过程即符号操 实践中形成的对客观事物(包括自然的和人造的)及其规律的认识,包括对 作过程, 应采用 事物的现象、本质、状态、关系、联系和运动等的看法。

> 在不同历史时期, 不同学科对知识有不同的理解。1998年3月, 国家 科技领导小组办公室在《关于知识经济与国家知识基础设施的研究报告》 中,把"知识"定义为:

"经过人的思维整理过的信息、数据、形象、意象、价值标准以及 社会的其他符号产物,不仅包括科学技术知识——知识中最重要的部分,

还包括人文社会科学的知识、商业活动、日常生活和工作中的经验和知 生理学派认 识, 人们获取、运用和创造知识的知识, 以及面临问题作出判断和提出解决 为人的思维基元 是神经元,而不 方法的知识。" 是符号处理过

# 3.1.2 知识的分类

对于知识,可以从不同角度将其进行分类。根据几种常见的分类方 法, 将知识归类如下。

就内容而言, 知识可以分为以下四种。

①知道是什么的知识(Know-what) -- 有关事实的知识。

②知道为什么的知识(Know-why) -- 自然原理和规律方面的科学理论。

3知道怎样做的知识(Know-how) -- 技术和诀窍方面的知识。

④知道是谁的知识(Know-who) -- 人力资源方面的知识。

就知识的获取方式而言, 知识可以分为显性知识和隐性知识。

①显性知识 (Explicit Knowledge) 就是指可通过文字、语言、图形、 声音等形式编码记录和传播的知识。对于显性知识, 人们可以通过口头传 授、教科书、期刊杂志、视听媒体、软件等方式获取和学习。

②隐性知识 (Tacit Knowledge) 通常是指人们在长期的实践中积累获 得的知识,与个体的体验和经验密切相关,往往不易用语言表达,也不易通 过语言和文字等传播方式来学习。例如,为什么不同的厨师按照相同的菜谱 做出来的菜口味相差甚远?为什么世界各国的科学家和工程师都知道物理、 化学、微电子、生物、工程技术方面的科学原理,但在芯片制造、药物生产 等方面却只有少数国家远远走在前面?这都与隐性知识密切相关。

就知识的作用范围而言,知识可以分为常识性知识和领域性知识。

①常识性知识指的是人们普遍知道的、适用于所有领域的知识, 例如 "太阳是从东方升起的"。

②领域性知识则是指面向具体领域的"专业性强"的知识。例如有专家 认为,太阳黑子的频繁活动与20世纪以来出现的地球气候变暖、天气变化 存在着直接联系, 这与气象领域的专业知识有关。

就知识的确定性而言,知识可以分为确定性知识和不确定性知识。

①确定性知识就是可以精确表示的知识。例如命题"一个三角形的内角 和为180°"就是确定而精确的。

②不确定性知识则是指不精确、不完备和模糊的知识。例如"天上打雷 就可能下雨"就是一种不确定性知识。

网络结构的研究 方法。 控制论学派 认为智能取决于 感知和行动、应 采用行为模拟的

程,主张采用模 拟人的生理神经

研究方法。

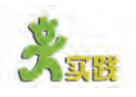

通过查阅图书馆的书籍、杂志,或浏览因特网,你还能列出其他的知识分 类方法吗?请把你找到的答案填写在表3-1中。

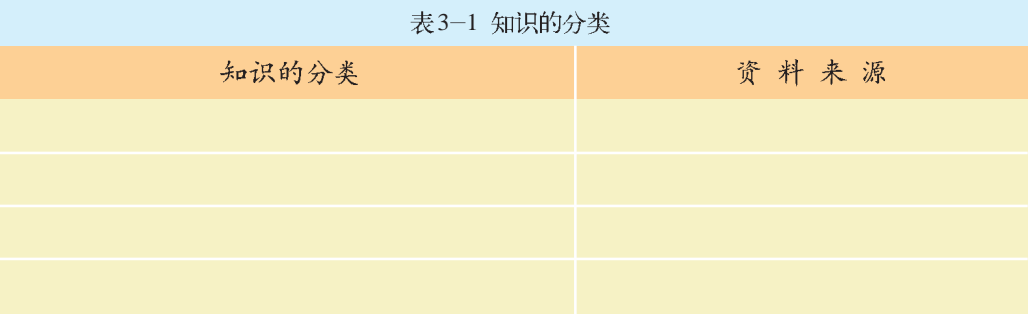

目前, 人类对大脑存取知识的基本机理已有所了解。初次见到橘子 时, 你可以仔细观察它的颜色、形状, 触模它的表皮, 然后剥开尝尝味道。 通过这个过程,有关橘子的所有特征就会存储在我们的头脑中。当有人提到 "橘子"时,我们头脑中的感觉将会再次被激活,似乎又看到了橘子的样子, 回味起了它的味道, 触摸到了它的表皮……

遗憾的是, 计算机还不能够像人类一样可以自我构建对世界的认识, 它 们需要人类把知识输入到它们的"记忆"中,这意味着需要编写专门的程序。 但在编程前,我们必须把信息、知识表示成计算机能够理解的形式。

通过本节的学习, 你将:

■ 体验利用知识表示来求解问题的过程

3.2 知识表示入门

- 理解知识表示的定义
- 了解知识表示在人工智能领域中的功能

## 3.2.1 知识表示的一个例子

人类经过长期的活动与进化, 积累了丰富的知识与表示知识的方式, 语言、文字、数字、符号、公式、图表、图形、图像等诸多表示形 式都能为人类所接受、理解和处理。但是,目前计算机还不能直接理解 这些面向人类的知识表示形式。所以, 要让计算机产生智能, 研究面向 计算机的知识表示形式就成为必然。下面我们通过一个简单的例子, 来说 明面向人类的知识表示与面向计算机的知识表示之间的区别。

一个老农携带一只狐狸、一只羊羔和一筐白菜,要从河的南岸过河到 北岸。南岸岸边有一条小船,只有老农自己能划船,而且老农每次只能带一 样东西过河。在整个渡河过程中,若老农不在场时,则不允许狐狸和羊羔单 独相处, 否则狐狸会吃羊羔; 羊羔也不得与白菜单独放在一起, 否则羊羔会 吃白菜。

请问,老农如何才能把它们全部安全摆渡到北岸?

"老农渡河"问题比较简单,只要稍加思考,就能找到答案。用我们最 熟悉的自然语言把一种可能的答案表示如下。

①老农携带羊羔讨河, 把狐狸和白菜留在南岸。

②老农到达北岸, 把羊羔留在北岸, 并独自回到南岸。

3老农携带狐狸过河, 把白菜留在南岸。

4老农到达北岸, 把狐狸留下, 并带上羊羔回到南岸。

5老农把羊羔留在南岸,携带白菜过河。

⑥老农到达北岸, 把白菜留在北岸, 独自回到南岸。

7老农最后携带羊羔讨河, 到达北岸。

采用自然语言描述问题的解答过程, 容易被人理解, 但要让计算机读 懂, 从目前的技术发展水平来看, 还有一定难度。所以, 对于同样的问 题解答,我们需要采用一种能让计算机理解的表示方式。

#### (1)状态和操作

我们用(M,F,L,C)来表示老农、狐狸、羊羔、白菜的一种状态, 其 中 M 代表老农(farmer), F 代表狐狸(fox), L 代表羊羔(lamb), C 代表白菜 (cabbage)。他们在两岸的情况分别用 S 和 N 来表示, S 表示在南岸, N 表 示在北岸。例如, (S, S, S, S)依次表示老农、狐狸、羊羔和白菜都在南岸, 是问题求解的初始状态;(N,N,N,N)表示四者都在北岸, 是问题求解的目 标状态。小船从南岸到北岸用 S-N 表示, 从北岸到南岸用 N-S 表示。例 如, 渡河操作"老农携带狐狸从南岸到北岸"可表示为S-N(1,1,0,0), "老 农携带羊羔从北岸到南岸"可表示为 N-S(1,0,1,0), 其中1表示对应位置 的人或东西在船上, 0表示对应位置的东西不在船上。

(2)状态约束

老农、狐狸、羊羔和白菜可统称为对象。由于每一对象都有两种状态, 所以4个对象的总状态数为2 × 2 × 2 × 2=16种。其中有些是危险状态, 如表 3-2 所示, 必须排除。这样只有10 种是可能的安全状态。

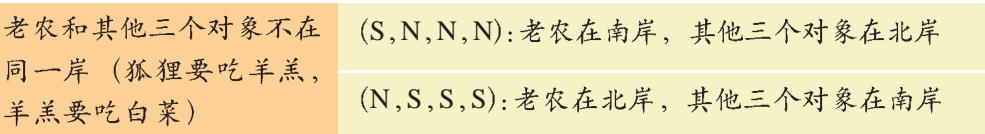

表 3-2 "老农渡河"问题的危险状态

续表

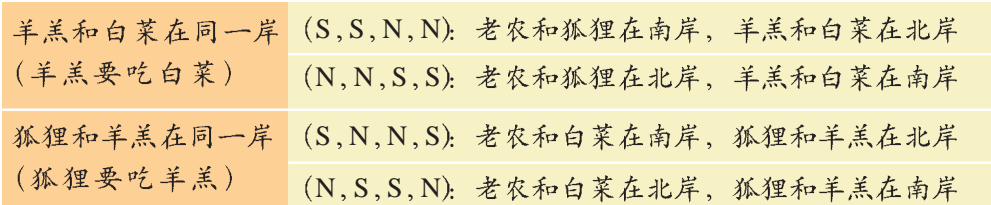

#### (3) 操作约束

根据题意,有4种可能的操作。

- ①老农独自过河(包括从南岸到北岸和从北岸到南岸,下同)。
- ②老农携带狐狸过河。
- 3老农携带羊羔过河。
- ④老农携带白菜过河。
- (4)问题求解过程的表示

"老农渡河"问题的问题求解过程如图 3-1 所示。

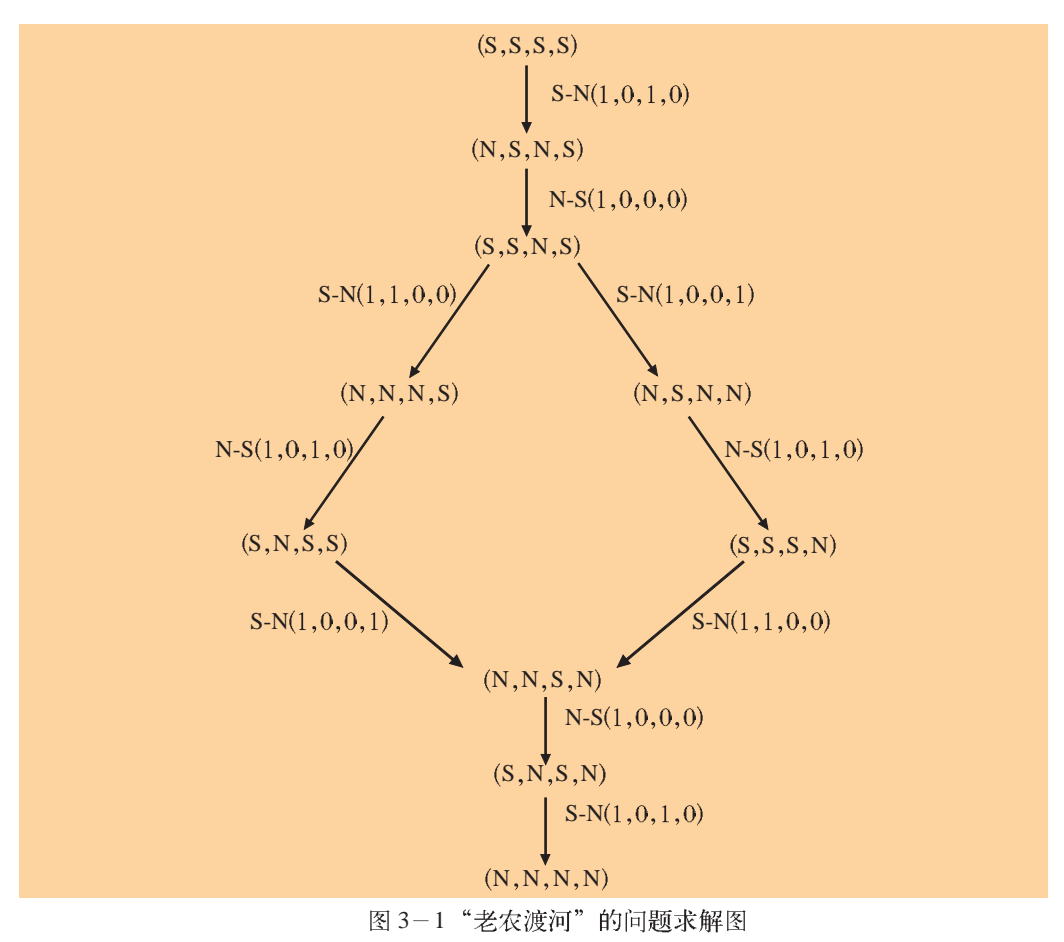

# (5)用计算机语言进行表达

适用于计算机的知识表示形式还需通过编程转换为机器的内部形式,这 样计算机才能方便地存储、处理和利用。在"老农渡河"的例子中,我们所 定义的状态和操作以及所表示的问题求解过程,用合适的计算机语言(例如 Prolog 语言)进行编程, 就能转化为计算机所接受的形式。

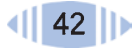

# 3.2.2 知识表示的作用

知识表示 (Knowledge Representation) 是关于如何描述事物的一组约 定, 即用一些约定的规则符号、形式语言和网络图等把知识编码成一组计 算机可以识别的数据结构。

一般而言, 知识表示可分为陈述表示和过程表示两种。陈述表示就是对 事物状态、属性和相互关系的描述; 过程表示则是对事物的行为和操作、问题 求解的方法和步骤的具体描述。例如,"老农渡河"的实例中,用 (S,S,S,S) 表示老农、狐狸、羊羔和白菜都在南岸就是知识的陈述表示;而S-N(1,1,0,0)表 种知识表示方法 示老农携带狐狸从南岸渡河到北岸则是知识的过程表示。

知识表示的最基本作用是能清晰明确地表示面向计算机的知识。此外, 通常会回答, 我 知识表示还具有以下作用。

(1) 突显问题本质

计算机在表示事物时, 为保持知识表示的紧凑和一致性, 要求能抓住 事物的本质和相互之间的重要区别,避免表示不必要或不可能知道的细节。题、我们需要使 所以,合理的知识表示形式能突显问题的本质。例如,要求表示父母与子女 用多种不同的知 的关系, 就必须表示不同的人有不同的父母这一差别, 至于区分父亲还是母 识表示方式。因 亲对问题的解决关系不大。

(2)支持知识获取

示必须要能支持其不断地从外界获取知识,使计算机的内部模型越来越精确 地反映外部世界, 以更好地完成问题求解的任务。

#### (3)支持对知识库的高效搜索

如果计算机不但能够感觉到周围环境中存在的问题,还能准确知道可以(美国麻省理工 利用自己拥有的知识来解决它,这对其智能行为的产生将具有重要作用。所 学院教授) 以知识表示应能支持对知识库的高效搜索,以便发现被感知的事物之间的关 系和变化,找到对问题状态的最佳描述,消除重复、冗余的内容,处理感知 信息中的错误。

# 3.3 知识表示的常用方法

知识表示的形式丰富多样。常见的知识表示方式有谓词逻辑、产生式规 则、状态空间图、与或图和结构式等,其中结构式又通常包括语义网络和框 架两种形式。

通过本节的学习, 你将:

- 了解各类知识表示方式的基本原理
- 初步掌握各类知识表示方式的应用

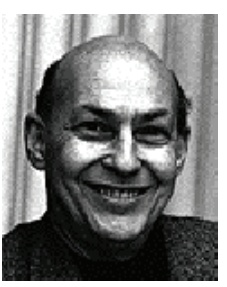

在 20 世纪 60~70年代,学 生经常问我"哪 是最好的?"我 们还需要进一步 的研究 …… 但现 在,我会说:为 了真正解决难 为每一种特定的 数据结构都有其 有一种能够足以 说明事物所有的 不同特性。 一明斯基

## 3.3.1 谓词逻辑表示法

谓词逻辑是目前能够表达人类思维活动的最精确的一种形式语言, 它 "→"是单 条件联结词, 用 接近于人类的自然语言,便于人们理解,同时便于在计算机中存储和精确处 于联结两个命题理。在第二章中学习 Prolog 语言时,"谓词"已经展现了它直观而又灵活  $P \not\sim Q$ , 生成 $P$  的表示特点。  $\rightarrow$  Q, 可理解为

用谓词逻辑来表示客观事物其实并不困难。例如,鸵鸟有翅膀,用谓词 如果P 则 Q。 whuman 逻辑可表示成"has (ostrich,wings)"。其中,has 是谓词,ostrich 和 wings  $_{\rm X)\to \, name(X)$ <sub>表</sub> 表示个体。个体可以是常量,也可以是变量,例如,用 bird(X)表示 X x <sub>是人,</sub>鸟儿的事实,这个 X

如果要表示所有的鸟儿都有翅膀, 则需要引入"量词"概念。所 那么X有名字。 P 谓量词 (Quantifier →Q是一个永真 量词和存在量词两类。 式时、可理解为

 $P$  永真蕴涵 Q, 写作 $P \Rightarrow Q$  $\text{bird(X)} \Rightarrow$  字"可以表示成 $\forall$ X(human(X)→ name(X has(X, wings) 表示成 $\forall$ X(bird(X) $\Rightarrow$ has(X, wings 全称量词 (Universal Quantifier) 通常代表"所有"、"一切"、"任 -"、"全体"或"凡是"等相关意思,记为∀X。例如,"凡是人都有名

可理解为: 如果 存在量词 (Existential Quantifier) 通常表示"存在"、"有些"、"至 X是鸟,则它有 少一个"、"有的"等相关意思,记为∃X 翅膀,而且这种 以写成∃X (dolphin(X)→clever(X))。

陈述在任何情 一阶谓词是指仅个体变量被量化的谓词,若个体变量和谓词符号同时被 况下都应该是 量化,则称其为二阶谓词。同学们只需理解一阶谓词逻辑的概念就可以了。 正确的。

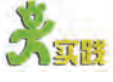

请把下列语句用谓词逻辑形式表示出来。 ①王先生是李文的老师。 ②李文和张冰是同班同学。 ③有些国家的地域范围很小。 ④海洋中蕴藏着财富。 5凡是能阅读者都是识字的。 ⑥所有人的生命都只有一次。

# 3.3.2 产生式规则表示法

产生式规则 (Production Rule) 是专家系统中使用最广泛的一种知识 表示法, 它能模拟人类求解问题的思维方式, 便干表达专家领域的启发式知 识或经验知识。在本书第四章介绍的动物识别专家系统中,有关动物分类的 知识就是用产生式规则来表示的。

示人类心理活动 的认知过程等。

产生式规则表示通常用于描述事物之间的一种因果关系。其基本形 产生式表示 式为: 源于美国数学家 波斯特(Post)于 IF  $\langle P \rangle$  THEN  $\langle 0 \rangle$ 其中, P是产生式的前提, 用于指出该产生式是否可用的条件, 也可称<sup>1943年提出的称</sup> 为产生式系统的 为前件: Q 是产生式的结论或操作, 用干指出当前提 P 被满足时, 应该得 计算模型。该模 出的结论或应该执行的操作, 也可称为后件。例如, 规则: 型采用称为产生 IF 某动物吃肉 THEN 它是食肉动物 式的规则描述符 IF 炉温超过上限 THEN 立即关闭风门 号串替代运算。

有时为了解决问题的需要, 前件和后件可以是由逻辑运算符 AND(与)、可用于描述形式 OR(或)、NOT(非)组成的表达式。例如,规则: 语言的语法、表

IF 某动物是哺乳动物 AND 有蹄 THEN 它是有蹄动物

IF 携带危险物品 OR 易燃易爆物品 THEN 不允许登上火车

IF NOT 下雨 THEN 外出郊游

基于规则的产生式系统的其他相关知识,本书将在第四章"用计算机推 理"中作讲一步探讨。

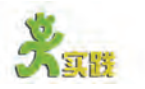

下面是一则关于"氯氟烃过量排放与臭氧空洞"的科普阅读材料,你能把它 们之间的关系用产生式规则表示出来吗?

 $20 + 20 - 30 +$ 代以后, 人类合成的一种叫"氯氟烃" (CFC) 的物质被 广泛使用。氯氟烃释放到大气中,再上升到高空时、会分解出氯。自由的氯遇上臭 氧分子后, 会夺走臭氧分子O3中的一个氧原子, 使之变成为氧分子O2。过量的氯 氟烃被排放到大气后、高空中由臭氧分子组成的臭氧层就被大大损耗了、会出现臭 氧层变薄,甚至形成臭氧空洞的现象。当大气层上空的臭氧层变薄或出现空洞时,地 球的陆地和海面接受的太阳紫外线照射强度就会明显增加、地球上的生命就会受到 多种直接危害、如图 3-2 所示。

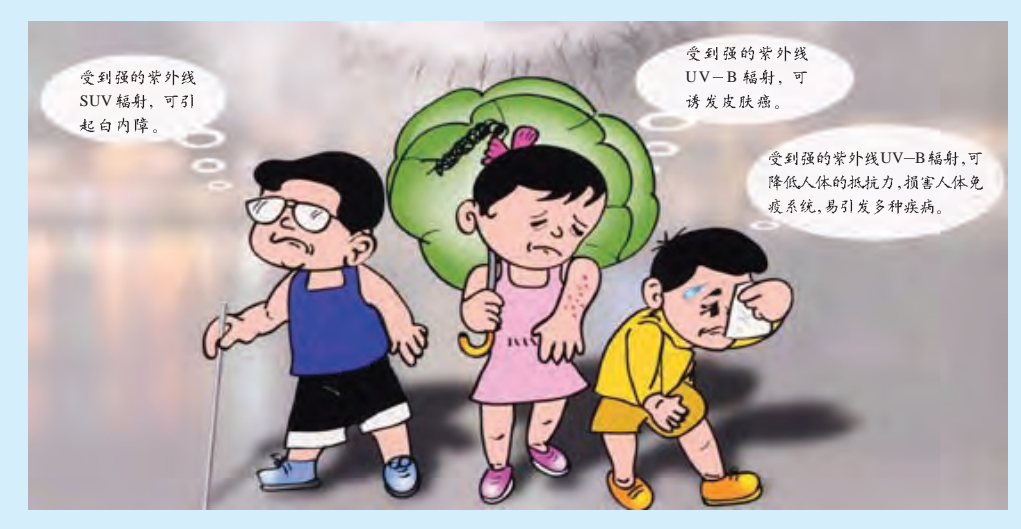

图3-2 强的紫外线照射对人类的危害

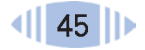

# 3.3.3 状态空间图表示法

本书第二章中提到了利用递归思想来解决"汉诺塔"问题。对于二 阶"汉诺塔",我们可以画出具体的盘子搬迁方法,即问题解决的状态空间 图,如图 3-3 所示。

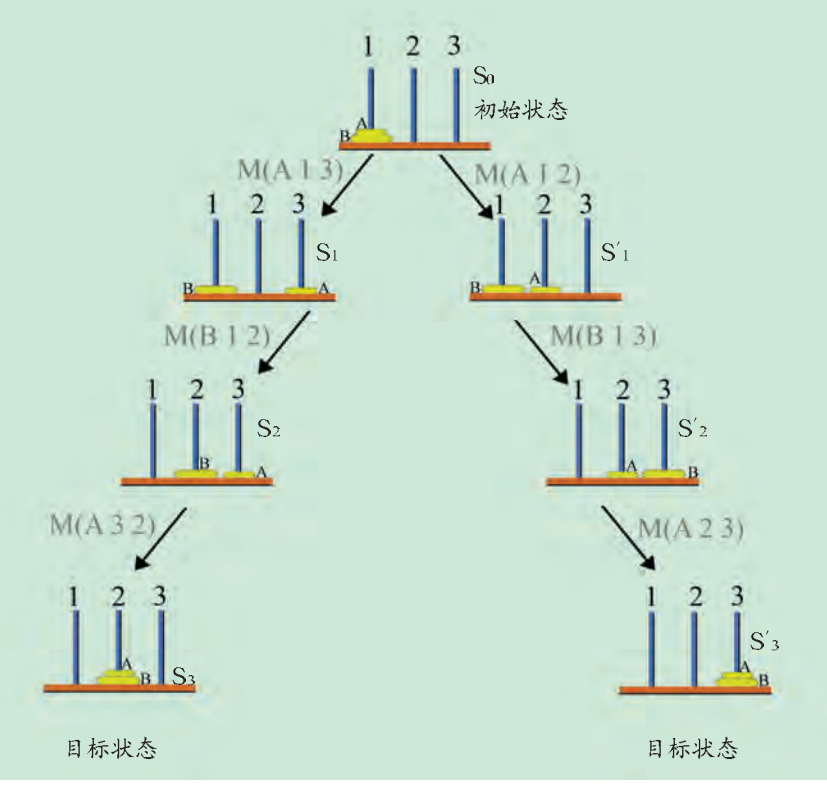

注意: 此处 当所有盘子成功 移到柱2或柱3时 均认为是达到了 目标。

图 3-3 二阶汉诺塔问题的状态空间图 I

状态空间图 (State Space Graph) 是知识表示中一种常用的方法, 它 就是由节点及节点间的连线所构成的图。节点对应问题的具体状态, 如图 3-3中, 通过节点可以形象地表示出问题的初始状态、目标状态和中间状 杰。连线通常是有向线, 称为弧线, 对应状态转换操作。弧线具有方向性, 箭头表示其转换方向,表示可从一种状态转换为另一种状态。在图 3-3 中,弧线明确地表示了由一种状态向另一种状态转换的操作,边上的符号是 具体操作说明。例如 M(A 1 3)表示把 A 盘从第 1 柱上搬到第 3 柱上, M(B 1 2) 表示把 B 盘从第 1 柱上搬到第 2 柱上。问题的解就是从对应于初始状 态的节点连接到一个对应于目标状态的节点间形成的路径。

状态空间图实际上是一类问题的抽象表示, 它能为人们在思考问题时 提供很多帮助。事实上,许多智力问题和实际问题都可以归结为在某一状态 空间图中寻找目标或路径的问题。本章前面提到的"老农渡河"问题, 就利 用状态空间图 (如图 3-1 所示) 形象地表示出了问题的初始状态、中间 状态和目标状态,以及各状态之间相互转换的操作,为问题的顺利解决提供 了方法上的支持。

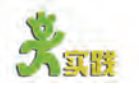

走迷宫是大家都熟悉的一个游戏。在图3-4所 示的迷宫中、如果我们把每一个格子以及入口和出 口都作为节点, 把通道作为边, 则该迷宫可以用一个 有向图表示。那么,走迷宫其实就是从该有向图的初 始节点  $(\lambda \sigma S_i)$  出发, 寻找目标节点  $(\pm \sigma S_o)$   $\qquad \qquad \underline{\hspace{1cm}}$  图3-4 迷宫图 的问题。

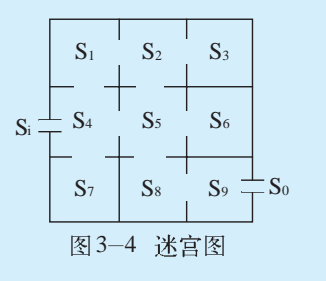

你能利用状态空间图把该"迷宫"中的各种可行走法表示出来吗?

# 3.3.4 与或图表示法

进一步考察三阶汉诺塔的问题, 如图 3-5 所示。

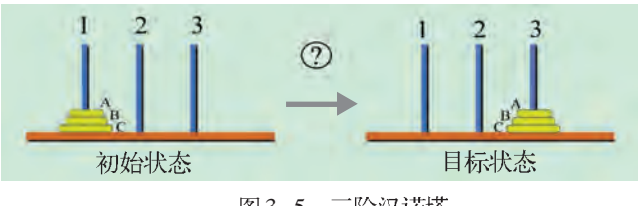

图 3-5 三阶汉诺塔

根据前面提到的递归思想,可以把三阶汉诺塔问题分解为两个二阶汉 诺塔问题和一个一阶汉诺塔问题(我们已经知道如何求解二阶汉诺塔问题), 如图 3-6 所示。

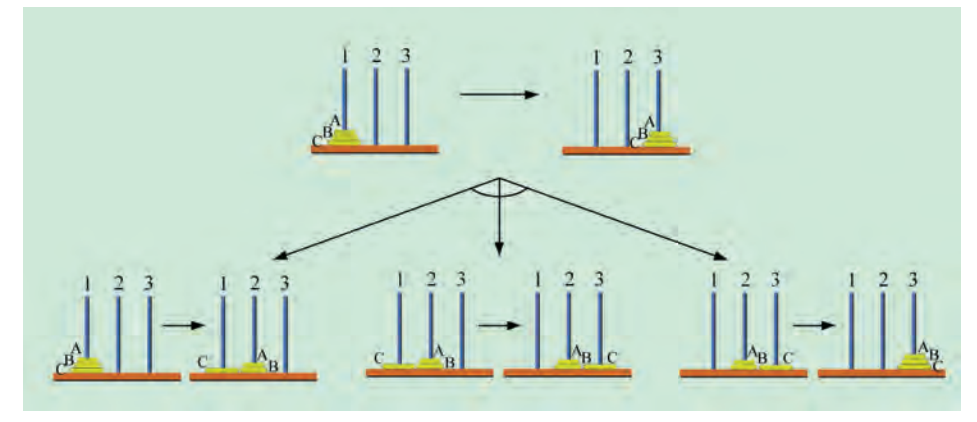

图3-6 三阶汉诺塔的分解

由此发现,通过问题分解,只要求出简单的二阶汉诺塔问题,就能 解决稍微复杂些的三阶汉诺塔问题。

与或图 (AND/OR Graph) 表示法就是一种把一个复杂问题分解为若 干个简单子问题来寻求问题的解的表示形式,同状态空间图一样,它也是用 来描述问题的求解过程的。

"与"指的是当一个问题P可以分解为一组子  $\Box$  [  $\overline{D}$  P<sub>1</sub>, P<sub>2</sub>, P<sub>3</sub>, …, P<sub>n</sub> 时, 只有当所有的子问题都有 解时, 原问题P才有解; 任何一个子问题无解都会 导致原问题P无解。这样原问题P与其所有的子问 题 $P_1$ ,  $P_2$ ,  $P_3$ , …,  $P_n \nsupseteq$  间的关系可以用一棵"与 3 7 <sup>3</sup> <sup>7</sup>

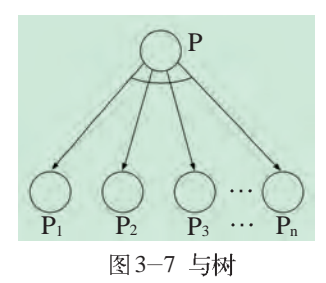

在"与树"(AND Tree)中,原问题P和对其分解得到的子问题  $P_1$ ,  $P_2$ ,  $P_3$ , …,  $P_n$ 都用节点来表示, 子问题与原问题之间则通过 N 条有 向边连接起来,连接 N 条有向边的连接弧表示子问题 P1, P2, P3,…, Pn 之 间是"与"的关系, 而 P 称为"与"节点。

"或"指的是当一个问题P分解为一组子问题  $P_1$ ,  $P_2$ ,  $P_3$ , …,  $P_n$  时, 只要任意一个子问题有解, 则原问题就有解;只有当所有的子问题都无解时, 原问题才无解。这样原问题 P 与子问题 P1, P2, P<sub>3</sub>,…,P<sub>n</sub>之间的关系可以用一棵"或树"来表示, 如图 3-8 所示。

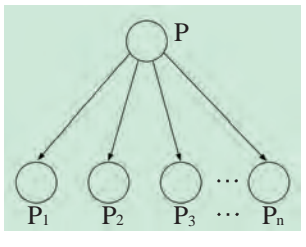

图 3-8 或树

在"或树" (OR Tree) 中, N 条有向边之间不用连接弧连接, 节 点 P 称为"或"节点。

与或图就是用"与"节点和"或"节点组合起来的树形图,可用来描 述某类问题的求解过程。

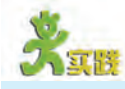

如图 3-9 所示, 设有四边形 ABCD 和四边形 A' B' C' D', 要求证它们 全等。用"与或图"把证明两个四边形全等的过程表示出来。

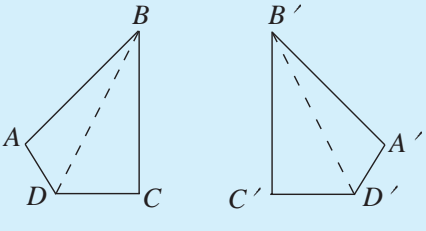

图 3-9 四边形ABCD 和四边形A' B' C' D'

3.3.5 结构式表示法

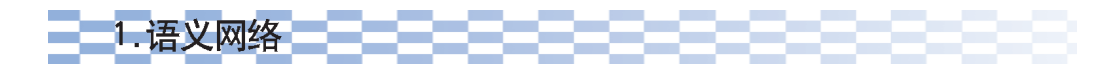

语义网络 (Semantic Network) 是一种由节点及节点间带标记的连接 弧组成的图形。网络的节点表示事物、对象、状态、概念等; 连接弧表示节 点间的关系,可用标记说明具体的语义关系。语义网络是一种表达能力强而 且灵活的知识表示方法, 它不仅能表示事实性的知识, 还适合于表示事物之 间的关系。图3-10就是一个关于图书馆的语义网络图。下面结合此图介绍 几种最常用的基本语义关系。

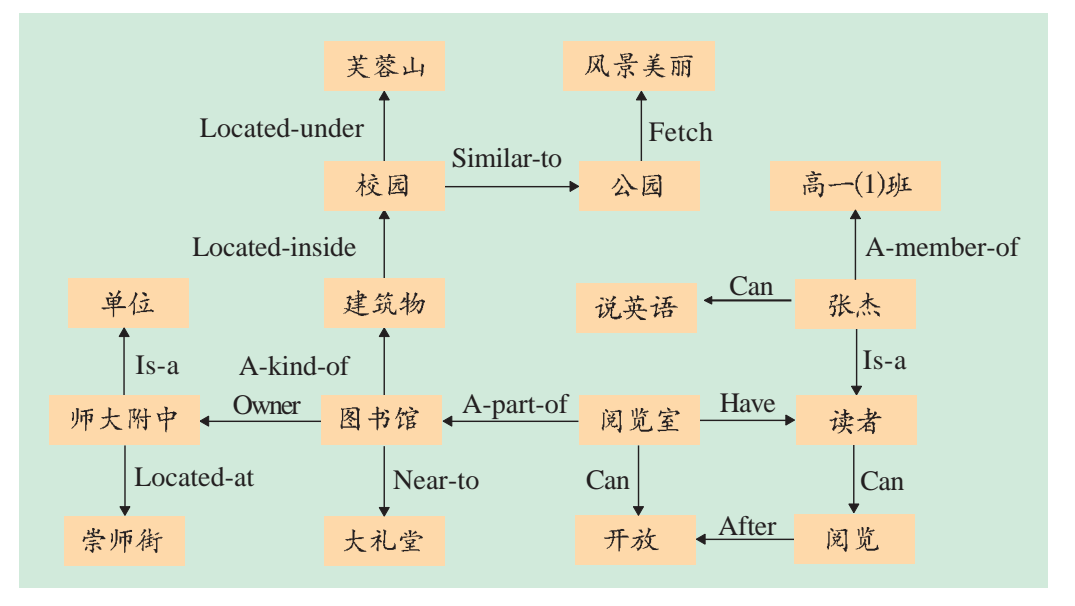

图 3-10 图书馆的语义网络

#### (1)类属关系

类属关系通常指具有共同属性的不同事物之间的实例关系、成员关系 或分类关系。

常见的类属关系有: Is-a(是一个)、A-member-of(是一员)、A-kind-of(是一 种)。例如图3-10中,张杰是一个读者,师大附中是一个单位,张杰是高一(1) 班的一个成员,图书馆是一种建筑物,它们都属于类属关系。

#### (2) 聚集关系

如果一个事物是另一事物的组成部分或某个方面, 则它们之间的关系 就是聚集关系。常用的聚集关系有: A-part-of(是一部分)。例如图 3-10 中, 阅览室是图书馆的一部分就是属于聚集关系。

#### (3) 属性关系

属性关系表示对象和其属性之间的联系。常用的属性关系有: Have (有)、Can(能, 会)、Owner(所有者)。例如图 3-10 中, 阅览室有读者, 读者能 阅览,阅览室会开放,张杰能说英语,它们都是属性关系。

#### (4) 推论关系

如果一个概念可由另一个概念推出, 两个概念间存在因果关系, 则称 它们之间是推论关系,可以用 Fetch(推出)表示。例如图 3-10 中, 由于校 园像公园, 推出风景美丽就属于推论关系。

#### (5) 相近关系

相近关系是指不同事物在形状、内容等方面相似或接近。常用的相近 关系有: Similar-to (相似)、Near-to (接近)。例如图 3-10 中, 校园像公园;

图书馆在大礼堂附近,就属于相近关系。

(6)方位关系

方位关系表示不同事物之间在位置方面的相互关系, 例如 Located-on  $(E(E),$  Located-under $(E, \overline{E})$ , Located-inside $(E, \overline{E})$ , Located-outside $(E, \overline{E})$ , Located-at(位于)等都可以表示不同事物间的方位关系。例如图 3-10 中, 师 大附中位于崇师街, 图书馆在校园内, 校园在芙蓉山脚下, 都属于方位 关系。

#### (7)时间关系

时间关系表示了不同事件在发生时间方面的先后次序关系。常见的时 间关系有 Before(在前)、After(在后)等。例如图 3-10 中, 阅览室开放后才 能供读者阅览, 表示了开放和阅览两事件之间的时间关系。

图 3-10 所示的"图书馆的语义网络"图用 Prolog 语句表示如下:

```
Located-under("校园","芙蓉山"):
Located-inside("建筑物","校园");
Located-at("师大附中","崇师街");
Similar-to("校园","公园");
Fetch("公园","风景美丽");
A-member-of("张杰","高一(1)班");
A-kind-of("图书馆","建筑物"):
A-part-of("阅览室","图书馆");
Is-a("师大附中","单位");
Is-a("张杰","读者");
Owner("图书馆","师大附中");
Near-to("图书馆","大礼堂");
Have("阅览室", "读者");
After("阅览","开放");
Can("张杰","说英语"):
Can("阅览室","开放");
Can("读者","阅览")。
```
丰富多彩的语义关系不但使语义网络能够方便地表示事物的属性和状 态,还能恰当地表示出事物之间的关系。所以,语义网络是一种重要的 知识表示形式, 目前已被广泛地应用于专家系统、自然语言理解等人工智 能领域中。

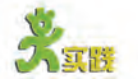

请把下列命题表示的事实用一个语义网络表示出来。 ①树和草都是植物。

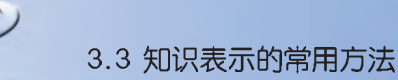

②树和草都是有根有叶的。 ③水草是草,且生长在水中。 4果树是树,且会结果。 5樱桃树是一种果树,它结樱桃。

# 2. 框架 ────────────────

框架是一种关于事物内部结构化描述的表示法。它可以较好地反映人们 <sub>识表示方法。事</sub> 观察事物的思维方式。例如, 当人们看到一所房子时, 就会想到房子有多个 实上, 框架(Frame) 房间,每个房间均有四壁、地板、天花板、门和窗。又如, 你准备去一家新 是一种组织和表 餐馆就餐, 就会想到餐馆有餐桌、菜单、服务柜台和服务员等。使用框架表 示知识的数据结 示法,可以让我们方便地表示上述人脑中关于事物的抽象模型。

框架的一般形式为:

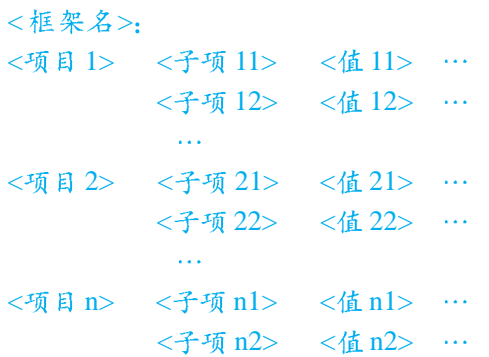

框架表示法 是明斯基在1975 年提出的一种知 构。框架表示法 有助于说明各个 领域内与人类的 智能有关的许多 现象、适用干图 像理解和自然语 言理解等领域。

框架名用来表示所要描述的对象,其下层由若干个项目组成,用干表 示对象的各个方面,每个项目都有自己的名字和具体的值。项目下面还可以

设子项,作为对项 目的进一步说明。 为便于理解, 我们 可以以货架来比喻 框架, 货架上可以 摆放品种繁多的货 物, 每种货物又可 分为不同品种,每 个品种有对规格、 价钱的说明,如图 3-11 所示。

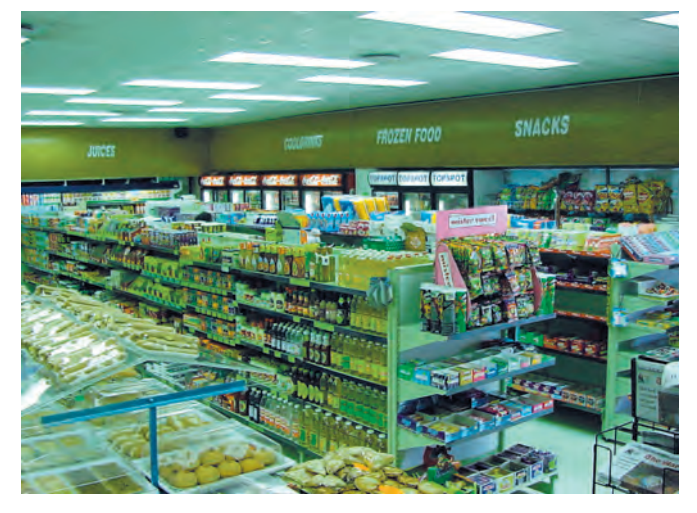

图 3-11 商店的货架

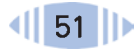

表 3-3 所示是一个简单的关于某校图书馆机构设置的框架结构。

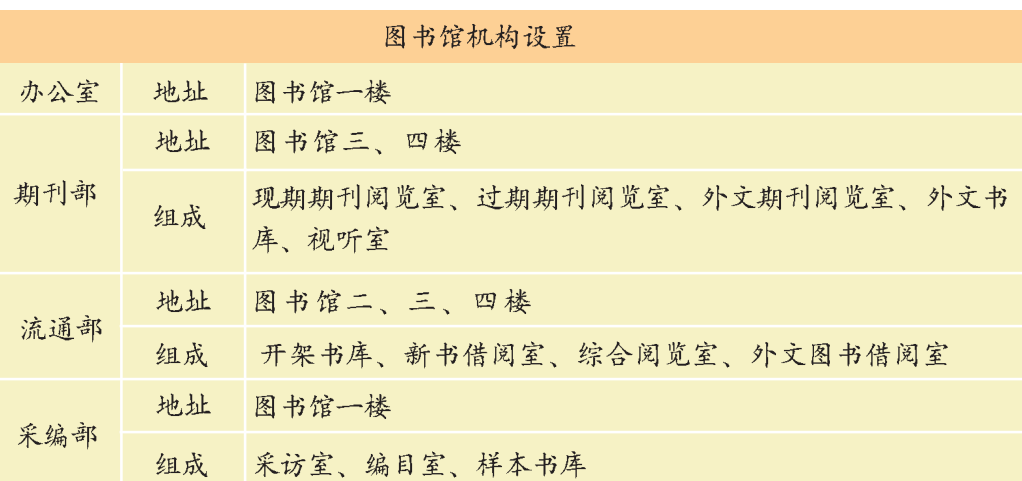

表3-3 某校图书馆机构设置的框架表示

框架表示法能对知识进行分层处理和表示,较适合有层次的知识表示 使用。

根据上面的例子、你能利用框架表示法简洁地描述一下你的学校或者你的 班级吗?

#### 资料

面向对象的知识表示

客观世界的问题都是由事物及事物之间的联系构成的。从面向对象的角度来 看,人们在认识问题和分析问题时,可以把问题分解为一些对象以及对象之间的 组合和联系。

"对象"通常指的就是客观世界中的任何事物,它既可以是简单事物,也可以 是由若干个简单事物组成的复杂事物。例如,一把椅子可以看作一个对象,一所 学校也可以看作一个对象。若从问题求解的角度来看、对象就是与所求问题有关 的客观事物。

在面向对象 (Object-oriented) 的知识系统中, 一个对象具有的知识组成 了该对象的静态属性、它表示了该对象的特征。例如、价格、尺寸、重量和颜色 等是对象椅子的属性,而属性的值(即数据)代表了这把椅子的状态,如价格为 100元、颜色为白色等。一个对象具有的知识处理方法和各种操作描述了该对 象的行为。例如,打开、关闭、移动是对象窗口所具有的行为。

对象是一个封装了数据和操作的实体,对象的结构特征由属性来表示,数据 描述了对象的状态, 而通过操作可以改变对象的状态。当然, 对象不会无缘无故 地执行某个操作, 只有在接受别的对象的请求时, 才会进行某一操作。这种请求 对象执行某一操作或回答某些信息的要求称为消息、对象之间的联系就是通过消 息的传递来实现的。

可以把一组相似对象所具有的共同特征抽取出来构成一个类、例如、椅子、 沙发、桌子等对象都具有一些相同的特征、我们可以把这些相同特征归类为家具。 所以类是具有共同的属性、共同的操作的对象的集合。而家具与椅子之间的关系 就是类与类的成员对象(也叫实例)之间的关系。类的属性和操作可以为该类的 成员所继承。例如、当你知道某一物品是家具时、你会主动想到它的形状、颜色、 尺寸和功能等属性。

类可以构成层次结构、相对上层是超类、相对下层是子类。例如、桌子可看 作是家具的子类。子类可以继承超类的属性和操作,同时还可以拥有自己特有的 属性和操作。

根据上面对面向对象技术一些基本概念的简单介绍,我们可以发现,面向 对象表示法同语义网络、框架结构表示法相比、有其特有的优越性。比如、面 向对象的表示法强调信息(数据)的结构化处理,注重信息和信息处理的封装 和程序设计的模块化,注重安全有效的信息处理和程序的易维护性。

本章介绍的谓词逻辑表示法、产生式规则表示法、语义网络表示法、框 架表示法和面向对象表示法等都是常见的知识表示法。除此之外,还有过程 表示法、概念从属表示法和脚本表示法等。

在实际问题解决中,为提高表达能力,我们要根据表征问题的知识的性 质和特点,以最有利于计算机处理为目的,选取合适的知识表示法。根据需 要, 也可以把几种知识表示法综合在一起使用。

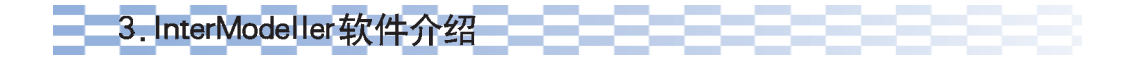

InterModeller软件是一个可以帮助学生学习分类概念和技巧,开发简单的 专家系统的计算机软件。它提供了多种适合分类模型的知识表示形式,例如 决策树、分类树、因素表和规则等。

InterModeller 软件的使用方法请参见本教科书的配套光盘。

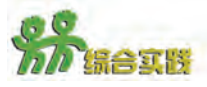

(1) 运行 InterModeller 软件, 根据上面介绍的方法, 把"宝石识别"知 识中其他几条规则添加完整。

(2) 利用 InterModeller 软件的模型转换功能, 分别实现规则向决策树、决 策树向分类树、分类树向因素表的转换。

(3) 通过观察, 总结 InterModeller 软件中的各种知识表示方式有何特点, 填写 表 3-4。

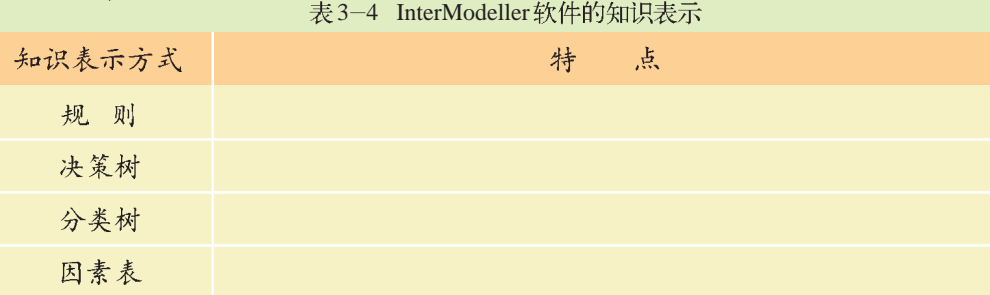

# 第四章 用计算机推理

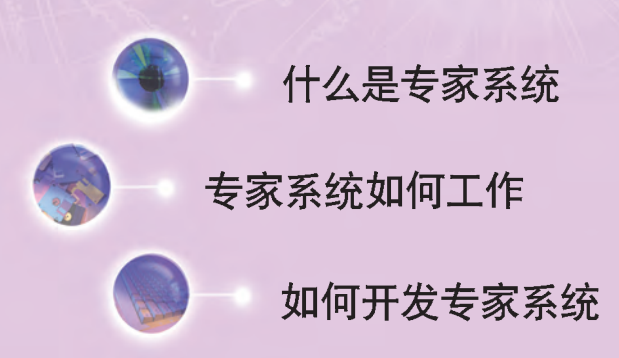

在第三章中,我们已经学习了用计算机表示知识的几种方 法。计算机能够"记忆"知识,如何利用和处理记住的这些知 识呢?这就涉及到用计算机来推理的问题。计算机推理的应 用十分广泛, 在本章中我们主要学习它在专家系统中的应用。

什么是专家系统? 它是如何运用知识进行推理的? 专家 系统能不能代替真正的专家……通过本章的学习,我们会找 到这一系列问题的答案, 也会在实践中体验到专家系统的魅 力。通过对推理过程的分析,你将了解专家系统是如何利用知 识的,而且你还可以亲手构造一个简单的专家系统……

现在, 就让我们进入专家系统的精彩世界吧。

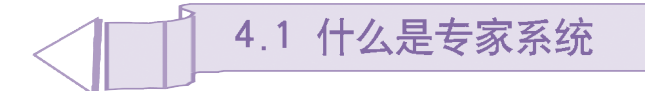

自从计算机诞生之日起,人们就梦想着计算机能够像人类的"专家" 一样思考、解决复杂问题,替人们排忧解难。借助于人工智能技术,专家系 统帮助人们实现了这个梦想。专家系统是人工智能技术中发展得最为成熟的 一个分支, 它能够帮助人类解决大量的复杂问题, 在一定程度上影响着我们 的生活、工作和学习。通过本节的学习, 你将初步掌握以下内容:

研究知识信 息处理的学科 也称为知识工 程,专家系统是 知识工程的重 要内容。

- 什么是专家系统, 专家系统的构成及其分类
- 专家系统的发展历史
- 专家系统在社会生活各领域中的应用及其所起的作用

# 4.1.1 认识专家系统

对于一个从事教学工作多年的专业教师来说, 当看到一道新的题目时 很快就会在头脑中产生解题的思路;经验丰富的老中医在诊断疑难杂症时也 会很快地对症下药;检查设备故障时,常年工作在一线的维修工人会迅速地 找到问题的症结所在。如果是初出茅庐的新手, 碰到复杂问题, 则往往会束 手无策。拥有同样的专业知识,为什么新手与老手之间的差别会这么大呢? 众所周知,这是老手积累的"经验"在起作用。经过不断的学习和工作,部 分人在某一工作领域中积累了丰富的经验性知识以及解决问题时独有的思维 方式, 这些有"经验"的人就是该领域的专家。

在学习和工作中,往往会碰到一些仅凭个人的能力无法解决的难题,这 时我们可能会想到向这方面的专家请教。但专家并非时时刻刻都在你的身 边,而且某些领域还缺乏专家。如果有一种能够扮演专家角色的软件,事情 就会变得容易多了。

个专家系统实例

"动物识别专家系统"是一个用来判别各种动物的小型专家系统。运 行该专家系统(源程序见光盘),体验一下它是如何扮演专家角色的,它和威予计算机,计 真正的人类专家有何区别。

ES (Expert System), 专家系 统、也称专家咨 询系统。

第一个专家 系统 DENDRAL 干1965年由美国 斯坦福大学的费 根鲍姆(Edward Feigenbaum) 领 导 的研究小组开始 研制, 1968年完 成并投入使用。 它能够进行质谱 数据分析, 推断 化学分子结构, 达到化学家的水 平。DENDRAL 的成功,说明把 人类专家的知识 算机就会像人类 专家一样聪明。

第四章 用计算机推理

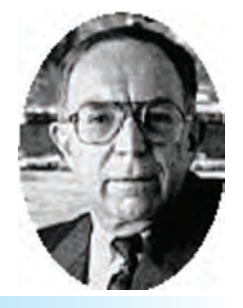

费根鲍姆, 1994年图灵奖获 得者之一。他通 过实验和研究, 证明了实现智能 行为的主要手段 在于知识,在多 数情况下是特定 领域的知识。

在第五届人 工智能大会上, 的以推理为中心 转入到以知识为 中心的新阶段。

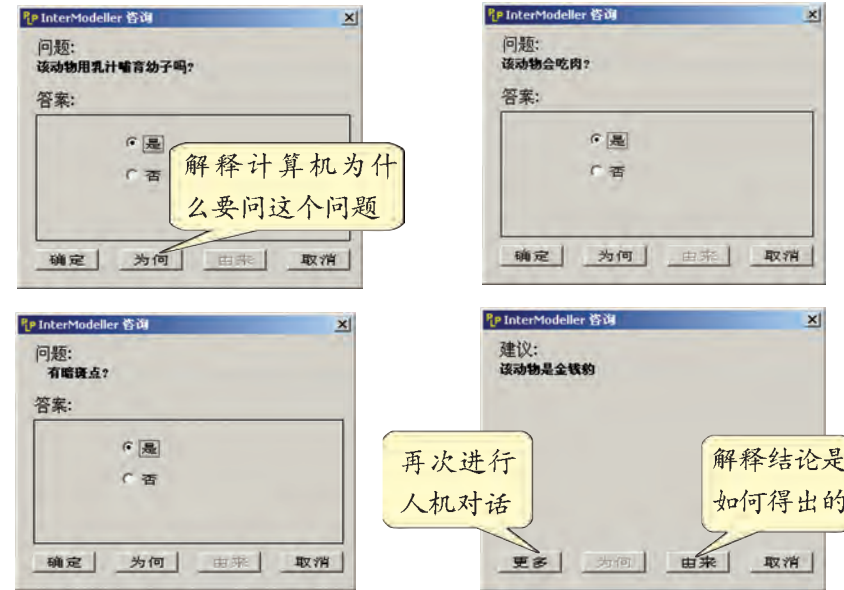

图4-1 专家系统进行人机对话的一个实例

该专家系统向你提出一连串的问题, 根据回答的具体情况, 推断出所 "知识工程"的概 的, 如果在前面的任一回答中选择其他答案, 下一个问题就会截然不同, 结 念, 标志着人工 果也很可能就不是金钱豹。在此交互过程中, 你还可以使用"为何"按钮, 智能研究从传统 要求该专家系统回答"为什么要提出这样的问题",在专家系统推导出最后 结论时, 你还可以使用"由来"按钮, 要求专家系统告诉你"这个结论是怎 样推导出来的",系统对此会一一作出解释。

> 在"动物识别专家系统"的运行过程中, 计算机会不断地向你提出 一些问题,并能根据你回答的动物性状判断出这是一种什么动物,最后将推 理所得的结论(建议)告诉你。整个过程好像在和人类专家交谈一样,十分 有趣。

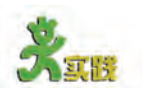

费根鲍姆认 为:专家系统是 一个使用知识 和推理过程来 解决那些需要 杰出的专业人 员才能解决的 智能程序。

从因特网上下载并运行 Whale Watcher Expert System",它会根据你观察到 的鲸的形状特点告诉你这是一 种什么鲸。图 4-2 显示了该专 家系统的主界面。

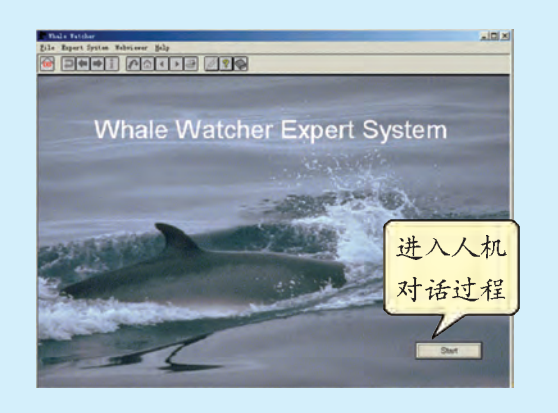

图4-2 Whale Watcher Expert System 主界面

#### 图 4-1 显示了它的一个运行过程。

# ——2.什么是专家系统——————————

分析上述实例可知, 专家系统是一个具有智能特点的计算机软件(系 统)。它使用了某些领域专家的知识,并将这些知识通过编程嵌入到计算机 内部。计算机嵌入了这些知识后,可以通过友好的用户界面同用户进行交 流,并允许用户向计算机提出一些问题。专家系统主要是利用了专家知识, 模拟领域专家处理问题的思路来处理某一领域中的复杂问题。为此,专家系 统需要收集相关领域的专门知识, 模拟人类专家来分析、解决问题, 获得和 人类专家相一致的结论。

例如,一个医学专家系统就要能够像真正的专家一样,诊断病人的疾病, 给出相应的处方和治疗建议;一个岩石分类专家系统就要能够根据岩石的图 案、质地、硬度、色彩、组成等, 判断你所看到的是何种岩石。

由于"知识"在专家系统中起着关键作用,因此,人们也将专家系 统称为知识系统。

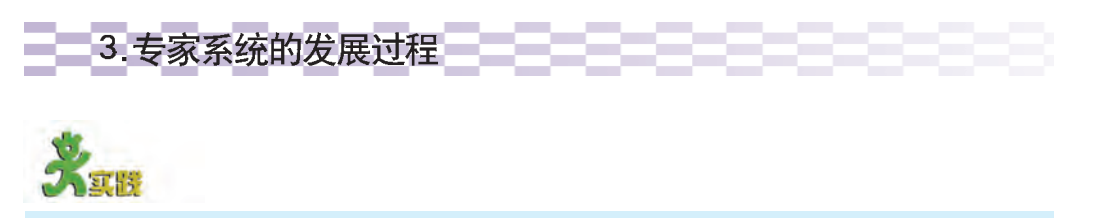

上网搜索或到图书馆查阅专家系统的相关资料,从不同的角度追溯专家系统 的发展史。

自 DENDRAL 诞生以来, 专家系统已有30多年的历史了。随着人工 智能技术及其他相关技术的不断发展,专家系统在这不长的时间里已取得了 很大的进步。

人们将专家系统的发展划分为表 4-1 所示的四个阶段。当然, 你也可 以根据自己的理解进行划分。

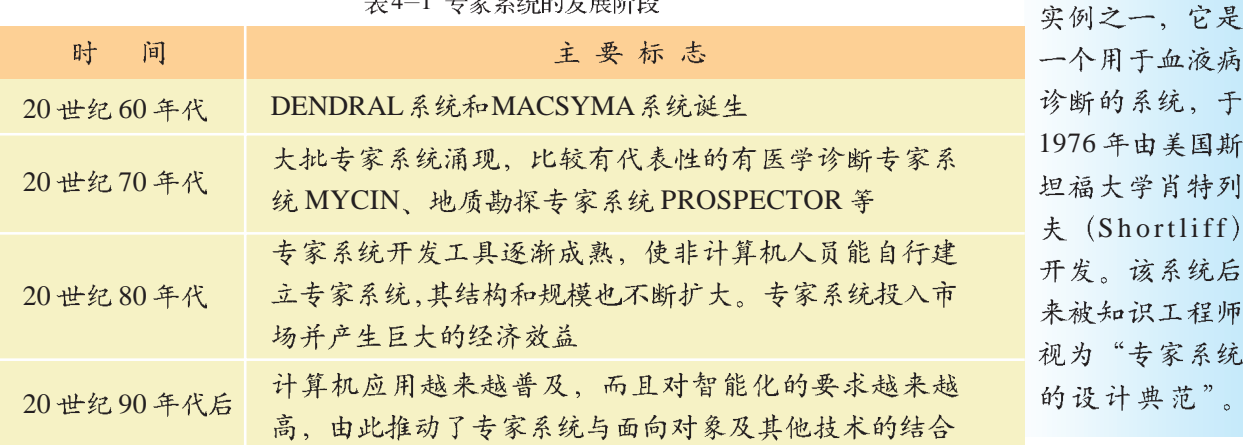

4 1

**MYCIN是专** 

家系统最成功的

从表 4-1 中可以看出, 专家系统逐渐向大型化、集成化、拟人化方 向发展。随着因特网的飞速发展和广泛应用, 网上专家系统, 特别是网上咨 询型专家系统将会流行和活跃起来。

1994年初, 第二届世界专家系统大会在葡萄牙召开。大会的主题是 "专家系统向21世纪全面推进"。会上,以专家系统的创始人——费根鲍 姆教授为首的专家组作了题为《知识前景——研究课题及应用》的主题报 告, 表明了知识工程在未来世纪强大的生命力。

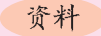

我国在专家系统领域也取得了不少成就,世界上第一个中医专家系统"关 幼波肝病诊断治疗专家系统"是专家系统技术在我国的首次成功应用。该系统是 由中国科学院自动化研究所控制论组于1977年研制成功的。该系统以北京市著 名老中医关幼波教授为领域专家,根据中医理论(经络学说、阴阳学说、脏腑学 说等)和关幼波的临床经验对病情进行病理诊断,并在此基础上,根据中医药理 给出治疗处方。该系统通过基于"图灵测试"(Turing Test)的"双盲测 试", 即任选一个病人, 在隔离的两个房间里, 先后由该专家系统和关幼波教授本 人独立诊断并开处方,结果几乎完全一致!

在开发工具与环境的研究方面, 我国也取得了不少成果, 特别值得一提的 是由中国科学院研制的专家系统开发环境"天马"。

## 4.1.2 专家系统的作用与类型

专家系统到底离我们有多远?为什么平时我们经常听说谁是专家,而 很少听人提到专家系统呢?我们能否从日常生活中发现专家系统的应用例子 呢? 其实,只要留心观察,你就会发现很多专家系统一直都在充当着幕后英 雄的角色。

以"专家系统"作为关键词, 通过网络搜索引擎进行搜索, 统计一 下在中文网页中出现最多的是哪一类专家系统。

#### 资料

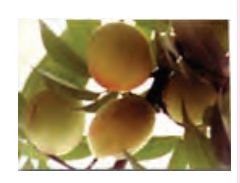

农业专家系统

目前, 农业专家系统在世界各地得到了广泛应用。我国也于20世纪80年 代初投入研究,是国际上农业专家系统开发得比较早的国家之一。

经过多年的潜心研究、我国农业专家系统研究与应用取得了丰硕的成果。 1985年10月、中国科学院合肥智能机械研究所和安徽省农业科学院土壤研究所 合作研制的"砂姜黑土小麦施肥专家系统"建成,这是我国最早的实用农业专家 系统,并得以大规模推广。随后相继出现了一系列的农业专家系统,如施肥专家 系统、园艺专家系统、蚕育种专家系统等。20世纪90年代、我国农业专家系统 进入了一个新的发展时期,特别是在国家"863计划"中,中国科学院合肥智能 机械研究所的智能化农业专家系统就是一个重点攻关项目。目前,全国已有多个 农业专家系统平台,并被逐步推广和应用。

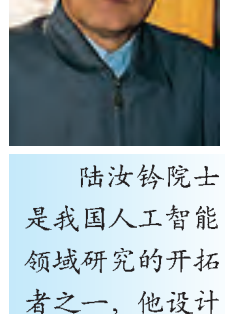

TUIL 和大型专

家系统开发环境

"天马"。

并主持研制了知

识工程语言

专家系统是一种计算机应用系统, 它的应用范围几乎没有什么限制。 它可以代替医疗专家看病、开处方,可以协助地质学家估计矿藏量、确定打 井的位置,可以依据一定的数学方法,科学地安排生产流程等。因此,只要 有需求并且条件成熟,都可以建立和使用专家系统。那么,专家系统究竟发 挥了什么作用?下面通过调查来探究一下这个问题。

# - 1. 专家系统的作用 - - - - - - - - - - -

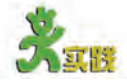

以小组为单位、通过网络搜索、以"专家系统的作用"为主题进行调查、 具体步骤如下。

1个人收集资料。每位同学都要上网收集各种应用专家系统的实例, 分析 其用途,并根据用途的不同,对各种专家系统进行分类。

②小组整理资料。以小组为单位,将每位同学收集的资料进行汇总,整理 好后以 PowerPoint 或 Word 形式将其呈现出来。

3全班讨论。每个小组选出一位同学作为代表,向全班同学介绍自己小组 的成果。

④归纳总结。根据同学们的报告、完善本小组的作品。

目前, 专家系统在社会各领域中扮演着不同的角色, 对人类的生产和 生活起到了一定的促进作用。总体上来说,专家系统的作用主要有预测、解 释数据、诊断故障、维修调试、监测控制、规划、教学等。

资料

1989年,专家系统先驱者费根鲍姆教授在一次国际学术会议报告中介绍了他和 他的同事对世界各国专家系统的应用所作的调查情况。他们对美国、日本的60个 公司进行了调研,并在《专家公司的兴起》(The Rise of Expert Company)一书 (1988年)中介绍了200个实用专家系统及其产生的经济效益和社会效益。他估 计西方国家的实用专家系统已达3000个,其中美国2000个,英国300个,欧洲 其他国家300个,日本400个。他还提到仅美国就有500个Dopont联合实用系 统, IBM 公司也有150个专家系统, 因此3000个这个数字是非常保守的估计。 在效益方面,他列举了若干个有说服力的实例。如IBM公司的一个半导体生产 厂,在芯片生产线上使用了一个生产调度专家系统,协助生产管理人员进行监控 和生产问题的处理,不但大大减轻了生产管理人员的劳动强度,更主要的是使成 品率提高了15%,估计每年可获得近百万元的效益。美国海军开发的太平洋舰队 行动规划专家系统FRESH, 在编制一个太平洋军事学习计划过程时, 比人工编制 (约需一周时间)可提高两个数量级的效率、更重要的是其应急处理的高速规划能 力, 对军事指挥将产生难以估量的优势作用。在应用广泛性方面, 从简单的数十条 规则的系统直到几千条规则的复杂系统都有。如日本人开发的餐馆和饮食库房供贷 配给的咨询系统、虽然简单、却发挥了很好的作用。

专家系统的分类方法很多, 根据用涂不同, 可以将专家系统归为几大 类,如表 4-2 所示。

表4-2 专家系统的分类

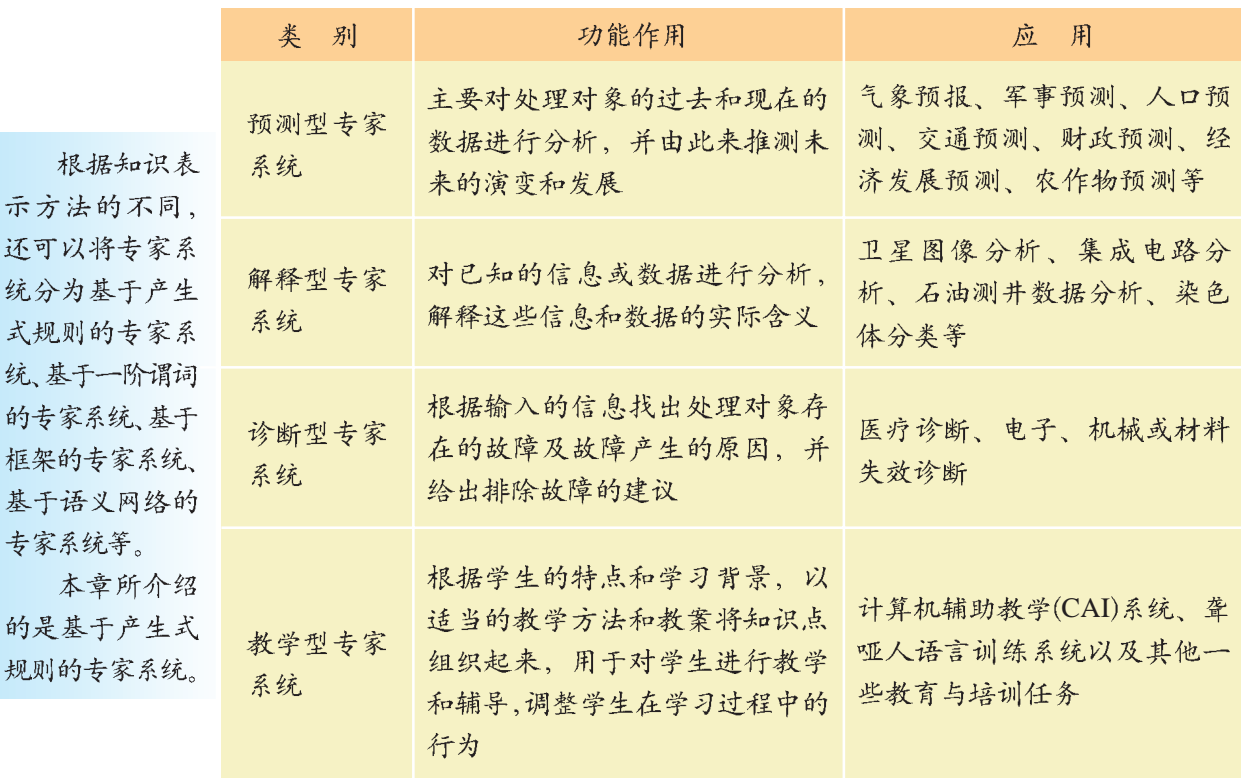

除了上述四种比较常见的专家系统之外,还有设计型专家系统、调试 型专家系统、维修型专家系统、规划型专家系统、监测型专家系统、控 制型专家系统等。许多专家系统还同时具备多种功能。

#### 资料

疾病诊断专家系统

如果你去医院看病、医生通常都是通过医疗设备来检查你的身体情况、然后 根据自己掌握的医学知识和临床经验,诊断出你的病情。如果让专家系统来完成这 个任务,情况会是怎样呢?

首先,要把病人的情况存储于计算机中。其中有些数据可以让系统自己完 成、如心率、血压、体温等测量数据可以用相应的仪器测量后直接输入到系统当 中,还有一些数据则需要由专业人员测量后手工输入;病人的姓名、性别、年龄等 个人信息也是需要输入到计算机中的。在咨询过程中,专家系统会根据症状发生的 急缓、持续时间的长短和伴随症状等信息、来综合判断可能是什么疾病、给患者提 出治疗建议。

随着网络技术的发展、还出现了网上疾病诊断专家系统。患者只要从网上提 供自己病情的信息,专家系统就能作出初步诊断。虽然这种专家系统智能化程度相 对来说还是有限的,但能使人们初步了解自己的身体状况。在不久的将来,这种专 家系统有可能得到进一步的提高和完善。

## 4.1.3专家系统的构成

运行专家系统时, 呈现在我们面前的通常都是一个问答式的、友善的 人机交互界面。其实在这个人机界面后面,潜藏着相当复杂的工作机制。专 家系统有知识、会提问、会思考、会解释,这些功能与人类专家似乎有异曲 同工之妙。

# 1. 专家系统的组成部分

大脑的机理与工作机制都是相当复杂的,专家系统能在功能上对人类大 脑进行简单模拟。比如,人类具有的长期记忆功能、短期记忆功能以及解决 折。后来, 知 问题时的推理能力在专家系统中就得到了充分的体现。专家系统用知识库来 识在智能行为中 实现长期记忆功能,用综合数据库来实现短期记忆功能,还有能够"思考" 的推理机、与用户进行对话的人机接口、可以向用户作解释的解释器。有的 专家系统还具备类似于人类学习功能的知识获取机制等。各部分的功能及联 系如图 4-3 所示。

在问题求解 中, 知识和策略 被认为是智能行 为的关键因素。 人工智能发展初 期, 由于只将问 题求解策略作为 智能行为、而忽 视了知识在智能 行为中的作用, 因此一再受到挫 的作用引起了人 工智能研究者的 重视,这也为专 家系统奠定了思 想基础。

人机接口也称为用 户界面, 即用来接受用 户输入的信息、并能输 出推理的结论和解释的 内容等的专家系统界面。

解释器(Interpreter) 是用来解释用户疑问 的。例如,"该结论是如 何(How)得出的?" "专家系统为什么(Why) 要问这个问题?"

知识库(Knowledge Base)是用来存放专家知 识的。根据知识表达方 式的不同, 知识库中存 储知识的方式也是各不 相同的。例如, 用IF-THEN 规则的形式来存 储、或以状态空间的形 式来表示等。

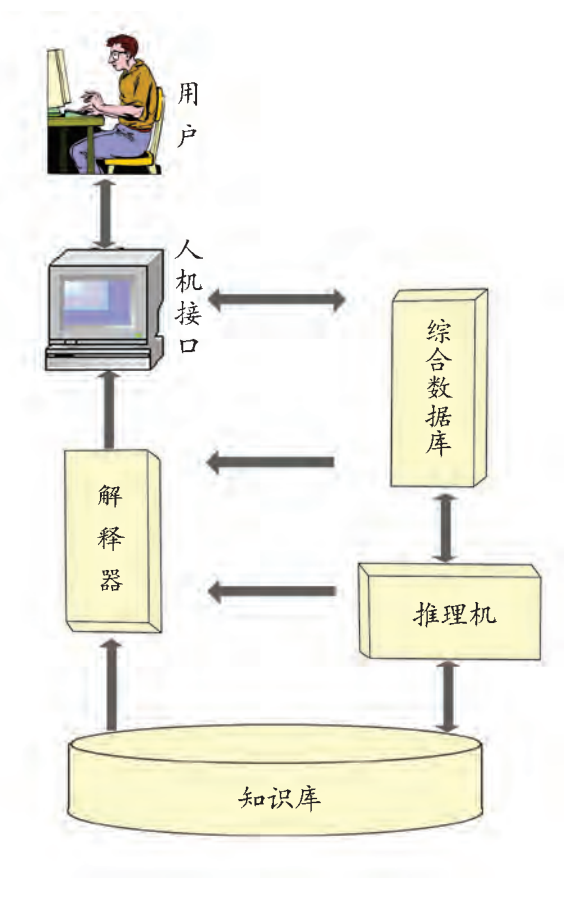

图4-3 专家系统的构成图

综合数据库也称为 动态数据库,主要存储着 与专家系统推理相关的 数据,包括用户输入的信 息(也叫"事实")、推理过 程中产生的新信息以及 推理所得到的结论等。系 统运行时,综合数据库建 立,当系统运行完成之 后,综合数据库也就会被 撤销。

推理机(Inference Machine)就是实现推理的 程序,它是利用知识进行 推理的。推理机控制着整 个专家系统的工作过程和 求解问题的策略,就像是 人类思考问题一样,不断 地使用知识来解决问题。

可以这样来理解专家系统的整个工作过程: 知识被事先存储在知识库 中(有些专家系统也可以通过学习来获得知识),用户通过人机接口输入信 息,专家系统则在原有知识库中的知识和所得信息的基础上,运用推理机和 综合数据库的协调工作,完成推理过程,得出结论,最后以多媒体的形式将 结论呈现给用户。

#### 资料

在一个专家系统中、知识库和推理机通常是相互独立的。以一个根据天气 情况来判断穿什么衣服的专家系统为例,组成该专家系统的文件如图4-4所示。 在这三个文件中, e2glite.jar 是一个程序压缩文件, 其中包括了推理机、解释模 块; weather.kb 是知识库文件; 而 weather.htm 则是人机接口文件。

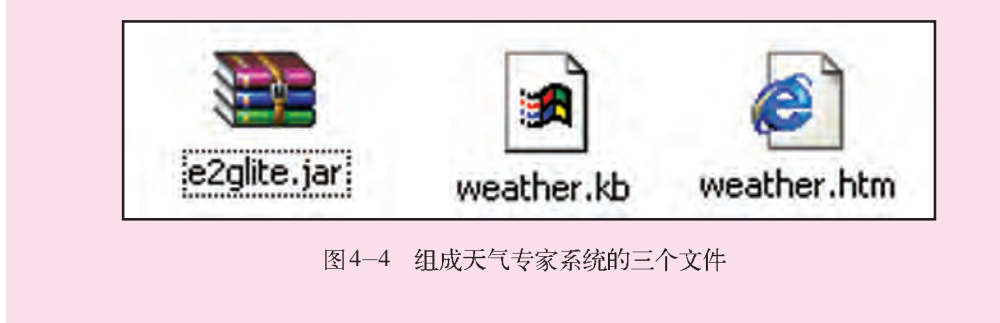

2.知识库与产生式规则

知识库中的知识必须以一种能被计算机识别的特定形式存放。我们在 第三章已经了解了知识表示的常用方法,在专家系统中最为常见的是产生式 规则。

产生式系统知识库中的知识都是以一条条产生式规则的形式表示的。例 如, 在交通工具专家系统中, 其知识库可以用产生式规则表述如下。

```
IF# 轮数 = 4 AND
   动力源 = 汽油
THEN 交通工具 = 小汽车.
IF 车轮数 =4 AND
   动力源 = 柴油
THEN 交通工具 = 贷车.
IF 车轮数 = 2 AND
   动力源 = 脚力
THEN 交通工具 = 自行车.
IF 车轮数 = 2 AND
   动力源 = 汽油
THEN 交通工具 = 摩托车.
```
 $|| 62 ||$ 

(1)请结合第二章所学的知识,将表述交通工具的规则用Prolog语言表示出来。 (2)产生式规则最适合表述哪类问题?规则之间会发生冲突吗?试举例说明。 (3)尝试将交通工具专家系统中的规则进一步充实,使该系统更加完备。 (4)你理想中的专家系统是怎样的?现实的专家系统与之有何差距?请查阅相 关资料、预测一下专家系统的发展方向。

4.2 专家系统如何工作

专家系统以一种拟人化的人机交互方式与用户进行对话。那么,专 家系统内部究竟是如何工作的呢?本节就带你走进专家系统的内部。

通过本节的学习, 你将会了解以下几点:

- 专家系统推理的基本原理、正向推理和反向推理的推理过程
- 专家系统是如何实现不精确推理的
- 专家系统的解释功能是如何实现的
- 如何用 Prolog 语言实现动物识别专家系统

你听说过神探福尔摩斯的故事吗? 他凭借丰富的知识与经验, 能从蛛 丝马迹中推断出复杂案件的真相, 这对于常人来说可是不容易做到的。

其实,推理并非仅仅出现在推理小说当中,在我们的学习、工作和生活 中,推理这种思维方式无处不在。解数学题、判断事件的可能性、预测天气 等都离不开推理。例如, 如果看到乌云密布、雷声大作, 你就知道马上就要 下雨;如果看到万物复苏、柳绿桃红,就会猜到春天来临了……这些都是最 简单的推理。

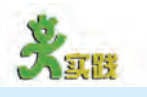

推理在我们生活中的应用是非常普遍的、只不过平时我们并没有太多地关注 该过程。从前面的这些例子当中, 你有没有发现推理的简单规律? 它与产生式规则 有什么联系? 试着从实际生活出发举几个简单的推理实例。

分析上述例子可知, 推理就是根据已知的信息来推断出新的信息或结 论的思维过程。专家系统中的推理也是根据给定的事实得出结论的,例 如,"所有超级英雄都是高尚的"和"超人是超级英雄"会产生"超

4.2 专家系统如何工作

人是高尚的"的结论。类似地,图 4-5 显示了一个简单的推理过程:从"苏 格拉底是男人"、"所有男人都是人"和"人总会死的"可以得出结 论"苏格拉底总会死的"。

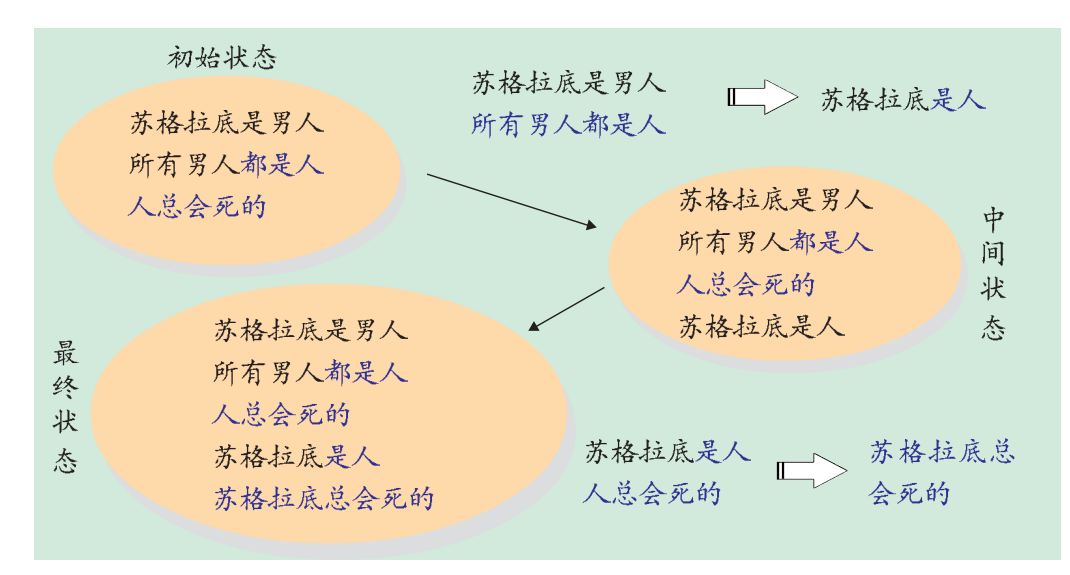

#### 图4-5 专家系统中的推理

在专家系统 正向推理和反向

专家系统的推理是由推理 中, 对知识应用机来实现的。专家系统从知 的顺序和选择过 识库中取出一条规则,看这条 程称为控制策 规则的前提与给定的事实是否 略,它决定着如匹配。如果匹配,则得出相应 何推理以及采用的结论并将此结论存入到综合 何种推理方式。的扫记开刊此扫记行入到综合 正向推理和及向<br>推理就是两种重 反之,则启用下一条规则,再 要的控制策略。进行匹配, 直到匹配成功, 如

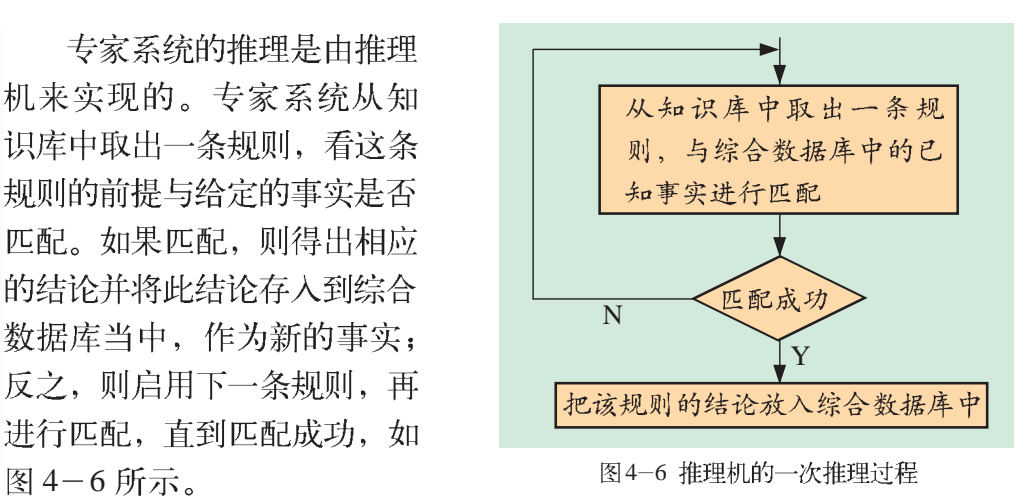

一个专家系统往往要经过多步推理才能得出结论或者证明问题无解。 那么一个专家系统启动后,从哪里开始推理呢?下面我们就来回答这个问题。

# 4.2.1 什么是正向推理

在平常的推理过程中,人们一般都是从事实出发,来推出一定的结 论。比如,看到乌云密布、狂风大作,从而判断将要下雨。这种从已知事实 出发推出结论的方式称之为正向推理 (Forward Reasoning)。

①推理机将知识库中的规则前提与这些事实进行匹配。一般是将每条规 则的前提取出来,验证这些前提是否在数据库中。若存在,则匹配成功;若 不存在, 则取下一条规则进行匹配。

②把匹配成功的规则的结论作为新的事实添加到综合数据库中。

③用更新后的综合数据库中的事实,重复上面两个步骤,直到某个事实 就是期望的结论或是不再有新的事实产生为止。

推理机的工作过程可以用图 4-7 来表述。

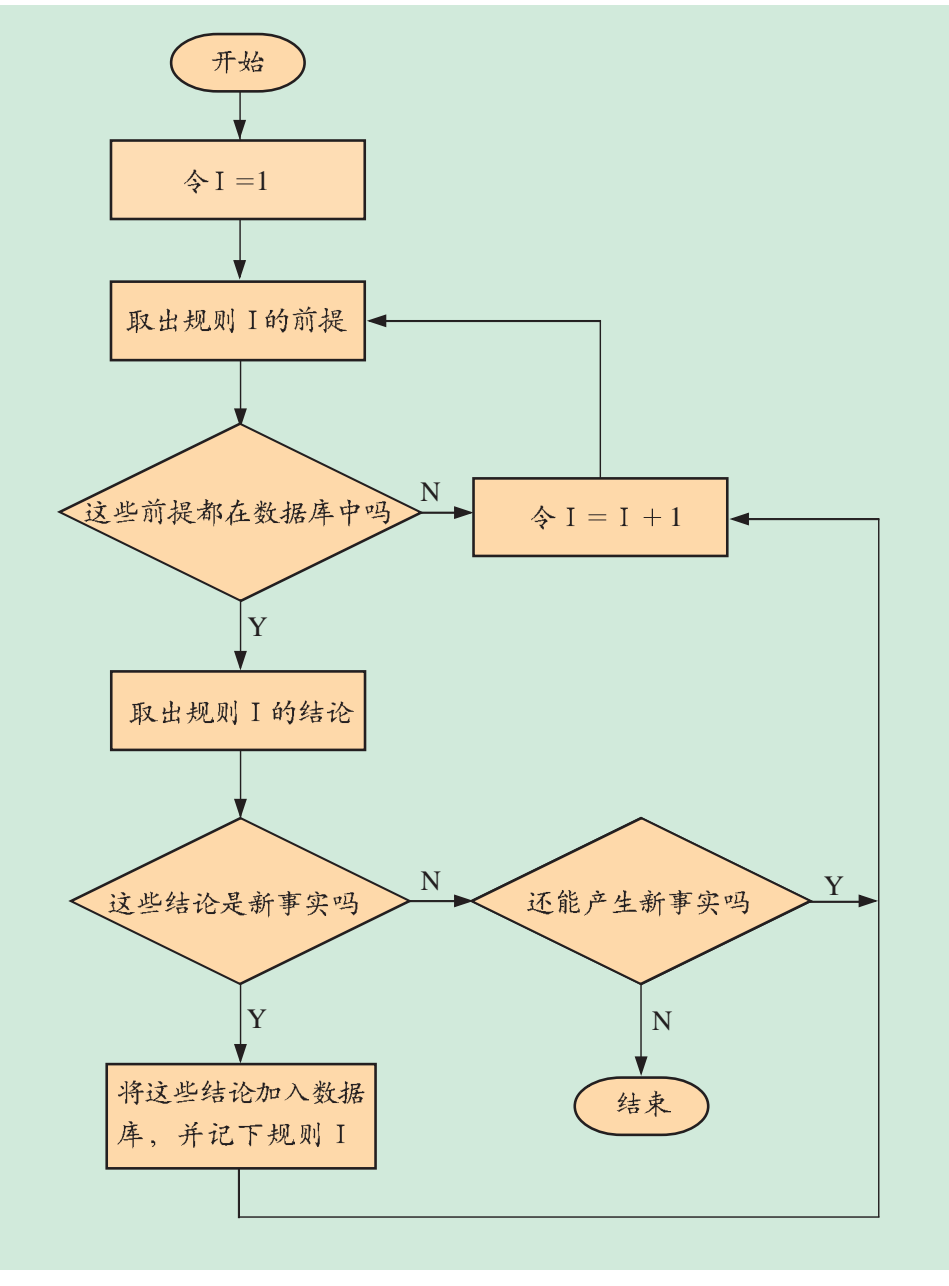

图4-7 正向推理示意图

4.2 专家系统如何工作

例如,已知的初始事实是有毛发、会吃肉、有暗斑点,现在要求专 家系统判断这是什么动物, 如图 4-8 所示, 一条 IF/THEN 语句是一条规 则,共有10条规则。

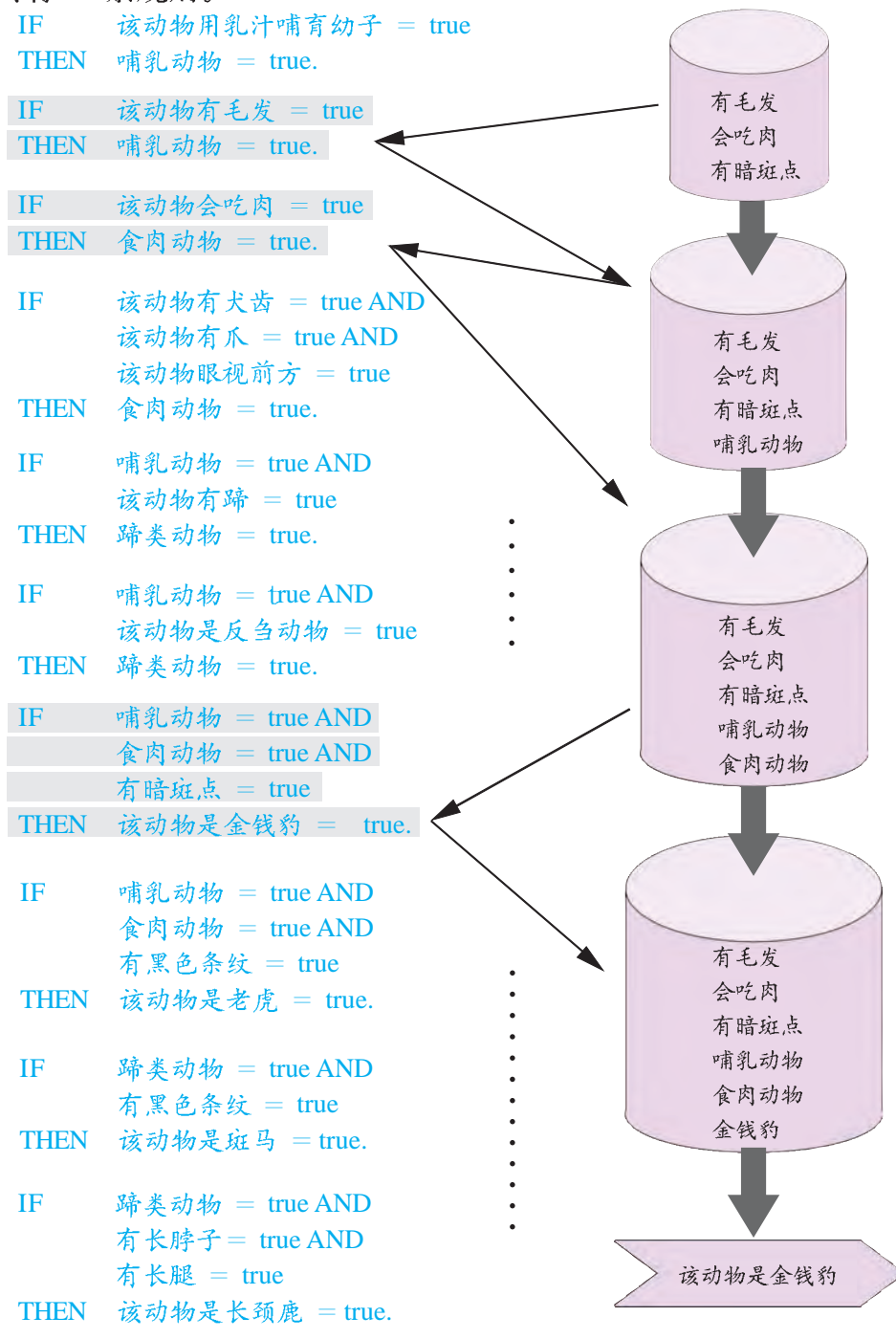

图4-8 动物识别的正向推理过程

图 4-8 显示了整个推理过程, 其左边是知识库中的规则, 右边代表 综合数据库里的内容。推理时,推理机将规则的前提与综合数据库中的初始 事实进行匹配。首先成功匹配了第二条规则"哺乳动物"(因为综合数
中;最后又成功匹配了"金钱豹"(数据库中有"哺乳动物"、"食肉动物"、"有 暗斑点",与规则前提相匹配)。接下去的几条规则都未能匹配成功,于是 得出结论"该动物是金钱豹"。

根据上面这些已知事实,匹配成功了三条规则。 规则 2 被激活, 增加新事实: 哺乳动物 规则3 被激活, 增加新事实: 食肉动物 规则 7 被激活, 增加新事实: 金钱豹 最后得出结论: 该动物是金钱豹。

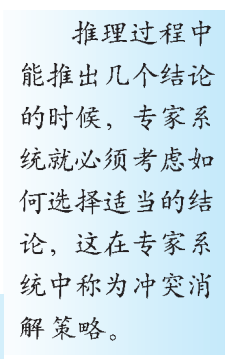

在正向推理中,会不会同时推出几个结论?试举例说明。

# 4.2.2 什么是反向推理

推理机的另一种推理策略是反向推理 (Backward Reasoning)。反向 推理就是用户或系统提出一些假设,然后系统来验证这些假设的真假。它 的推理过程可以理解为从目标出发,反向使用规则进行推理。其具体过程 如下。

①看假设是否在综合数据库当中。若在,则假设成立,推理结束或进行 以理解为不能作 下一个假设的验证:否则,进行下一步。

②判断这些假设是不是证据节点,若是,系统向用户提问;否则,进入 下一步。

少。<br>③找出结论部分包含这些假设的规则,把这些规则的所有前提作为新的 <sub>的那部分就是证</sub> 假设。

④重复前三步。

下面我们来看一下如何运用反向推理来进行动物识别。

例如,用户要求专家系统验证一下该动物是不是"金钱豹"(此时, 综合数据库中什么事实都没有)。

专家系统先检查综合数据库,看数据库中有没有金钱豹,现在没有, 即不满足第1步。于是进入第2步,查找"金钱豹"是否为证据节点,发 现也不是。因此进入第3步,将该规则的三个条件"哺乳动物"、"食肉 动物"、"有暗斑点"作为新的假设。接下来就进入了第4步,如图4-9所示。

证据节点可 为其他规则结论 的一种假设,在 Prolog 程序中, 据节点。

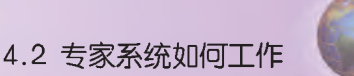

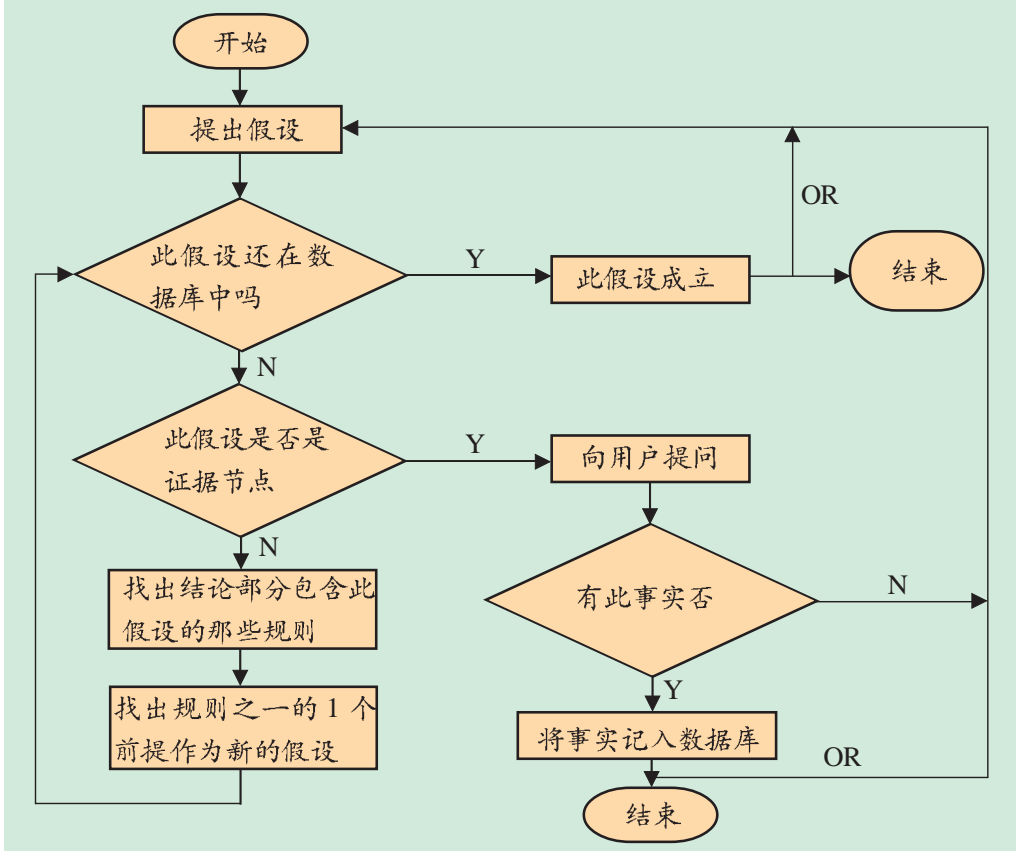

图4-9 反向推理示意图

对新假设"哺乳动物"的验证。

发现"哺乳动物"不能满足1、2两步, 即"哺乳动物"既不在综 合数据库中也不是证据节点, 因此, 进入第3步, 找到推出"哺乳动物" 的有两条规则。于是将两条规则的前提"以乳汁哺育幼子"、"有毛发"作为 新的假设。先验证"用乳汁哺育幼子"是否为真,查出它是证据节点,系统 即向用户提问"该动物用乳汁哺育幼子?"若用户回答"是",则系统自动 将"该动物用乳汁哺育幼子"加入到综合数据库中,于是系统证实了该动物 是哺乳动物, 所以也将该结论"哺乳动物"这一事实添加到综合数据库中。 由于"用乳汁哺育幼子"和"有毛发"都能推出是哺乳动物,因此,前条规 则得到验证之后, 系统自动地跳过"有毛发"这条规则, 否则, 系统还要验 证这条规则。

该推理过程也可以用图 4-10 表示。

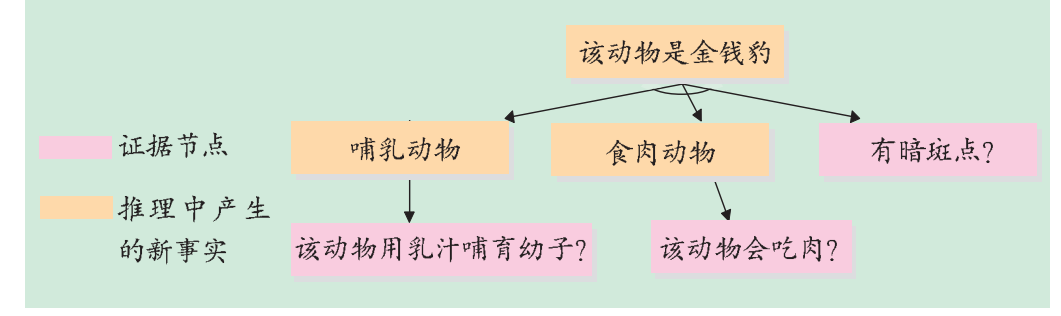

图4-10 动物识别的反向推理过程

在许多专家系统当中, 经常将正、反两种推理方式结合起来使用。

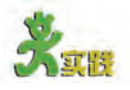

(1)根据你对正向推理和反向推理的理解, 你认为哪一种推理方式更接近人类 思考问题的思路?

(2)运行 InterModeller 软件, 调用并执行"动物识别"知识库, 判断一下该 专家系统运用了哪种推理策略。

### 4.2.3 什么是不精确推理

在第三章, 我们知道了知识可以分为确定性知识和不确定性知识。在 上述的这些推理过程中, 我们都假定知识是确定性的, 而事实上, 知识大部 分是不确定性的。那么,专家系统如何处理不确定性知识呢?

# 1. 专家系统如何表示不确定信息

在产生式规则中, 不确定的信息不仅包括规则中各个条件的不确定 性, 还包括了规则本身的准确度, 即规则从前提能推导出结论的可能性。CF (Certainty

表示不确定信息的基本思想是: 将推理过程中所涉及的"事实"和"规 Factor): 可信 则"都赋上一个"可信度因子",即事实或规则的确信程度。可信度因子— <sup>度因子。</sup> 般可以取闭区间[-1,1]中的任何一个值。如果完全确定,可信度因子就 是1; 如果完全否定, 则取-1。通常我们用 CF 来表示可信度因子。

例如, 规则 IF A THEN B  $CF(B, A)$ 。

其中, CF(A)表示前提条件 A 的可信度; CF(B)表示结论 B 的可信度; CF(B,A)表示从A推出B的可信度(可能性), 即该规则的可信度。

2. 不精确推理的实现 ----

根据不确定信息的表达方式,专家系统就可以实现不精确推理  $(Inexact Reasoning)$ 

产生式规则的前提条件可以是一个, 也可以是几个条件的逻辑组合, 对 于这些不同的组合, 其运算方法也是不一样的。

①前提为单个条件时。

 $\overline{A}$   $\overline{E}$  and IF A THEN B  $\overline{B}$   $\overline{A}$   $\overline{B}$   $\overline{B}$   $\overline{B}$   $\overline{B}$   $\overline{B}$   $\overline{B}$   $\overline{B}$   $\overline{B}$   $\overline{B}$   $\overline{B}$   $\overline{B}$   $\overline{C}$   $\overline{F}$   $\overline{A}$   $\overline{B}$   $\overline{B}$   $\overline{B}$   $\overline{C}$   $\overline{F$ 信度为  $CF(B)$ , 规则的可信度为  $CF(B, A)$ , 则:

min()是计算 参数间最小值的 函数, max()是计 算参数间最大值 的函数。

 $CF(B)=CF(B, A) \times CF(A)$ 

例如, 规则的可信度为100%, 即 CF(B, A)=1, 则 CF(B)=CF(A)。 2前提条件以"AND"连接时。

如果前提 A 以"AND"连接了多个条件, 例如 A =  $(A_1 \cap A_2 \cap A_3)$ , 则取前提条件可信度的最小值作为A的可信度。

 $CF(A)=CF(A_1 \cap A_2 \cap A_3) = min(CF(A_1), CF(A_2), CF(A_3))$ 

 $CF(B)=CF(B, A) \times CF(A) = CF(B, A) \times min(CF(A_1), CF(A_2), CF(A_3))$ 

3前提条件以"OR"连接时。

如果前提 A 以"OR"连接了多个条件, 例如 A =  $(A_1 \cup A_2 \cup A_3)$ , 则取多个条件中可信度的最大值作为A的可信度。

 $CF(A) = CF(A_1 \cup A_2 \cup A_3) = max(CF(A_1), CF(A_2), CF(A_3))$ 

 $CF(B)=CF(B,A)\times CF(A)=CF(B,A)\times max(CF(A_1),CF(A_2),CF(A_3))$ 

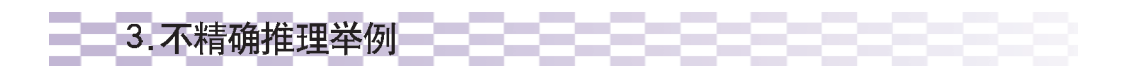

例题: 推出"金钱豹"这个结论需要三条规则, 如下所列。

规则a: IF 该动物用乳汁哺育幼子 = true THEN 哺乳动物 = true.  $CF(a) = 0.5$ 

规则b: IF 该动物会吃肉 = true THEN 食肉动物= true.  $CF(b) = 0.95$ 

规则 $c$ : IF 哺乳动物 = true AND 食肉动物 = true AND 有暗斑点 = true THEN 该动物 = 金钱豹.

# $CF(c) = 0.6$

如图 4-11 所示, 各条规则的可信度分别为 0.5, 0.95 和 0.6, 每条规 则前提条件的可信度分别是: CF(用乳汁哺育幼子)=0.8, CF(会吃肉)=0.9, CF(有暗斑点)=1。试求出结论"金钱豹"的可信度, 即计算 CF(金钱豹)。

提示: 规则 a、b 中的前提条件都是独立呈现的, 规则 c 的前提条件 则是由"AND"组合的,根据前面介绍的不精确推理计算方法,我们可 以得出:

 $CF$ (哺乳动物)= $CF$ (a) ×  $CF$ (用乳汁哺育幼子)= $0.5 \times 0.8 = 0.4$  $CF$ (食肉动物)= $CF$ (b) ×  $CF$ (会吃肉)=0.95 × 0.9=0.855  $CF$ (金钱豹)= $CF$ (c) × min ( $CF$ (哺乳动物), $CF$ (食肉动物), $CF$ (有暗斑点))

 $= 0.6 \times 0.4 = 0.24$ 

所以,得出结论"金钱豹"的可信度是0.24。

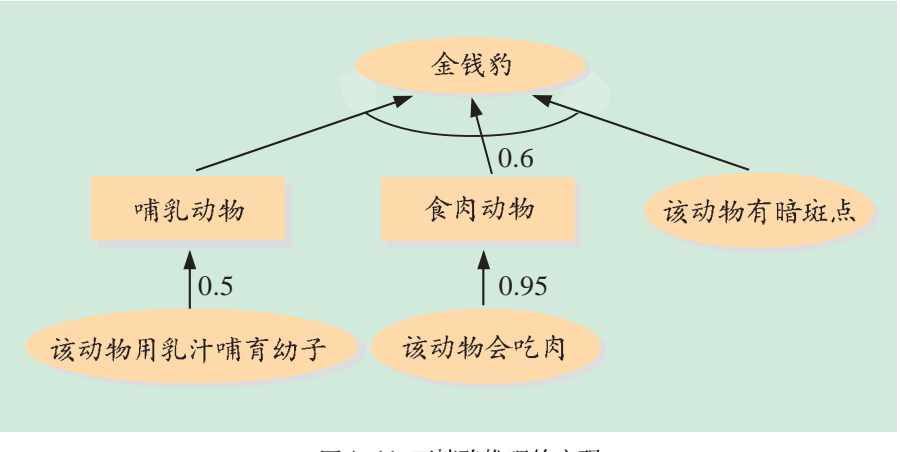

图 4-11 不精确推理的实现

在 InterModeller 软件中, 也能进行不精确推理。

首先, 我们先要启用这项功能。在InterModeller 软件的"文件"菜 单中的"属性"设置里,将"不精确推理"选项打开(如图4-12所示), 然后单击"保存设置"按钮。接下来的运行都是基于不精确推理的。

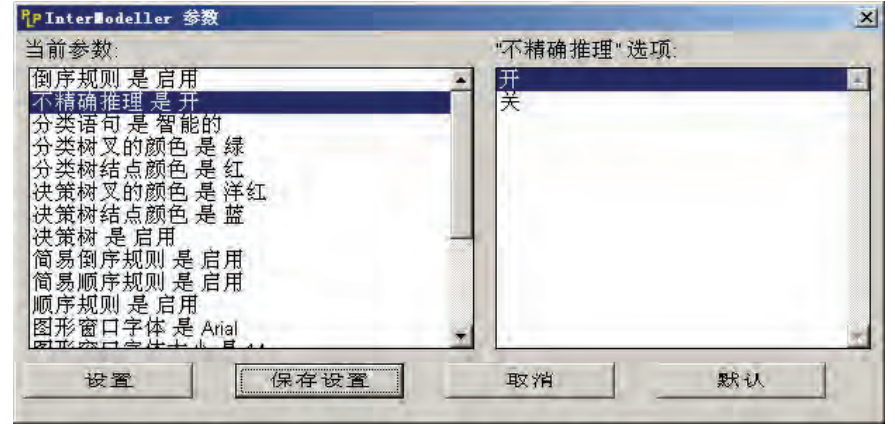

图 4-12 不精确推理的设置

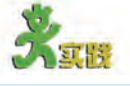

(1)运行 InterModeller 软件, 在"不精确推理"未启用和启用的状态下, 分 别运行同一个专家系统实例、将其运行过程记录下来、仔细观察运行结果、填写表  $4 - 3$ 

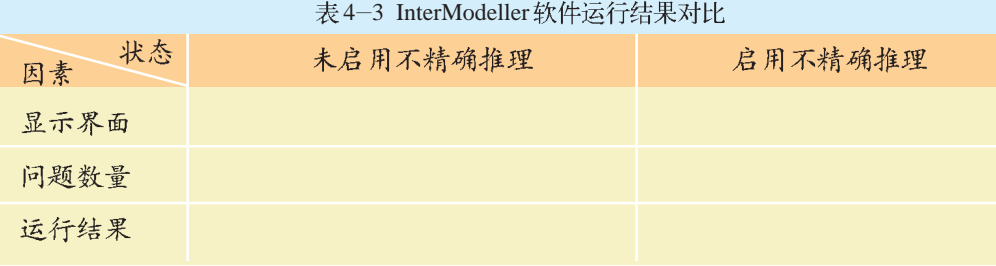

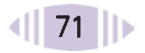

 $(2)$ 在第 $(1)$ 题的基础上, 试分析 InterModeller 软件中不精确推理是如何实现 的、其结论与条件有何关系、并与同学们展开讨论。

# 4.2.4 专家系统的解释功能

在向专家咨询的时候, 专家往往会给出充足的理由让你信服。专家 系统也向用户提供了类似的解释功能。

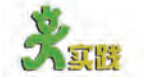

运行"动物识别专家系统",仔细观察"为何"和"由来"按钮所提供 的信息,分析专家系统是如何进行解释的。

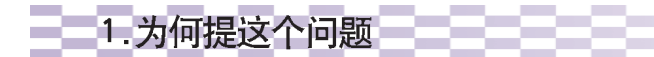

解释功能的 实现一般是与推 理机的工作过程 相联系的。推理 机在匹配成功一 条规则之后, 就 要记录下这条规 则、以备解释时 向用户显示所调 用规则的轨迹。

在专家系统向用户提出问题 以后单击"为何"按钮, 即可询问 专家系统"为什么要向用户提出这 个问题"。

例如, 针对"为什么要问 '该动物用乳汁哺育幼子吗?'" 这个问题,专家系统给出的回答如 图 4-13 所示。 图 4-13 专家系统对"为何"的解释

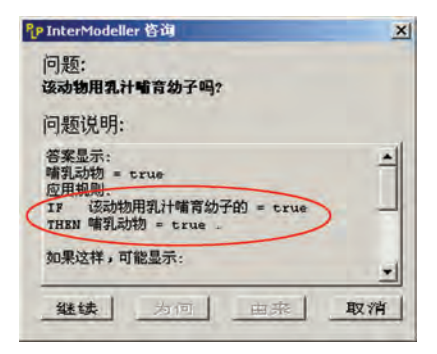

根据反向推理的追踪检验, "'该动物是哺乳动物'、'该动物是食 肉动物'和'该动物有暗斑点'三者得到确认, 就一定能断定该动物是金钱 豹"。首先要对"该动物是哺乳动物"进行检验,由此,专家系统启用了如 图 4-13 所示的这条规则。

# 2. 怎样得出这个结论的

在专家系统显示出推理结论之 后, 单击"由来"按钮, 即可询问专 家系统"这个结论是怎样得出的"。

图4-14是动物识别专家系统对 用户提出的"这个结论是怎样得出 的"的解释。根据反向推理过程, 该专家系统首先假设该动物是金钱

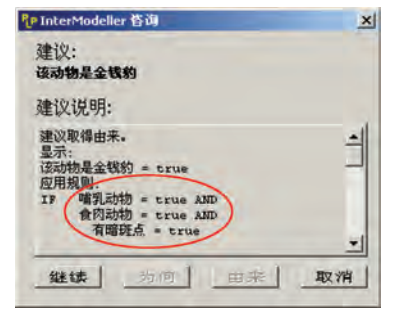

图 4-14 专家系统对"由来"的解释

豹,那么就要证实它是"哺乳动物"、"食肉动物"、"有暗斑点"。由此,要 用到第2、第3条规则和一个证据节点"该动物有暗斑点",根据你回 答的情况, 该动物"有毛发"、"会吃肉"、"有暗斑点", 才得出 这个假设是正确的。

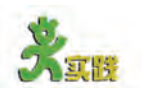

(1)你认为专家系统向用户进行解释的依据是什么、这些解释与你所期望的解 释功能有多大差距?

(2)根据你对专家系统的了解, 归纳一下专家系统与人类专家、普通计算机软 件的区别,填写表4-4。

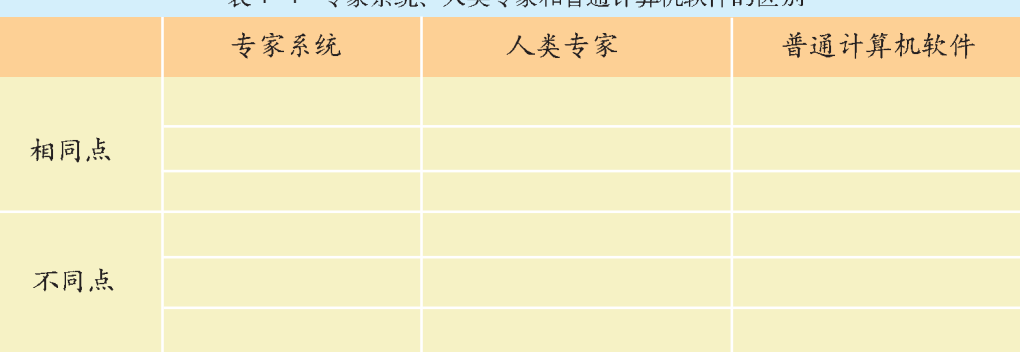

韦 4-4 圭<del></del>家系弦 玉米圭安和善通计管却软优的区别

#### 资料

可以用 Prolog 语言来编写"动物识别专家系统",下面就是该程序中的 子句 (clauses) 部分。你可以在老师的指导下阅读该程序、简单了解该专家 系统的反向推理过程;并指出哪部分是证据节点,哪部分是最终结论,它们是如 何表示的。

clauses

run:-makewindow(1,7,7," 动物识别专家系统",1,5,22,60),

animal is  $(X)$ ,  $\vert$ ,

write("您要找的动物是: ", X),

n1,n2,clear\_facts,clearwindow,exit.

run:-write("不认识此动物",clear\_facts).

 $positive(X)$ :-xpositive $(X)$ ,!.

 $positive(X):not(negative(X)), l, ask(X).$ 

 $negative(X)$ :-xnegative $(X)$ ,!.

ask(X):-write("该动物",X,"吗?"),

readln(Reply),remember(X,Reply).

```
remember(X, yes): asserta(xpositive(X)).
```
remember( $X$ ,no):-asserta(xnegative $(X)$ ).

 $||$  74  $||$ 

```
clear_factas:-retract(xpositive(_)),fail.
```

```
clear_facts:-retract(xnegative(_)),fail.
```

```
clear_facts:-write("按任意键退出"),readchar().
```
it\_is("哺乳动物"):-positive("是用乳汁哺育幼子的").

it is ("哺乳动物"):-positive ("有毛发").

it\_is("食肉动物"):-positive("会吃肉").

it\_is("食肉动物"):-positive("有犬齿"),positive("有爪"),positive("眼视前 方").

it\_is("蹄类动物"):-positive("有蹄"),it\_is("哺乳动物").

it\_is("蹄类动物"):-positive("是反刍动物"),it\_is("哺乳动物").

animal is ("金钱豹"):-it is ("哺乳动物"), it is ("食肉动物"), positive ("有暗 斑点").

animal is ("老虎"):-it is ("哺乳动物"), it is ("食肉动物"), positive ("有黑色 条纹").

animal\_is("斑马"):-it\_is("蹄类动物"), positive("黑色条纹").

animal is ("长颈鹿"):-it\_is ("蹄类动物"), positive ("有长脖子"), positive ("有长 腿").

该程序在 Turbo Prolog 环境下运行后, 结果显示如图 4-15 所示。

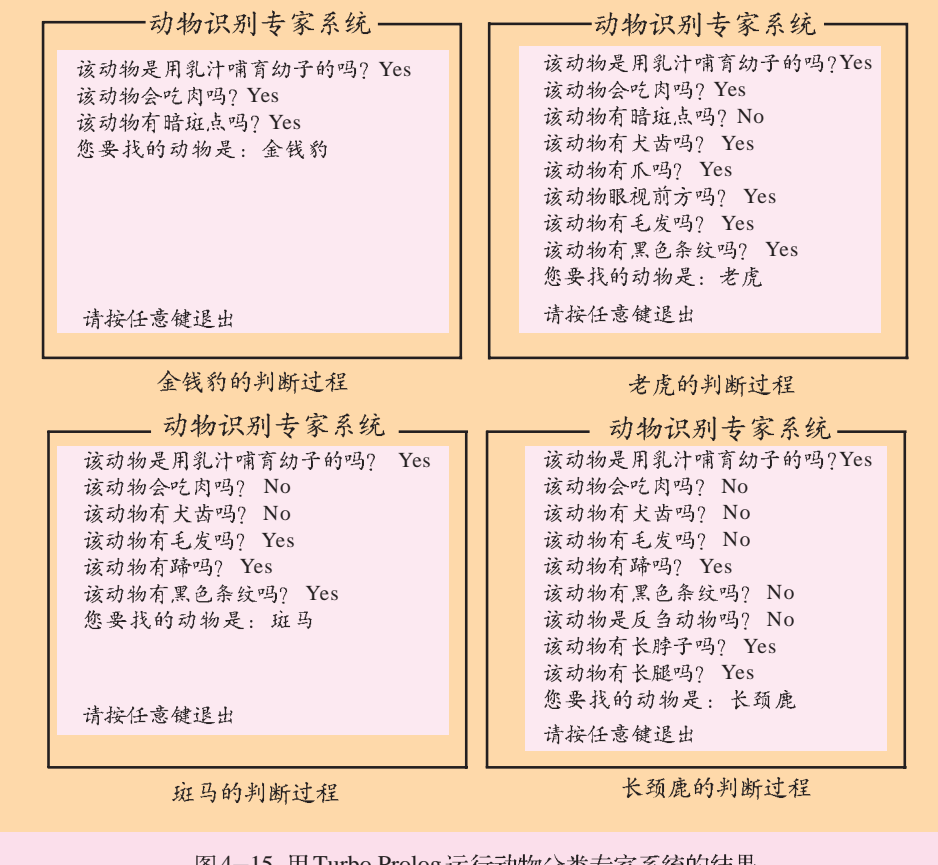

图4-15 用 Turbo Prolog 运行动物分类专家系统的结果

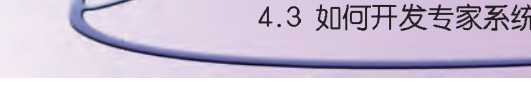

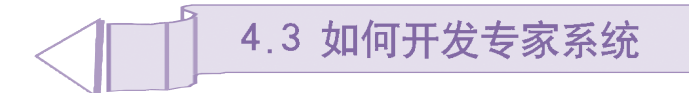

了解专家系统的结构和原理之后,我们可以自行开发一个简单的专家系 统。通过本节学习,你将能够掌握以下知识:

- 什么是专家系统外壳
- 使用外壳开发专家系统的步骤
- 人在专家系统开发及应用中所起的作用

# 4.3.1 专家系统外壳

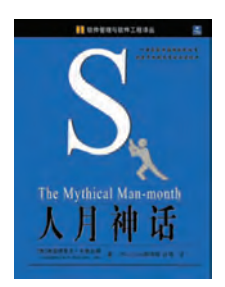

《人月神话》(The Mythical Man-Month)是软件工程领域中的一部里程 碑式的名著。作者 Brooks 在书中详细讨论了大型软件的整个开发过程, 这 个浩大的软件工程需要系统分析员和程序员共同来完成。不管是编写一个简 单的小程序,还是复杂的多层次结构软件,都需要以掌握一种计算机程序语 言作为基础。

但是, 要开发一个专家系统, 是否也必须先学会一种计算机语言呢? 对于一个非计算机专业的人来说,总是希望通过简单的自然语言就能 编写出一个专家系统,避免复杂的编程和调试。专家系统外壳就提供了这样 一种功能, 它开辟了构造小型专家系统的一条捷径。

#### 333333 1. 专家系统外壳

专家系统外壳 (Expert System Shell) 是一类用于建造专家系统的特殊 软件,它通常是由一些已经成熟的专家系统抽去具体知识演化而来的。和具 体的专家系统相比, 它保留了原系统的基本功能、骨架 (知识库及推理机结 构)、外壳,并把领域专用的界面改成了通用界面。

EMYCIN、KAS 及 EXPERT 等。EMYCIN 言 L I S P MYCIN去掉了具体的知识而成的,KAS C L I P S 则是地质专家系统 PROSPECTOR 的骨架系统; 治疗和诊断青光眼的 CASENT 顾问系统抽取了具体知识就变成了骨架系统 EXPERT。

开发专家系 统的工具比较 多,除专家系统 外壳以外,还可 以用程序设计语 PROLOG. JESS 等来直接 编写专家系统。

### 2.专家系统外壳的使用方法

利用专家系统外壳作为开发工具,只要将新的领域知识填充到专家系 统外壳中去, 就可以生成新的专家系统。

采用专家系统外壳可以利用已有的规则语言和推理机制,并且可以直

接使用已建立好的支持该专家系统的许多辅助功能,如知识表示、知识库 结构和管理、推理机结构及控制、规则的一致性检查、跟踪机制等。

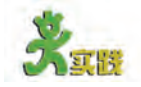

(1)你认为利用专家系统外壳来开发专家系统有哪些优点、哪些缺点? (2)运行InterModeller 软件、打开"交通工具规则.imo"文件、试将该知识 库里的规则改写成"笔分类"规则、然后运行、看其结果如何。 笔分类规则如下: IF 用途 IS 手写 AND 介质 IS 墨水 THEN 笔 IS 钢笔. IF 用途 IS 手写 AND 笔尖类型 IS 滚珠 THEN 笔 IS 圆珠笔.. IF 用途 IS 手写 AND 介质 IS 铅笔芯 THEN 笔 IS 铅笔. 提示: 用每条规则的前提和结论分别替换"交通工具规则.imo"中规则的前提和结 论、也可直接通过规则编辑器来编写。

### 4.3.2 专家系统的开发步骤

原型化思想 最初产生于那些 大批量生产的工 程领域, 即在生 产过程中,先建 立一个能反映最 一 终产品主要预定 功能的模型、然 后不断地进行加 工和完善。

和开发其他软件一样, 必须遵循一些基本的准则与步骤, 才能开发出 有实用价值的专家系统。

专家系统的开发一般采用原型法。在开发专家系统时,先建立一个能 反映该专家系统主要功能的原型程序,这个程序里的规则可以只是全部规则 的一部分。然后, 通过不断地运行、修改、增加规则来完善该原型, 直至获 得最终的专家系统成品。

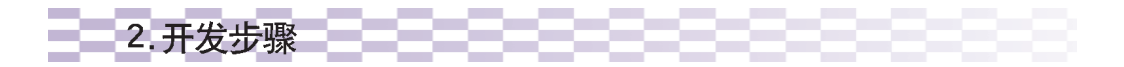

利用专家系统外壳开发一个简单的专家系统可分为以下几个步骤。

### (1)确定目标, 分析事实

不同的专家系统外壳适用的问题类型不同,因此,在构造一个专家系 统之前首先要明确该外壳是不是适合于解决当前的问题。例如InterModeller 软件主要适合于解决"分类"的问题。

然后要弄清楚以下几个问题: 该应用领域中的具体对象是如何分类 的, 每一类有哪些例子, 确定区分这些例子的形状、特征、习性等。

例如,选择的主题是"交通工具分类",先给出交通工具的几个例子: A. 小汽车 B. 货车 C. 自行车 D. 麼托车 这些交通工具的特征如表 4-5 所示。

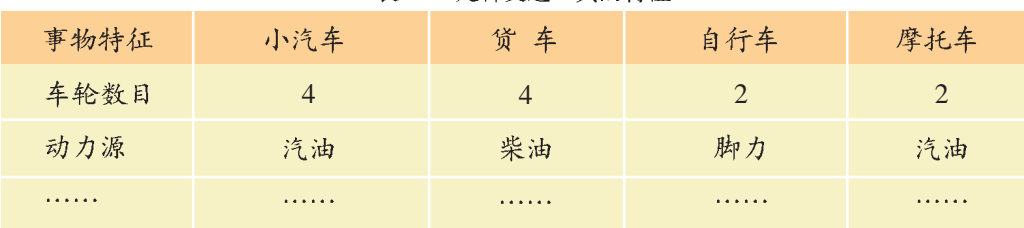

表4-5 几种交通工具的特征

### (2) 归纳整理

根据表 4-6 整理上述知识, 并初步用产生式规则表示出来。

表4-6 产生式规则表述过程

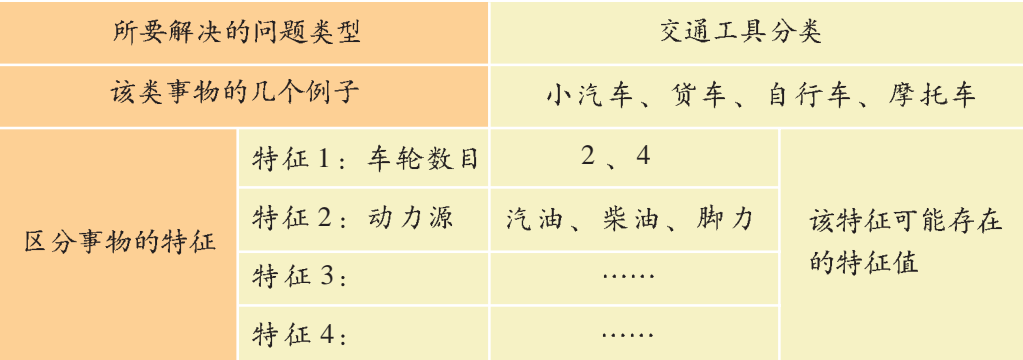

图4-16显示了一个事物特征 及特征值的显示位置,填写表4-5和表 4-6 有助干我们对该事物 有一个清楚的认识。如果该分类 问题存在层次性关系, 那么相应 地要复杂一些。例如在动物识别 中,首先要确认哺乳动物、食肉动 物、蹄类动物的特征,然后再进一 步判断金钱豹、老虎、斑马、长颈 鹿的特征。

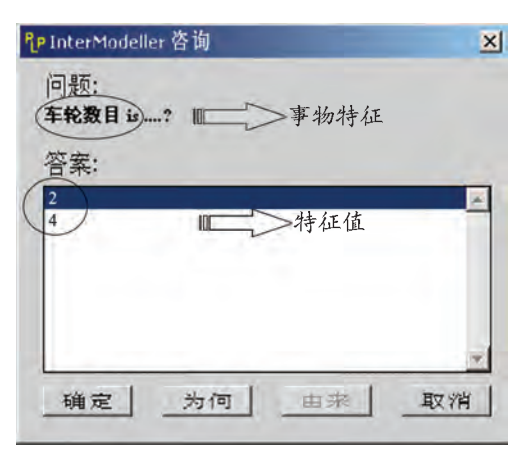

图4-16 事物特征及特征值的显示

### (3)构造知识库

根据知识库提供的知识表达方式, 将这些规则或决策树输入到知识 库中。

"交通工具分类"的规则如下:

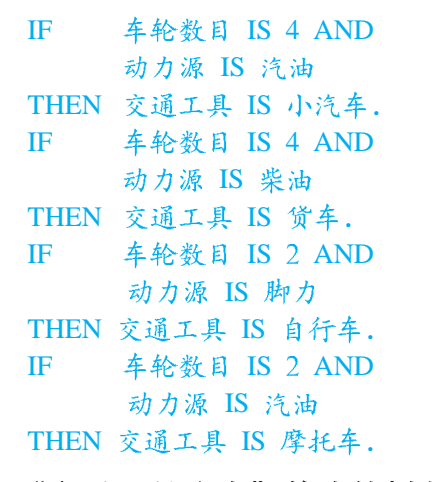

"交通工具分类"的决策树如图 4-17 所示。

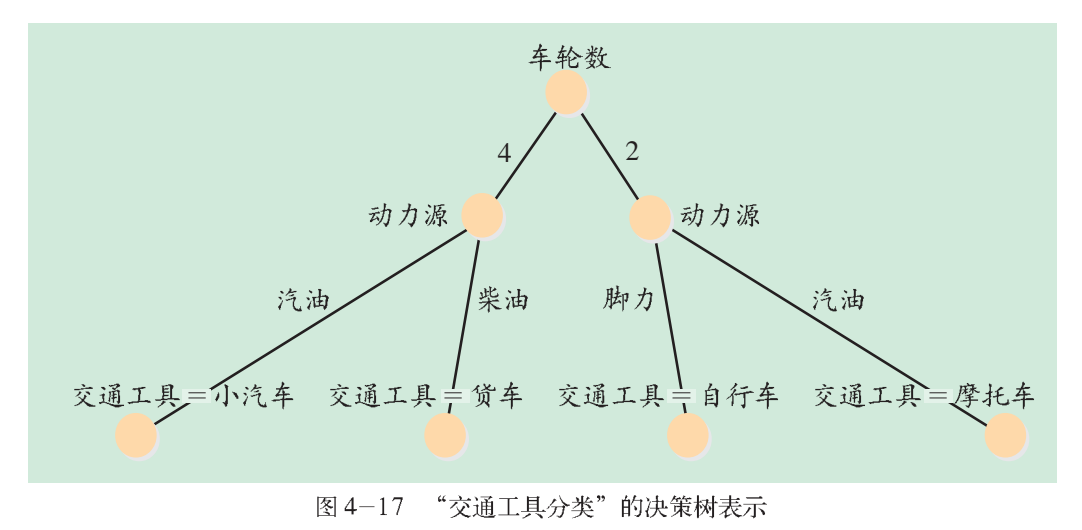

#### (4)增加规则, 完善知识库

上面构建的是专家系统原型。如果要构造一个完整的专家系统, 就要 不断地扩充知识, 增加规则, 将其完善。

在InterModeller软件中,根据你所选择的知识表示方式的不同,增加规则 的操作也各不相同。产生式规则可以直接使用规则编辑器,决策树则需要在 节点上单击以增加新节点。

(5) 调试, 评价

运行该专家系统,不断地进行调试和修改,直至调试成功。

和领域专家、老师、同学讨论交流, 对自己构建的专家系统和其他 同学的专家系统进行系统性的评价,并填写表 4-7。

表4-7 专家系统评价表

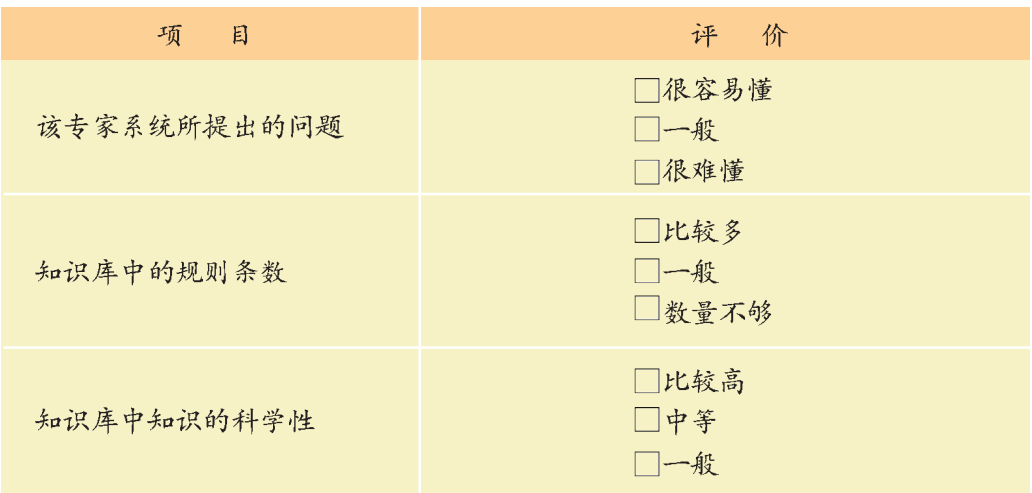

完成上述评价之后, 对自己进行系统性的自我评价, 并填写表 4-8。

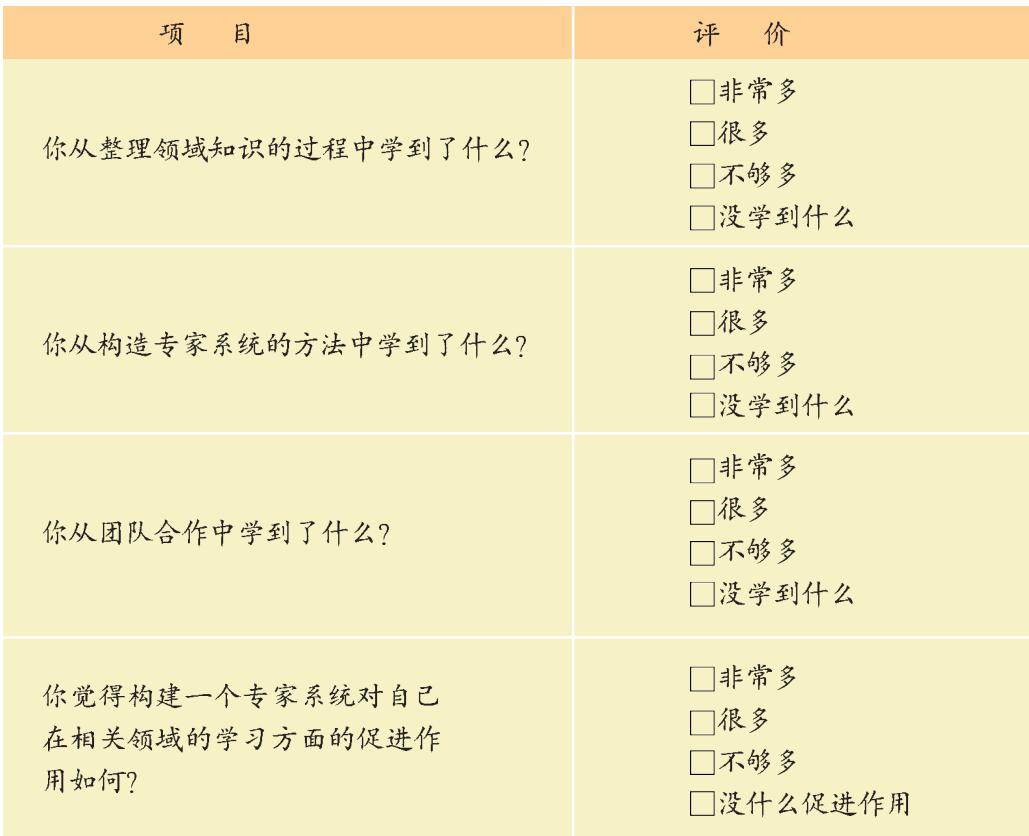

表4-8 自我评价表

专家系统开发步骤可以用图 4-18 来表示, 整个过程呈一个瀑布状。 当中间任何一个环节出现错误时,都可以返回去检查原先确定的目标有没有 问题,从而保证所构建的专家系统的质量。

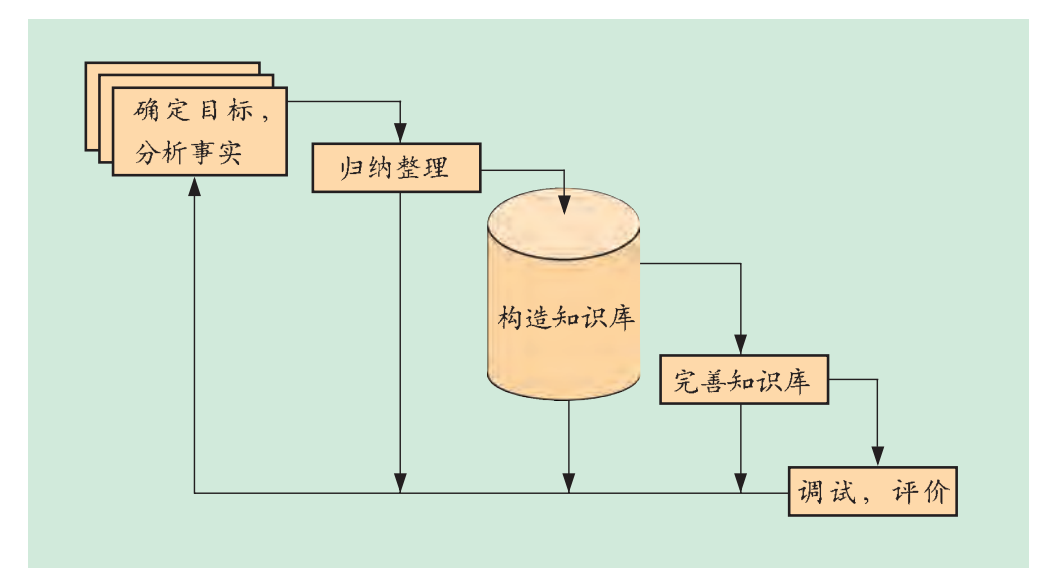

图4-18 构造专家系统的流程图

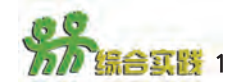

以小组为单位构建一个"植物识别专家系统",具体活动安排如下。 活动1

自然界的植物种类繁多, 似乎是杂乱无章的;我们如果将这些植物按某种规律 进行归类,则会大不一样。下面请你试着根据植物的花、果、叶、茎、根的异同来 对植物进行归类(如图 4-19 所示)。

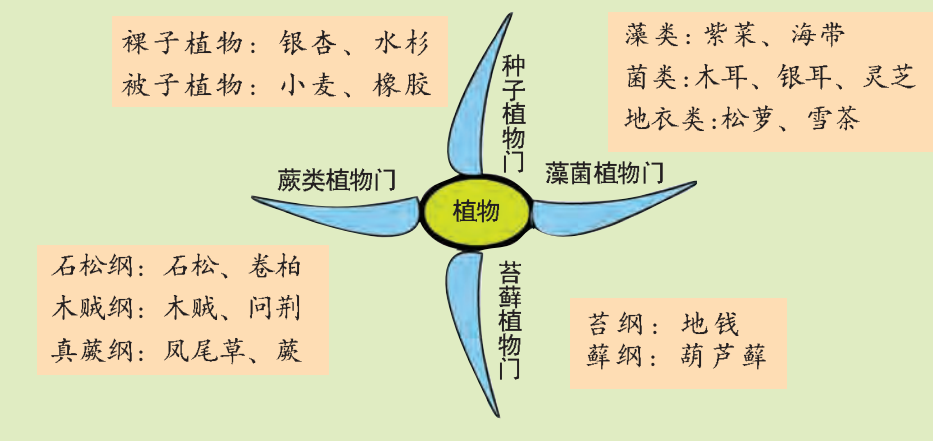

图4-19 植物分类示意图

提示:

在判断一种植物的时候,首先要判断该植物属于哪一类。

植物界的家谱非常庞大,传统的可分为四大类(或称为四大门):藻菌植物门、 苔藓植物门、蕨类植物门、种子植物门; 各大类又可细分。例如, 种子植物门 可分为裸子植物和被子植物。被子植物又可被分成许多科,比如蔷薇科、菊科、 百合科等。图4-19显示了一个宽泛的植物分类示意图。

面对这么庞大的体系、你可以选择其中的一个具体分类作为切入点。例如、 我们选择被子植物下的花卉植物作为对象、分析各种花卉植物的特征(包括花、 果、叶、茎、根等),从而将这些花卉植物区分开来。

请概括出被子植物下各科的总体特征。表4-9显示了各种花卉植物的特征、 以及所属类型。

你可以根据自己对植物的理解,用其他的思路对熟知的植物进行分类,尽量利 用身边的资源。

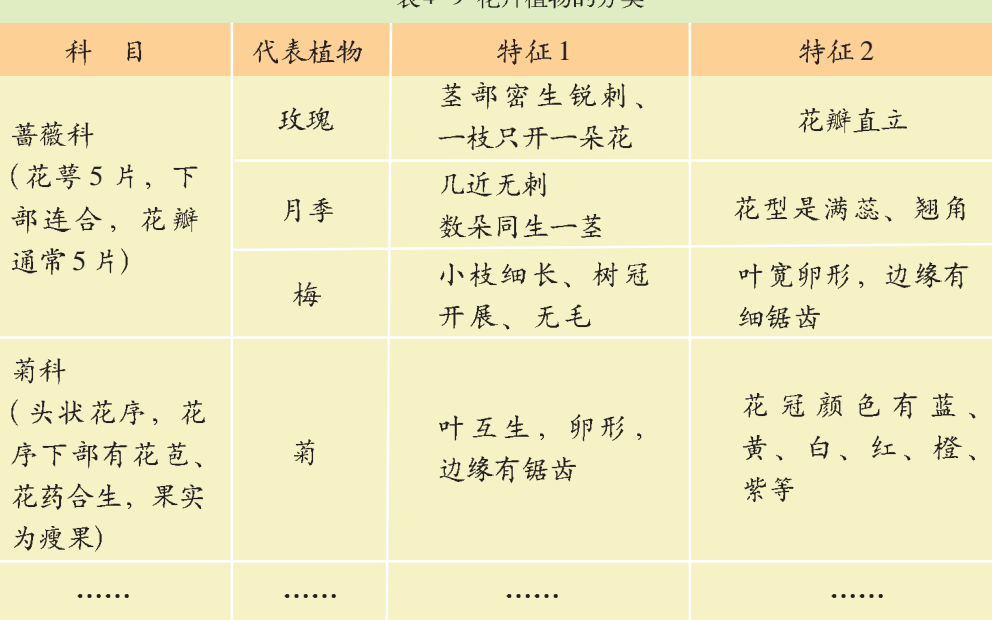

丰才 0 共量技術的八米

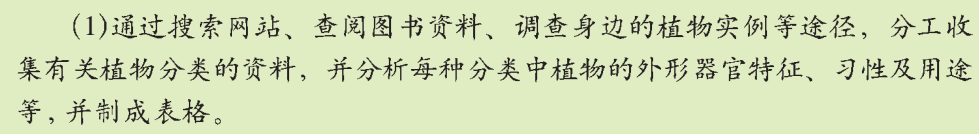

(2)以小组为单位进行讨论,确定分类的方法,并进行层次性分类。综合 每个同学收集的植物信息,确定这些植物分别属于哪一类。参照专家系统构建步 骤(1),(2)中的要求,深入地了解各种植物特性。

活动2)

将活动1中分析得出的植物特性用产生式规则表示出来。

例如,花卉植物的分类就可以用以下几个规则表示出来。

IF 花萼5片 AND 下部连合 AND 花瓣通常5片 THEN 该花卉植物属蔷 薇科.

IF 花序下部有花苞 AND 花药合生 AND 果实是瘦果 THEN 该花卉植物 属菊科.

IF 该花卉植物属蔷薇科 AND 茎部密生锐刺, 一枝只开一朵花 AND 花 辦直立 THEN 该花卉植物是玫瑰花.

IF 该花卉植物属蔷薇科 AND 茎部几近无刺, 数朵同生一茎 AND 花型 是满蕊、翘角 THEN 该花卉植物是月季花.

IF 该花卉植物属蔷薇科 AND 小枝细长, 树冠开展、无毛 AND 叶宽 卵形、边缘有细锯齿 THEN 该花卉植物是梅花.

IF 该花卉植物属菊科 AND 叶互生, 卵形, 边缘有锯齿 AND 花冠颜 色有蓝、黄、白、红、橙、紫等 THEN 该花卉植物是菊花.

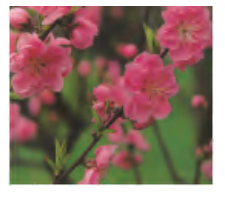

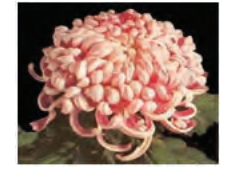

#### 活动3)

在上述工作的基础上,构建一个小型的"植物分类专家系统"。 (1)各小组使用 InterModeller 软件, 将植物分类规则输入到计算机中, 创建 知识库内容, 并进行调试(你也可以使用其他知识表示方式将这些知识表示出来)。 例如, 花卉植物的分类规则显示如下:

IF 花萼5片 = true AND 下部连合 = true AND 花瓣通常 5 片 = true THEN 该花卉植物属蔷薇科 = true.

IF 花序下部有花苞 = true AND 花药合生 = true AND 果实是瘦果 = true THEN 该花卉植物属菊科 = true.

IF 该花卉植物属蔷薇科 = true AND 茎部密生锐刺、一枝只开一朵花 = true AND 花瓣直立 = true THEN 这是玫瑰花 = true.

IF 该花卉植物属蔷薇科 = true AND 茎部几近无刺, 数朵同生一茎 = true AND 花型是满蕊、翘角 = true THEN 这是月季花 = true.

IF 该花卉植物属蔷薇科 = true AND 小枝细长,树冠开展、无毛 = true AND 叶宽卵形,边缘有细锯齿 = true THEN 这是梅花 = true.

IF 该花卉植物属菊科 = true AND 叶互生、卵形、边缘有锯齿 = true AND 花冠颜色有蓝、黄、白、红、橙、紫等 = true THEN 这是莉花 = true.

(2)每个小组将自己的开发过程及成果用 PowerPoint 或 Word 呈现出来,并 派一名代表进行总结报告。

其他各小组分别从所问的问题、规则条数、规则质量等几个方面对各专 家系统进行评价,评价标准参见开发步骤中的表4-7。

(3)总结。结合自己构建专家系统知识库的过程、参照开发步骤中的表4-8填写自我评价表,并总结专家系统适合于解决哪些问题及其给我们的生活带 来的好处、将其撰写成为一篇小论文。

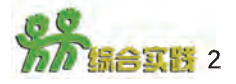

运行 InterModeller 软件, 调用光盘中的"疾病诊断专家系统"。分析该专 家系统知识库的内容,参考下面列出的疾病诊断的初始材料,你认为这些规则完 备吗?在哪些地方还可以做进一步的修改?根据你的想法对该专家系统进行修改、 并运行修改之后的专家系统。

if  $' \hat{\phi}$  /  $=$   $' \frac{1}{2} \hat{\phi}$  and  $' \frac{1}{2} \hat{\phi}$  and  $' \frac{1}{2} \frac{1}{2} \hat{\phi}$ then  $'\hat{\mathbb{A}}' = \ell \hat{\mathbb{B}}$ 冒刚起 $'\lambda$ . if  $'$ 病位' = '头部' and '鼻塞' and '浑身无力' then  $' \hat{\kappa}' = ' \hat{\kappa} \hat{\mathbb{F}}'.$ if  $'$ 病位' = '头部' and '发烧' and '头晕' and '扁桃体肿' then  $' \hat{\jmath}$  =  $' \tilde{\jmath}$  =  $\check{\jmath}$  =  $\check$ if  $' \nrightarrow$  信位' = '腹部' and '消化不良' and '胃痛' then  $' \hat{\imath}$  = '胃清疡'. if  $'$ 病位' = '腹部' and '消化不良' and '胸闷' then  $' \hat{m}' = ' \hat{m} \hat{\mathcal{C}}'.$ if  $'$ 病位' = '腹部' and '拉肚子' and '下腹痛' then  $' \hat{\imath} = ' \mathfrak{M} \check{\mathfrak{X}}'.$ if  $'$ 病位' = '腹部' and '右下腹痛' and '右下腹反复跳痛' then  $' \hat{\kappa}' = '$ 阑尾炎'. if  $'$ 病位' = '精神方面' and '难以入眠' then  $' \hat{\textbf{A}}' = ' \textbf{\textit{A}} \textbf{R}'.$ if '病位' = '精神方面' and '最近很忙' and '思考问题' then  $' \hat{\kappa}' = ' \nless \mathbb{R}'$ . if '病位' = '精神方面' and '最近有心事' and '很苦恼' then  $' \hat{\imath}$  = '失眠'. if  $'$ 病位' = '头部' and '病' = '感冒刚起' then '处方' = '服用新速效伤风胶囊,日服三次,每次一颗.'. if  $'$ 病位' = '头部' and '病' = '感冒' then '处方' = '服用强力银翘片,日服三次,每次三颗.'. if  $'$ 病位' = '头部' and '病' = '严重感冒' then '处方' = '注射青霉素,日注射两次,每次80万单位.'. if  $' \hat{\phi}$  /  $i \in \hat{\mathbb{Z}}$ /  $i \in \hat{\mathbb{Z}}$  and  $' \hat{\phi}' = ' \hat{\mathbb{Z}}$ then '处方' = '服用土霉素,日服四次,每次两颗.'. if  $'$ 病位' = '腹部' and '病' = '阑尾炎' then '处方' = '服用阿托品,日服三次,每次四颗.'. if  $'$ 病位' = '腹部' and '病' = '胃溃疡' then '处方' = '服用乐得胃,日服三次,每次三颗.'. if  $' \hat{\phi}$  /  $\hat{\phi}$  /  $\hat{\phi}$ then '处方' = '服用多霉片,日服三次,每次两片.'.

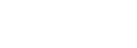

4.3 如何开发专家系统

# 第五章

# 用智能搜索解决问题

可以通过搜索求解的问题

盲目搜索

启发式搜索与博弈

你听说过人--机国际象棋大战,看过机器人足球赛吗? 计算机是如何进行这些活动的呢? 此外, 前面各章中曾经提 到过"老农渡河"问题,动物分类问题,以及著名的汉诺塔 问题等, 计算机又是如何解决这些问题的呢? 实际上, 上述 所有问题的求解都涉及到计算机搜索过程。

我们已经学习了有关知识和问题的状态空间表示法,本 章将在此基础上学习用计算机搜索来解决问题的技术, 利用 启发性信息进行搜索的方法,以及在人机博弈中使用的博弈 树搜索方法。

10101010

# 5.1 可以通过搜索求解的问题

通过搜索可以解决的问题很多, 除本章开始提到的问题以外, 还有 著名的8数码问题、猴子和香蕉问题、旅行商问题、走迷宫问题、博 弈问题、规划问题等。现在, 我们就一起来探讨一下计算机究竟是如何进 行搜索并求得问题的解的。通过本节的学习, 你将:

- 了解什么是搜索以及搜索的主要类型
- 知道如何用状态空间搜索法来求解问题

# 5.1.1 什么是搜索

人工智能所要解决的问题大部分不具备明确的解题步骤, 只能利用已 有的知识一步一步地摸索解决办法。在此过程中,存在着如何寻找可用知识 的问题, 即如何确定推理路线, 使其付出的代价尽可能地少, 而问题又能得 到较好的解决。像这种根据问题的实际情况不断寻找可利用的知识,从而构 造一条代价较少的推理路线, 使问题得到圆满解决的过程称之为搜索  $(Search)$ <sub>o</sub>

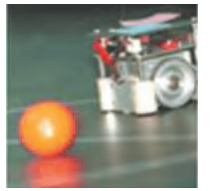

5.1 可以通过搜索求解的问题

机器人足球赛

搜索分为盲目搜索和启发式搜索。

盲目搜索 (Blind Search) 又称为无信息搜索, 也就是说, 只按照预 先规定的搜索控制策略进行搜索,而没有任何中间信息来改变这些控制策 略。由于盲目搜索总是按预先规定的路线进行, 没有考虑问题本身的特性, 所以这种搜索具有盲目性, 效率不高, 不便干复杂问题的求解。

启发式搜索 (Heuristic Search) 是指在搜索求解过程中, 根据问题本 身的特性或搜索过程中所产生的一些与问题有关的启发性信息指导搜索朝着 最有希望成功的方向前进,加速问题的求解过程。

盲目搜索与启发式搜索最主要的区别在干后者利用了本身的一些相关信 息来指导搜索的进行, 以最快的速度找到问题的最优解, 体现了"智能" 的特点。显然, 启发式搜索优于盲目搜索, 可以提高搜索的效率。但是 由于启发式搜索需要具有与问题本身特性有关的信息,而事实上并不是每 一类问题都可以方便地抽取出相关的信息,因此盲目搜索仍是一种应用较 多的搜索策略。

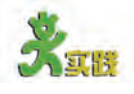

请列举几个现实生活中可以通过搜索来求解的例子。

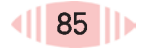

# 5.1.2 用状态空间求解问题

算符是表示 一种状态与另一 种状态之间关系 的符号。

在第三章中, 我们已经介绍了有关知识和问题的状态空间表示法, 它 用"状态"和"算符"来表示问题,是表示问题及问题求解过程的一种常 用的表示方法。用"状态"来描述问题求解过程中不同时刻的状态;用"算 符"表示对状态的操作,算符的每一次使用就使问题由一种状态变换为另一 种状态。当达到目标状态时, 由初始状态到目标状态所用算符的序列就是 问题的一个解。下面通过著名的汉诺塔问题来说明用状态空间求解问题的 过程。

例1: 用状态空间搜索法求解二阶汉诺塔问题。

我们可以用状态空间图表示法来求解问题。如第三章中所介绍的,状 态空间图就是由节点及节点间的连线所构成的图(如图5-1所示)。节点对 应问题的具体状态; 连线通常是有向线, 称为弧, 对应状态转换操作, 即 算符。在此我们用 $S_k = (S_{k0}, S_{k1})$ 表示问题的状态,  $S_{k0}$ 表示A盘所在的柱号, Sk1 表示B 盘所在的柱号。全部可能的状态有以下9种:

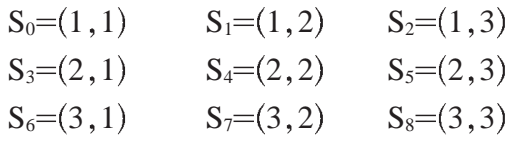

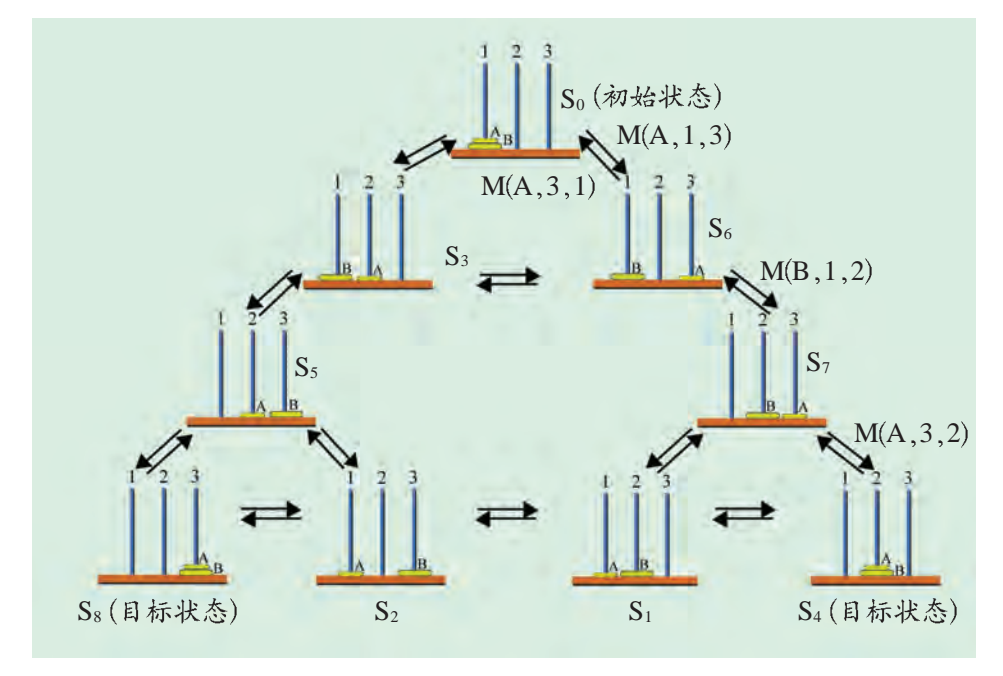

图 5-1 二阶汉诺塔问题的状态空间图 II

其中  $S_0 = (1, 1)$ 表示 A 盘和 B 盘都在 1 号柱上时的状态。 问题的初始状态集合为 S=  $\{S_0\}$ , 目标状态集合为 G=  $\{S_4, S_8\}$ 。算符 用 M(x,i,j)表示, 如 M(A,1,3)表示把 A 盘从 1 号柱移到 3 号柱。共有 12 个 算符, 它们分别是:

 $M(A, 1, 2), M(A, 1, 3), M(A, 2, 1), M(A, 2, 3), M(A, 3, 1), M(A, 3, 2),$ 

 $M(B, 1, 2)$ ,  $M(B, 1, 3)$ ,  $M(B, 2, 1)$ ,  $M(B, 2, 3)$ ,  $M(B, 3, 1)$ ,  $M(B, 3, 2)$ 根据9种可能的状态和12种算符,可构成图5-1所示的二阶汉诺塔问 题的状态空间图。

在图 5-1 所示的状态空间中, 从初始节点(1,1)到目标节点(2,2)或 (3,3)的任何一条通道都是问题的一个解。其中最短的路径长度是3,它由3 个算符组成, 例如 M(A, 1, 3), M(B, 1, 2), M(A, 3, 2)。

由上述例子, 我们可以看出, 可以用状态空间表示法进行搜索, 求 得问题的解。

状态空间搜索的基本思想是: 首先把问题的初始状态 (即初始节点) 作为当前状态, 选择适当的算符对其进行操作, 生成一组子状态 (或称后 继节点、子节点),然后检查目标状态是否在其中出现。若出现,则搜索成 功,找到了问题的解;若不出现,则按某种搜索策略从已生成的状态中再 选一个状态作为当前状态。重复上述过程, 直到目标状态出现或者不再有 可供操作的状态及算符为止。

应用这种算法, 在进行子节点的扩展时, 没有特殊的规律去指导如何选 择子状态,不能够保证一定能达到正确的目标节点,有可能存在算法不能终 止的情况。为了避免这种情况的发生,可以采取一些措施,使得同一个节点 不会被二次扩展。为此,可以把扩展过一次的节点,记录到CLOSED表中(如 表 5-1 所示), 从而使其不再成为以后扩展时的候选对象。但这样又会产 生可能得不到解的问题,为此,还得再引入 OPEN 表 (如表 5-2 所示), 用来存放未被扩展的子节点, 以便能从走到尽头的情况中退出来。

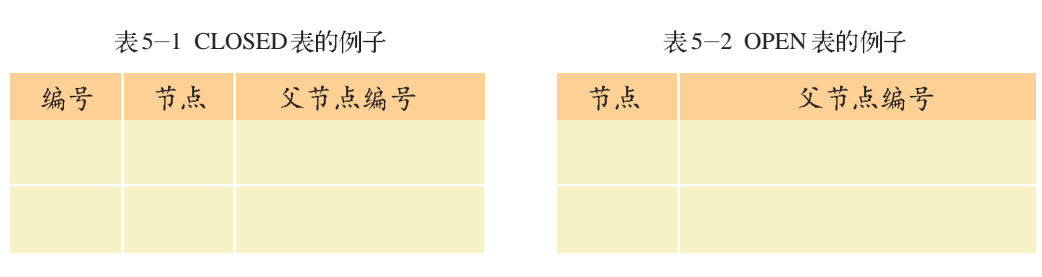

于是获得如下所示的状态空间搜索的一般过程。 ①把初始节点 So 放入 OPEN 表中。 ②若OPEN 表为空, 则搜索失败, 退出。 3移出 OPEN 表中第一个节点 N 放入 CLOSED 表中, 并冠以顺序编号 n。 4若目标节点 Sg = N, 则搜索成功, 结束。 ⑤若N不可扩展,则转②。 ⑥扩展 N, 生成一组子节点, 放入 OPEN 表, 然后转第②步。 以上搜索过程可用图 5-2 的程序框图来表示。

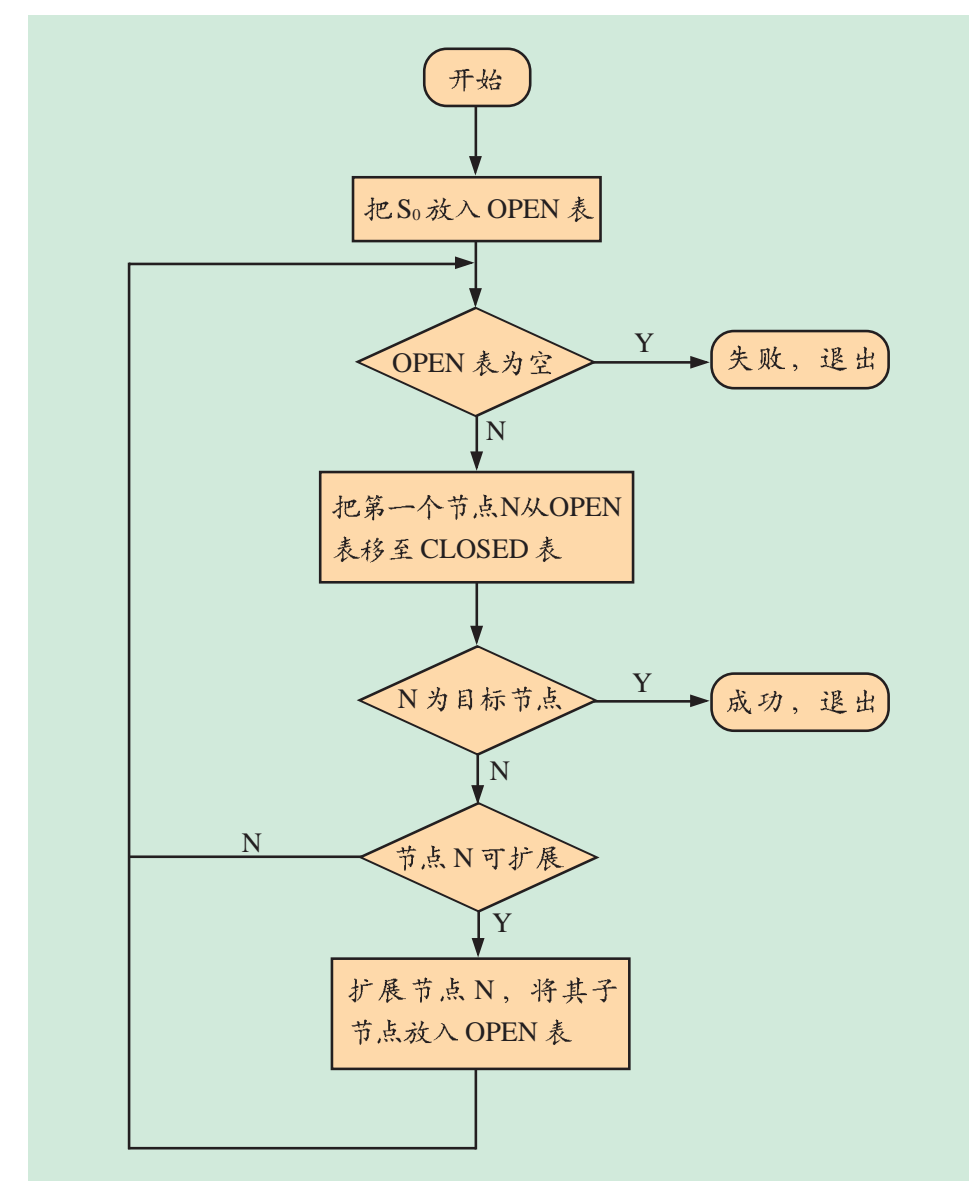

图5-2 一般搜索过程框图

下面再看一个例子。

例2: 用状态空间搜索法求解如图 5-3 所示的走迷宫问题。

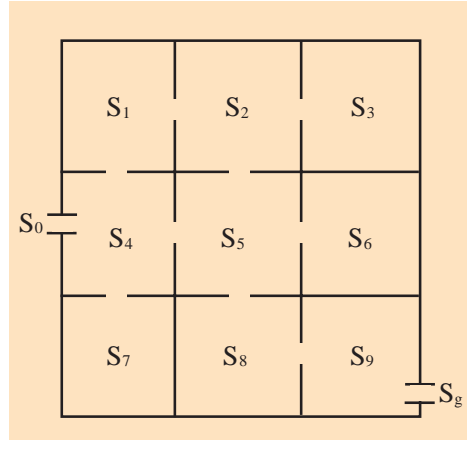

图5-3 迷宫图

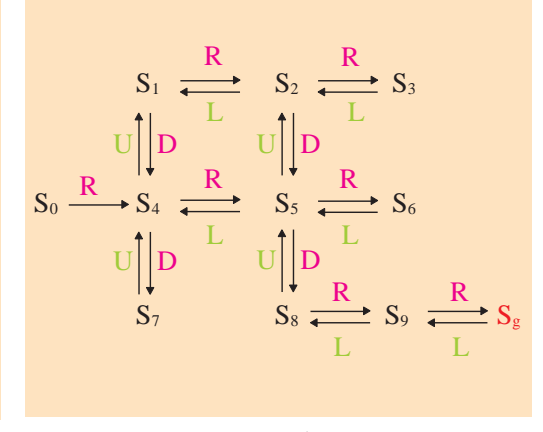

### 图 5-4 走迷宫的状态空间搜索图

解: 设用 S; 表示各个格子的状态。把入口和出口以及每一个格子都 作为节点。显然从入口到出口要经过上下左右的移动。设向上、向下、 向左、向右的算符分别为U、D、L、R,应用状态空间搜索,可得如 图 5-4 所示的搜索图。

从图 5-4 可以看出, 从入口 S<sub>0</sub> 到出口 S<sub>g</sub> 有很多条通道, 每条通道都 是问题的一个解, 其中最短的路径长度是 5, 它由 5 个算符组成, 即:

 $S_0$   $\overline{R}$   $S_4$   $\overline{R}$   $S_5$   $\overline{D}$   $S_8$   $\overline{R}$   $S_9$   $\overline{R}$   $S_9$ 

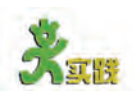

(1)用状态空间搜索法求推销 员旅行问题。一个推销员从城市A 出发, 要去城市 B、C、D各访 问一次, 最后回到城市 A、不能 走回头路、求解一条旅行路程最 短的路线。城市之间的距离如图  $5 - 5$  所示。

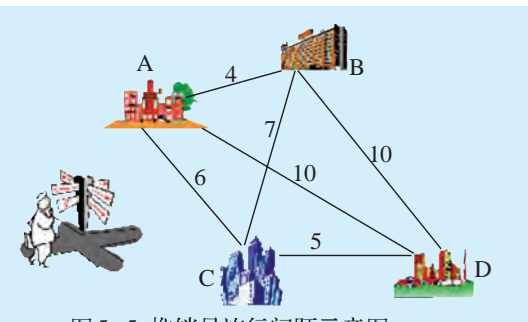

图5-5 推销员旅行问题示意图

(2)用状态空间搜索法求解传教士与野人过河问题。3个传教士带3个野人准 备过河,河岸有一条小船,每次最多能载两人乘渡,传教士与野人都有驾驶小船的 本领。传教士为了保证自己的安全,任何情况下(此岸、彼岸和船上)和任何时 候都不允许野人数目超过传教士的人数。试问传教士应如何事先规划好摆渡方案、 将6人全部安全转移到对岸?

提示:

列出小船来回摆渡时船上可能乘载人数的各种组合、然后根据船当前所处的 地点 (此岸、彼岸), 在保证安全的前提下, 往返摆渡将他们一批批地转移 到彼岸、直到完成任务为止。

(3)通过对前面两个问题的求解、请思考: 用状态空间搜索法求解问题时、什 么是问题的解?什么是最优解?问题的最优解是唯一的吗?

# 5.2 盲目搜索

5.1 节已给出搜索的一般过程, 我们对其有了总体的认识。本节将讨 论搜索策略中的盲目搜索。盲目搜索主要包括宽度优先搜索和深度优先搜 索。下面通过几个具体例子分别讨论这两种搜索策略。

通过本节的学习, 你将:

■ 掌握宽度优先搜索算法

■ 了解深度优先搜索算法

# 5.2.1 宽度优先搜索

宽度优先搜索 (Breadth-first Search) 又称为广度优先搜索。其基本 思想是: 从初始节点 So开始, 逐层地对节点进行扩展并考察它是否为目标 节点, 在第n 层的节点没有全部扩展并被考察之前, 不对第n+1 层的节点 进行扩展。OPEN 表中的节点总是按进入的先后顺序排列, 先进入的节点 排在前面,后进入的节点排在后面。

宽度优先搜索的步骤如下。

- ①把初始节点 So放入 OPEN 表中。
- 2若OPEN表为空, 则问题无解, 退出。
- ③把OPEN 表中第一个节点 N 取出放入 CLOSED 表。

④考察节点 N 是否为目标节点, 若是, 则求得了问题的解, 退出。 ⑤若节点 N 不可扩展, 则转第②步。

⑥扩展节点N,将其子节点放入OPEN表的尾部,然后转第②步。 其搜索过程可用图 5-6 表示。

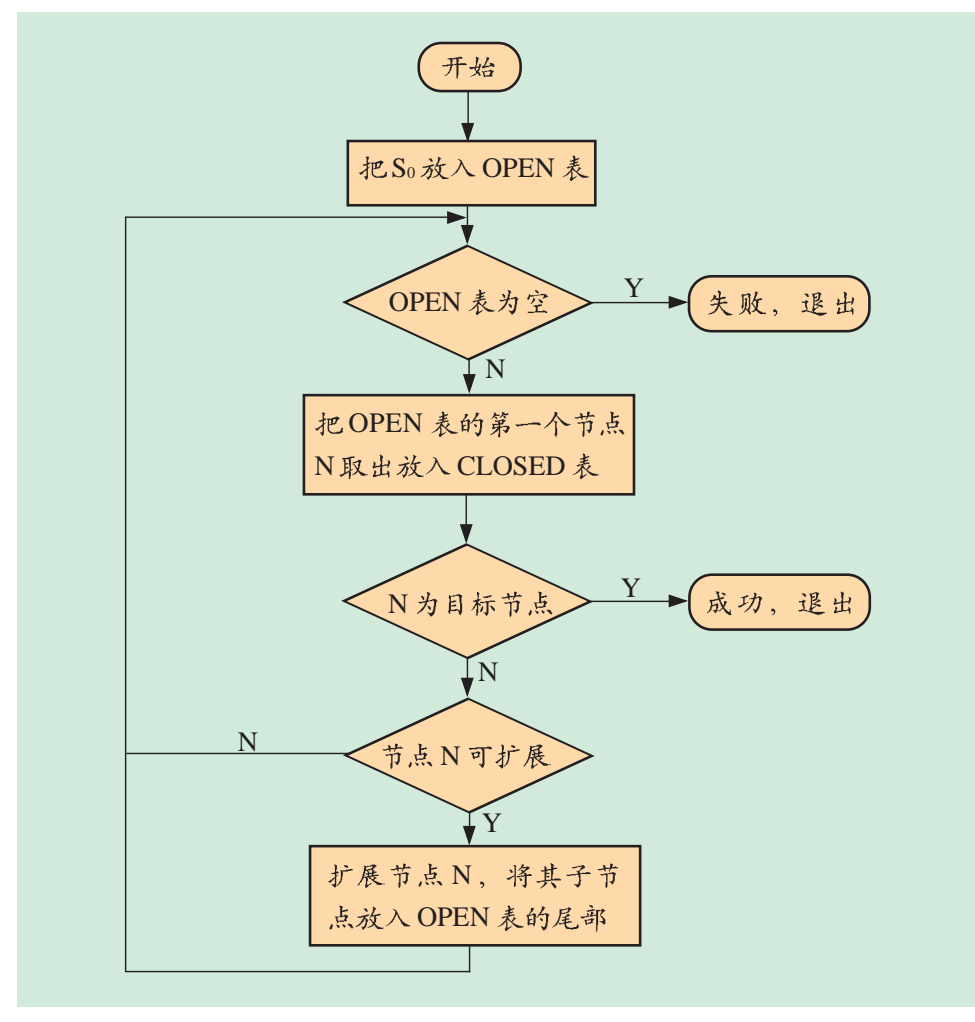

图5-6 宽度优先搜索流程示意图

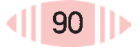

例: 用宽度优先搜索策略求解8数码问题 (8-puzzle)。

在3×3的方格棋盘上放置

 $1, 2, 3, 4, 5, 6, 7, 8$ 共8个棋子,初始状态为 S<sub>0</sub>,目 标状态为 Sg, 如图 5-7 所示。在 移动时只允许把位于空位上、下、 左、右的邻近棋子移入空位,要求 寻找从初始状态到目标状态的路 径。

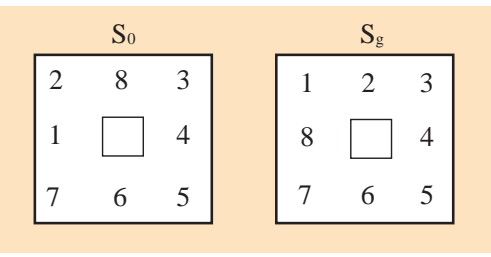

图 5-7 8数码问题

应用宽度优先搜索策略进行搜索, 规定棋子移入空位的次序是由空位 左边开始, 沿顺时针方向移动, 不允许斜方向移动, 不允许返回。棋子移入 空位可以看作是空位在移动, 即每一层都按空位左移、上移、右移、下移的 顺序依次进行。由此得到如图 5-8 所示的搜索树。

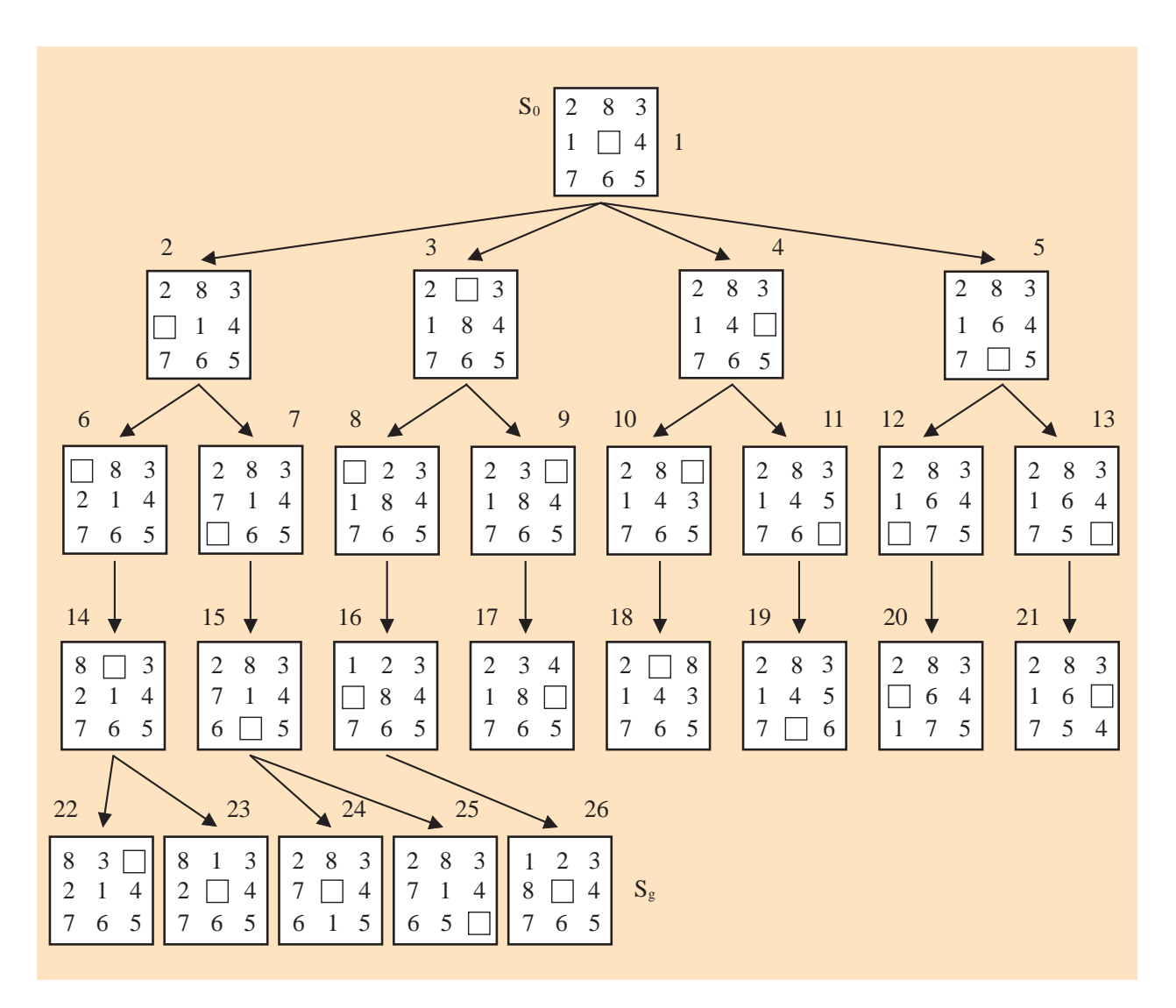

图 5-8 8数码问题的宽度优先搜索树

由图 5-8 可以看出, 解的路径是  $1(S_0) \rightarrow 3 \rightarrow 8 \rightarrow 16 \rightarrow 26(S_g)$ 

### 5.2.2 深度优先搜索

与宽度优先搜索的逐层搜索有所不同, 深度优先搜索中 (Depth-first Search), 搜索树是从树根开始一枝一枝逐渐生成的。它是一种后生成的 节点先扩展的搜索方法。其基本思想是: 从初始节点 So开始, 在其子节点 中任选一个节点进行考察,若不是目标节点,则再在该子节点的子节点中选 择一个节点进行考察。如果该子节点可以扩展, 则扩展该子节点, 依次向下 搜索。在搜索树的每一层始终先只扩展一个子节点,如此一直向下搜索,直 到某个子节点既不是目标节点又不能继续扩展时,才从当前节点返回上一级 节点, 沿另一方向继续前进。

深度优先搜索与宽度优先搜索的唯一区别是节点在OPEN表中的排列顺 序不同。宽度优先搜索是把最新生成的子节点放在 OPEN 表的尾部;而深 度优先搜索则把最新生成的子节点放在 OPEN 表的首部。仅此区别就使得 搜索的路线完全不一样。

例: 用深度优先搜索法求解8 数码问题。

在 3 × 3 的方格棋盘上放置 1、2、3、4、5、6、7、8 共 8 个棋 子, 初始状态 S<sub>0</sub> 和目标状态 S<sub>g</sub> 如图 5-9 所示。(注意: 为了方便问题 的说明, 尽快找到问题的解, 此例子的目标状态与宽度优先搜索中的那个 例子的目标状态稍有不同)

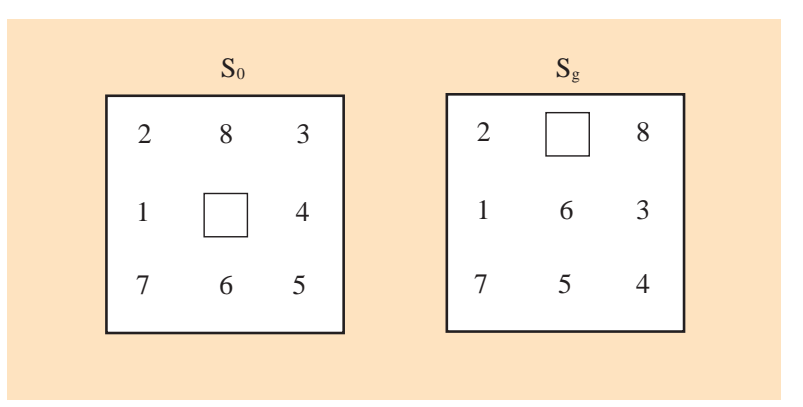

图 5-9 8数码问题

解: 应用深度优先搜索, 可得如图 5-10 所示的搜索树。

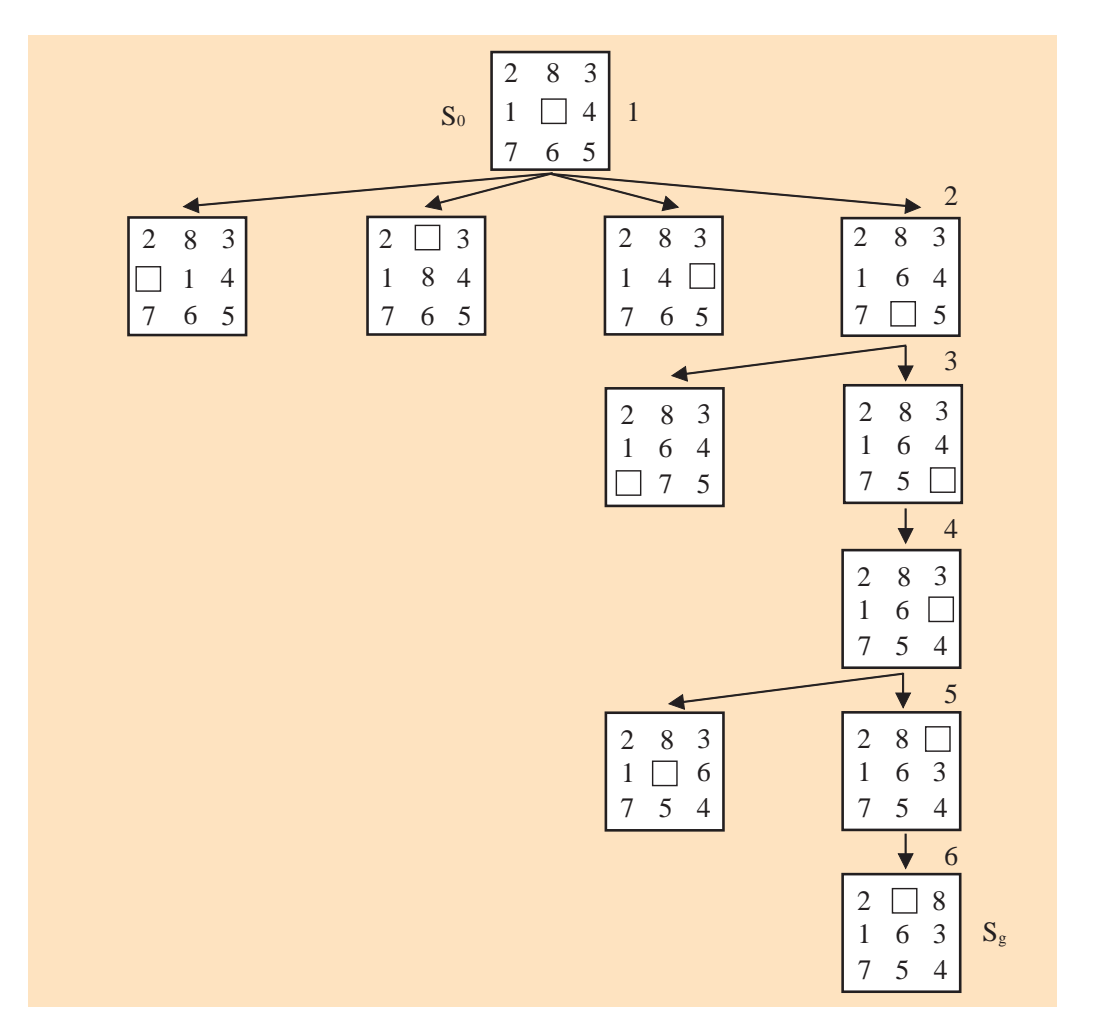

图 5-10 8数码问题的深度优先搜索树

由图 5-10 可以看出, 解的路径是 1(S<sub>0</sub>) → 2 → 3 → 4 → 5 → 6(S<sub>g</sub>)。

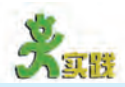

(1) 分别运行光盘中关于求解"8数码问题"的宽度优先搜索和深度优先 搜索的演示程序,并比较宽度优先搜索算法和深度优先搜索算法有什么不同。

(2) 设有三个大小不等的圆盘 A、B、C 套在一根轴上, 每个圆盘上都标 有数字1、2、3、4,并且每个圆盘都可独立地绕轴做逆时针转动,每次能 转动90°。其初始状态So和目标状态Sg如图5-11所示。请画出宽度优先搜索 树、并指出解是什么。

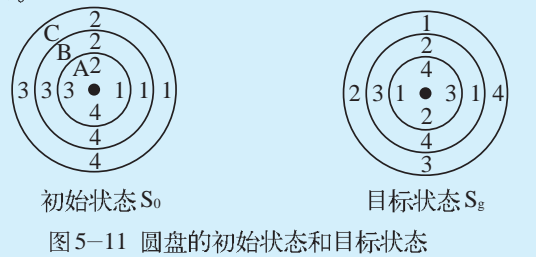

提示:

考察目标状态与初始状态的关系,得出从初始状态到目标状态每个盘应转动的 次数,然后按一定的顺序对这些盘进行相应的转动。

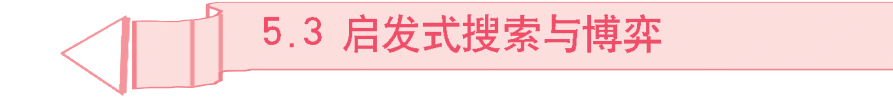

5.2 节所介绍的宽度优先搜索和深度优先搜索都属于盲目搜索,即穷举 式搜索。盲目搜索的效率较低, 只能解决一些状态空间较小的简单问题, 而对于状态空间较大的问题,往往会导致"组合爆炸"。就拿汉诺塔问题 来说, 当阶数取 64时, 则其状态空间中将有 3<sup>64</sup>  $\approx$  3.43  $\times$  10<sup>30</sup> 个节点, 最 短的路径长度(节点数)=2<sup>64</sup>-1, 这是目前任何计算机都存储不了、计算 不了的。又如博弈问题, 计算机为了取胜, 它可以将所有的算法都试一 下,然后选择最佳走步。给出这种算法并不困难,但是具体计算时的时空 消耗却大得惊人, 就连高速度的计算机也无法完成。为此, 就需要采用启 发式搜索策略,利用问题本身的一些启发性信息,指导搜索朝着最有希望 成功的方向前进。

通过本节的学习, 你将:

- 了解什么是启发式搜索
- 会用启发式搜索算法求解问题
- 了解博弈树搜索算法

# 5.3.1 启发式搜索

启发式搜索就是在控制性知识中增加关于被解问题和相应任务的某些 特性, 利用启发性信息来确定节点的生成、扩展和搜索顺序, 指导搜索 朝着最有希望成功的方向前进的一类搜索方法。

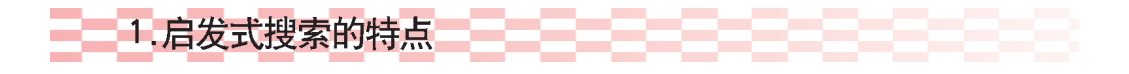

启发式搜索通常具有以下一些特点。

①大多是深度优先搜索的改进,即尽量沿着最有希望成功的路径,逐步 缩小搜索范围, 向深度方向前进。

②在有多条路径可走时,会给出该走哪条路径的建议,从而指导搜索过 程朝最有利的方向前进。

3利用问题求解的先验知识,使之尽快找到问题的解。

④可采用估值的方法进行搜索指导。

⑤生成的状态空间小、搜索时间短且效率高、控制性好, 使问题易于得 到解。

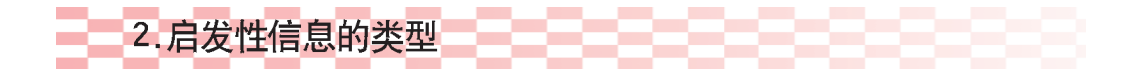

进行启发式搜索, 要用到启发性信息。启发性信息(Heuristic Information) 按其用途一般可以分为以下三类。

①有效地帮助确定扩展节点的信息,即用于决定应先扩展哪一个节点, 以免盲目扩展。

②有效地帮助确定后继节点生成的信息,即用于决定应生成哪些后继节 点,以免生成过多无用节点。

③有效地帮助确定节点删除的信息, 即用于决定应删除哪些无用节点, 能的"启发性信 以免造成时空浪费。

例如, 前面所提的8数码问题, 其状态图从初始节点开始, 在通向<sup>需要不同的启发</sup> 目标节点的路径上,各节点的数码格局同目标节点比较,其数码位置不相 同的个数在逐渐减少,最后为0。所以数码位置不相同的个数便是标志某 个节点到目标节点距离远近的一个启发性信息,利用这个信息就可以指导 搜索。

并不存在适 合所有问题的万 息",不同的问题 性信息,具体问 题要具体对待。

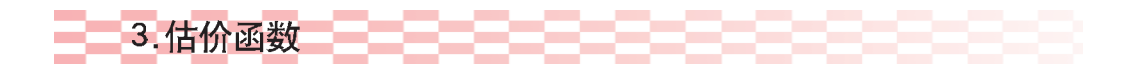

在启发式搜索中, 通常可以采用上述第1类启发性信息, 这类信息通 常被反映在估价函数中。估价函数(Evaluation Function)是用来估价节点重 要性程度的函数,其一般形式是:

 $f(n)=g(n)+h(n)$ 

其中  $g(n)$ 是从初始节点  $S_0$ 到节点 n 的已经实际付出的代价;  $h(n)$ 是从 节点 n 到目标节点 S<sub>s</sub> 的最优路径的估计代价, 它体现了搜索的启发性信 息,其形式可以根据问题的具体特性来确定。

# 5.3.2 如何进行启发式搜索

启发式搜索算法有很多种,如局部择优搜索、全局择优搜索等, 在此我们仅介绍全局择优搜索算法。全局择优搜索 (Global Optimization Search) 又称最好优先搜索或有序搜索。它的基本思想是: 在 OPEN 表中保留所有已生成而未考察的节点,并用估价函数 f(n)对它们 全部进行估价, 从中选出最优节点进行扩展, 而不管这个节点出现在搜 索树的什么位置。

启发式搜索的一般搜索过程如下。

①把初始节点 $S_0$ 放入OPEN 表中, 并计算 $f(S_0)$ 。

②若OPEN 表为空, 则问题无解, 退出。

③把OPEN 表中第一个节点 N 取出放入 CLOSED 表。

4考察节点 N 是否为目标节点。若是, 则求得了问题的解, 退出。

⑤若节点 N 不可扩展, 则转第②步。

⑥扩展节点 N, 用估价函数 f (n)计算每个子节点的估价值, 并为每个 子节点配置指向父节点的指针, 把这些子节点都放入 OPEN 表中, 然后对 OPEN 表中的全部节点按估价值从小到大的顺序进行排序 (f(n)的值越小, 找到的希望越大)。

⑦转第2步。

其搜索过程可用流程图 5-12 来表示。

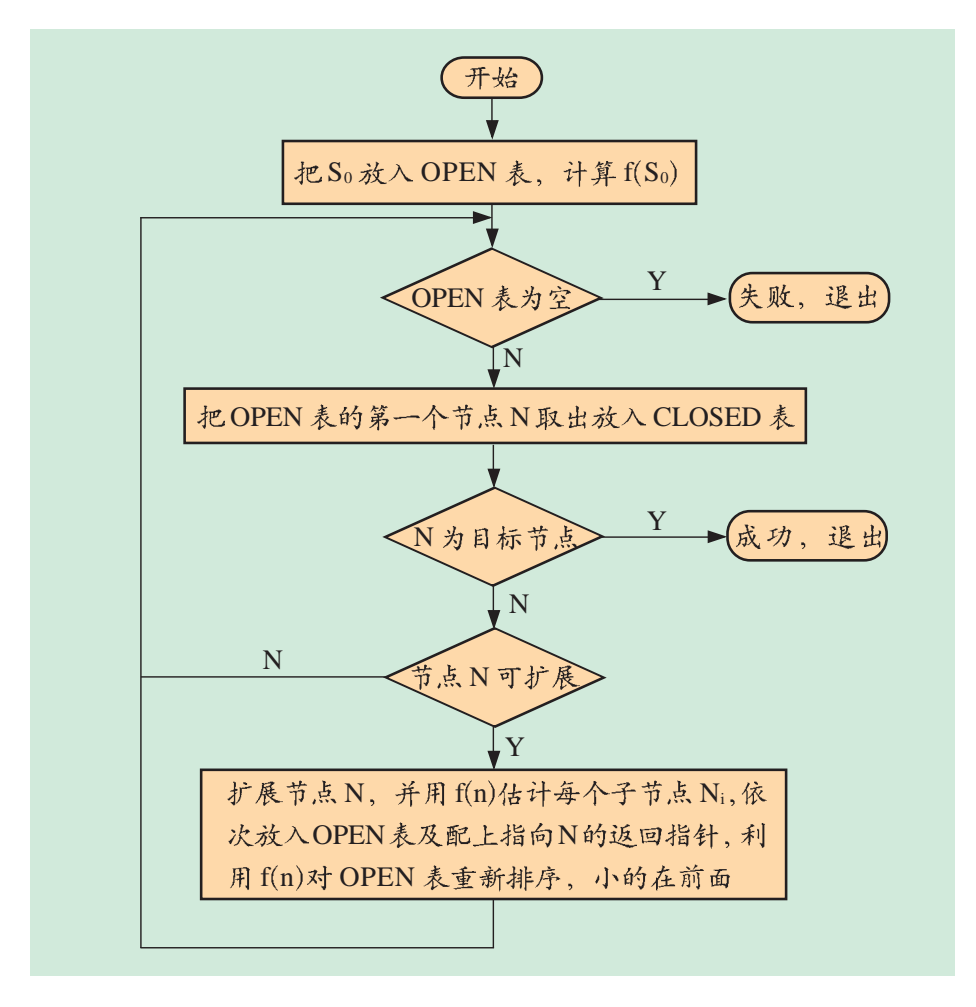

图 5-12 全局择优的启发式搜索流程

例: 应用全局择优搜索法求解8数码问题, 初始状态和目标状态如图 5-13 所示。

解: 设估价函数为 $f(n) = d(n) + h(n)$ , 其中 $d(n)$ 表示节点 $n$ 的搜索深度, h(n)表示节点n 与目标节点两个棋局之间位置不相同的棋子数。其搜索树如

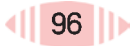

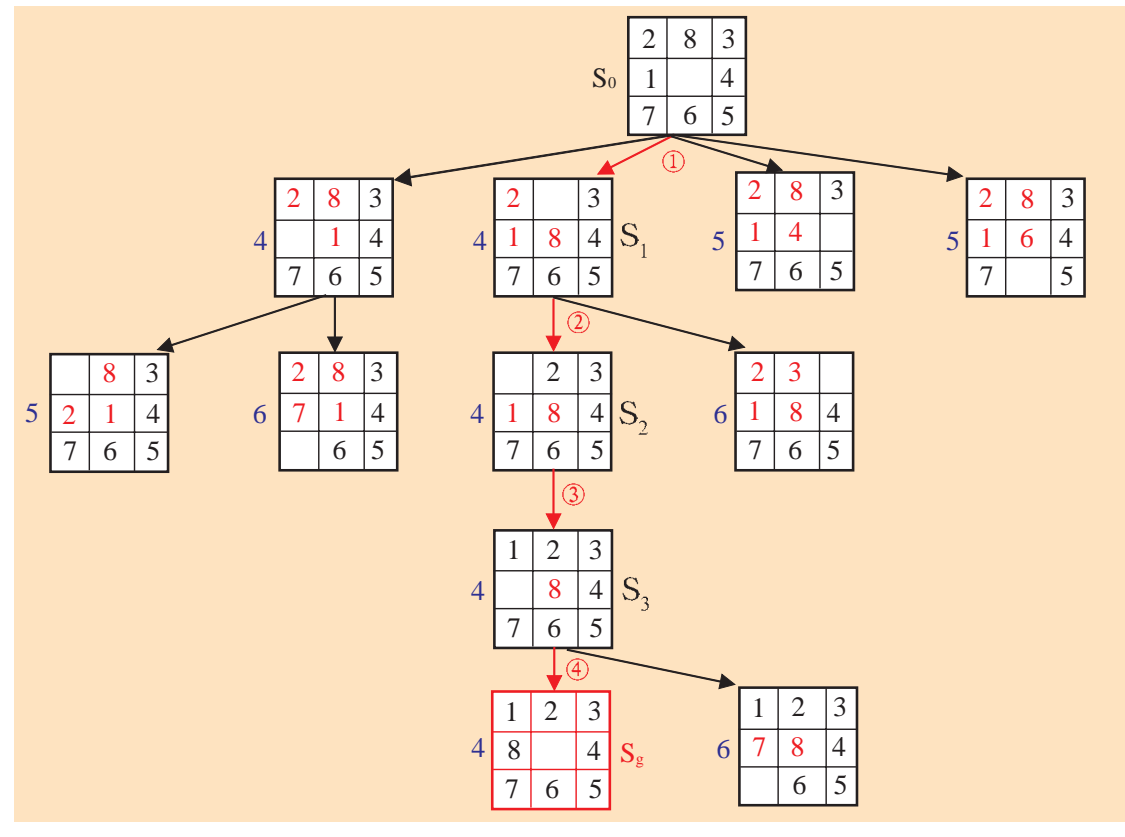

图 5-13 所示, 每一个节点的估价值也标在节点旁。

图 5-13 8数码问题的全局择优树

图5-13中框内的红色数字表示当前棋局与目标棋局位置不相同的那些 棋子, 其个数即为 h(n)的值。

带圈的数字为节点 n 的搜索深度, 即 d(n)的值。

框外的蓝色数字表示每一个节点的估价值, 即 f(n)的值。

启发式搜索即根据估价值选择最优节点进行扩展, 从而求得问题的解 的一种搜索算法。

由图 5-13 可知, 该问题的解的路径为:  $S_0$  →  $S_1$  →  $S_2$  →  $S_3$  →  $S_8$ . 由此解的路径得到的解为: 空位上移,空位左移,空位下移,空位右移。

在启发式搜索中,估价函数的定义是十分重要的,如果定义不当,则 不一定能找到问题的解,有时即使找到解,也不一定是最优的。为此, 需要对估价函数进行某些限制,比如可以采用 A\* 算法。

若对全局择优算法估价函数中的启发函数 h(n)加以限制, 使其对所有 的节点 $n$ ,  $h(n)$ 均满足:

### $h(n) \leq h^{(n)}$

其中 h\*(n)是从节点 n 到目标节点的最小代价(若有多个目标节点则为 其中最小的一个), 这种算法称为A\*算法。如果问题存在最优解, 则用A\* 算法可以保证取得最优解。

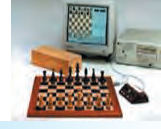

"深蓝"采 用了32个专为国 际象棋设计的处 理器芯片, 每个 处理器还附有16 个经过特殊设计 的下棋加速器、 每秒钟可扫描大 约2亿个棋步,而 且还存储了百年 来世界顶尖棋手 的10亿套棋谱。

2003年11月, 被认为是国际象 棋史上最出色的 棋手卡斯帕罗夫 再次和计算机 X3D-Fritz 手, 最后以2:2的 总比分战平。

诸如下棋、 打牌等一类竞争性 的智能活动称为博 弈 (Game)。其中 最简单的一种称为 Games with B 方选中, A Perfect Information), 也称为"二人零 和、全信息、非偶 然"博弈,对全的 A、B 双方轮流采 果只有A方胜, B 方败; B 方胜, A 方败: 双方战成 平局三种情况。

### 5.3.3 博弈问题中的启发式搜索

1996年, "蓝色巨人" IBM 公司推出了一台名为"深蓝" (Deep Blue) 的计算机,向连续12年保有国际象棋世界冠军头衔的卡斯帕罗夫挑战,结果 "深蓝"以2:4 败下阵来。

1997年, IBM 带着改进的"深蓝"再次向卡斯帕罗夫挑战, 结果在6局 比赛中以3胜1平2负的成绩赢了这场比赛。特别是在前5局以2.5:2.5打平 的情况下,卡斯帕罗夫在决胜局第六局中仅走了19步就向"深蓝"拱手称臣。 整场比赛进行了不到一个小时,"深蓝"就赢得了这场具有特殊意义的对抗。

卡斯帕罗夫自1985年成为世界国际象棋冠军以来,12年间,他在国际象 棋领域里的霸主地位一直没有动摇,在当时公布的等级分榜上排名第一,等级 分超过2800分,没有人曾达到过这一高度。他被认为是有史以来最强的棋手 之一。然而,他却败给了一台计算机。

一个世界冠军怎么会输给计算机呢? 计算机中的程序是怎样设计的呢? 你曾经玩过五子棋、红心大战等计算机游戏吗?它们又是怎么工作的?下 面我们就一起来探讨一下有关博弈树的搜索问题。

1. 什么是博弈树

在博弈过程中,任何一方都希望自己取得胜利。因此,当某一方当 前有多个行动方案可供选择时,他总是选择对自己最为有利而对对方最为 不利的那个行动方案。当轮到A方走棋时, 则可供A方选择的若干个行动方 案之间是"或"的关系, 因为此时主动权掌握在A手里, 想选择哪个方案 双方完备博弈。双 完全由A方自己来定。轮到B方走棋时, B方也有若干个可供选择的行动 方 完 备 博 弈 方案, 但此时这些行动方案对 A 方来说它们之间是"与"的关系, 因为 Two-player 这时主动权掌握在B

> 若站在某一方的角度把上述博弈过程用图表示出来, 则得到的是一棵 "与 / 或树", 我们称描述博弈过程的与 / 或树为博弈树 (Game Tree)。 图 5-14 所示就是一棵博弈树, 它有如下基本特点。

①博弈的初始格局是初始节点。

②在博弈树中, "或"节点和"与"节点是逐层交替出现的。自己一方 取行动,博弈的结 扩展的节点之间是"或"关系,对方扩展的节点之间是"与"关系。双方轮 流扩展节点。

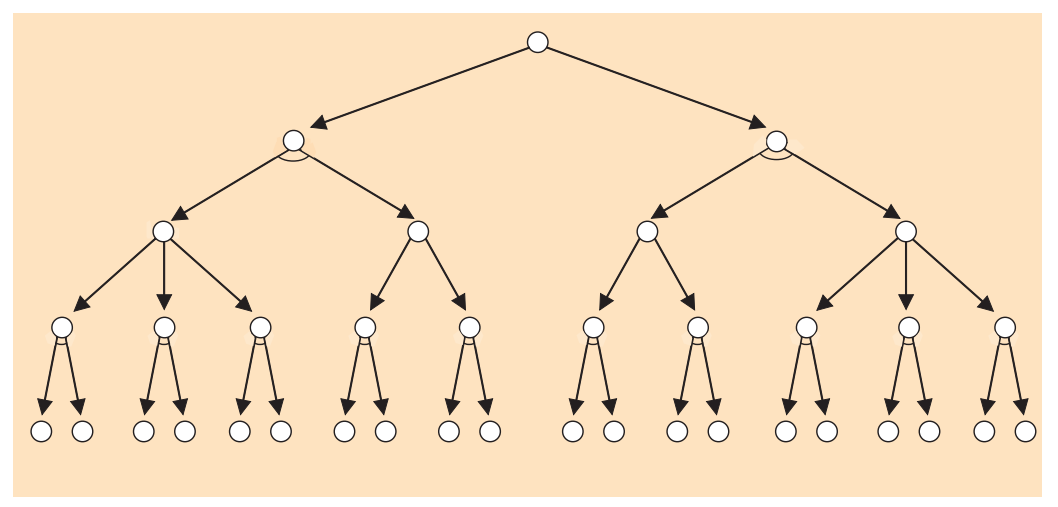

图 5-14 博弈树的例子

# 2. 极大极小分析法

在双方博弈问题中, 为了从众多可供选择的行动方案中选出一个对自 己有利的行动方案,就需要对当前情况以及将要发生的情况进行分析,从中 选出最优方案。最常使用的方法是极大极小分析法 (Minimax Search)。 其基本思想如下。

①设博弈双方分别为 A 和 B, 然后为其中的一方 (如 A) 寻找一个 最优行动方案。

②为了找到当前的最优行动方案,需要对各个方案可能产生的结果进行 在可供选择的方 比较,并计算可能的得分。

3为了计算得分,需要根据问题的特性信息定义一个估价函数,用来估 算当前博弈树端节点的得分。此时估算出来的得分称为静态估值。

4当端节点的估值计算出来后, 再推算父节点的得分。

5如果一个行动方案能获得最大的倒推值,那么它就是当前最好的行动 得分作为文节点 方案。

例: 一字棋游戏。设有如图 5-15(a)所示的有九个棋位的棋盘, 由 了立足于最坏的 A、B 双方对弈, 轮到谁走棋谁就往空位上放一只自己的棋子, 谁先使自 己的棋子构成"三子一线"(行、列、对角线上均可)谁就取得了胜利。请 站在A的角度画出走第一回合的博弈树。

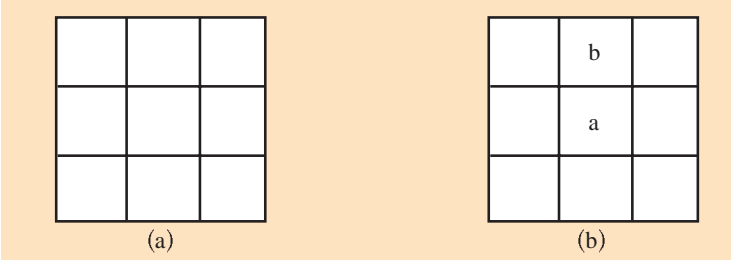

图 5-15 一字棋

推算父节点 得分的方法是对 "或"节点,选 其子节点中一个 最大的得分作为 父节点的得分, 这是为了使自己 案中选一个对自 已最为有利的方 案:对"与" 节点、选其子节 点中一个最小的 的得分,这是为 情况。这样计算 出的父节点的得

分称为倒推值。

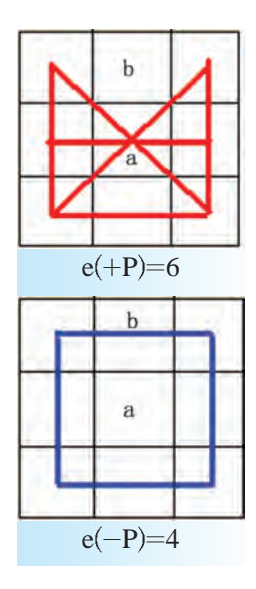

解: 设A的棋子用"a"表示, B的棋子用"b"表示。并设棋局为P, 估价函数为 e(P), 其中:

①若 P 是 A 获胜的棋局, 则 e(P) = +  $\infty$ ,

2若 P 是 B 获胜的棋局, 则 e(P) = - ∞;

 $\circled{3}$ 若 P 是胜负未定的棋局, 则 e(P) = e(+P) - e(-P)。

其中e(+P)表示棋局上所有可能使三个"a"成一线的数目;e(-P)则表 示棋局上所有可能使三个"b"成一线的数目。对于图 5-15(b)所示的棋 局, e(+P)=6, e(-P)=4(如边栏所示), 则 e(P)=  $6 - 4 = 2$ 。

用静态估价函数e(P)可得第一回合(即各走了一步)生成的博弈树如 图5-16所示(此处假设A先走,且具有对称性的棋局算作一个棋局)。图 中节点旁的数字分别表示相应节点的静态值或倒推值。由图5-16可以看 出, 对A 来说最好的棋是  $S_3$ , 因为 $S_3$ 比 $S_1$ 和 $S_2$ 有较大的倒推值。

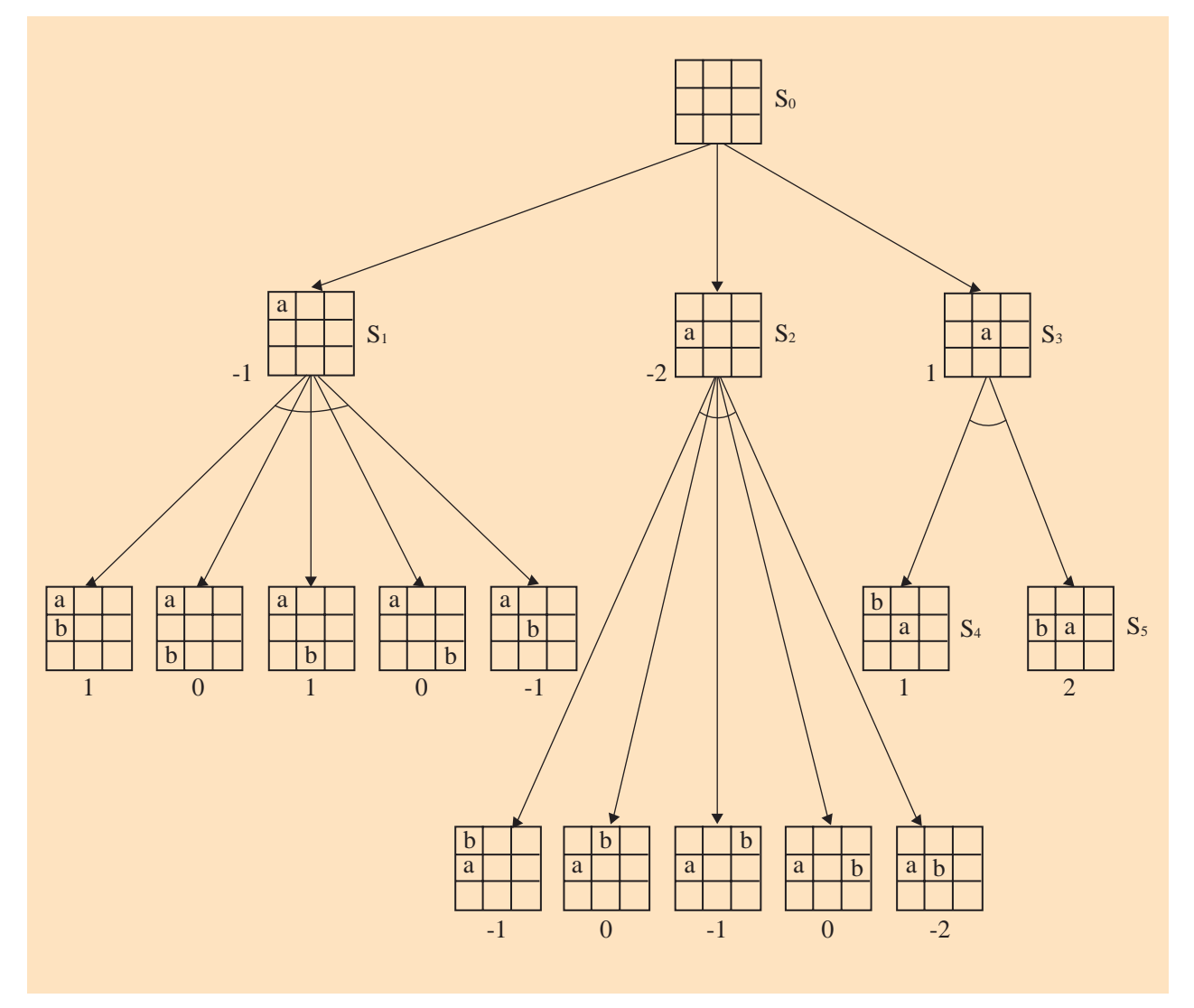

图 5-16 一字棋的极大极小搜索(第一回合)

在A 走这一步棋后, B 的最优选择应该是 S<sub>4</sub>, 因为 S4 比 S<sub>5</sub> 对 A 更为不利。不管 B 选择哪一步, A 都要再次分析以决定下一步棋如何走。如此重 复,直到决出胜负。

为了进一步说明问题, 我们再来分析一下一字 棋的另一个棋局,如图 5-17 所示。

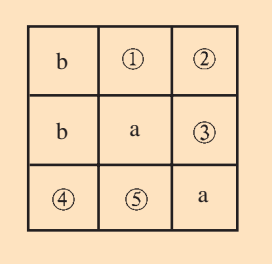

5.3 启发式搜索与博弈

图 5-17 一字棋的棋局

这里还有五个棋位①、②、③、④、⑤可走。我们假设此时轮到 A 走, A 应该把棋子放在哪个位置对自己最有利呢? 分析如图 5-18 所示。

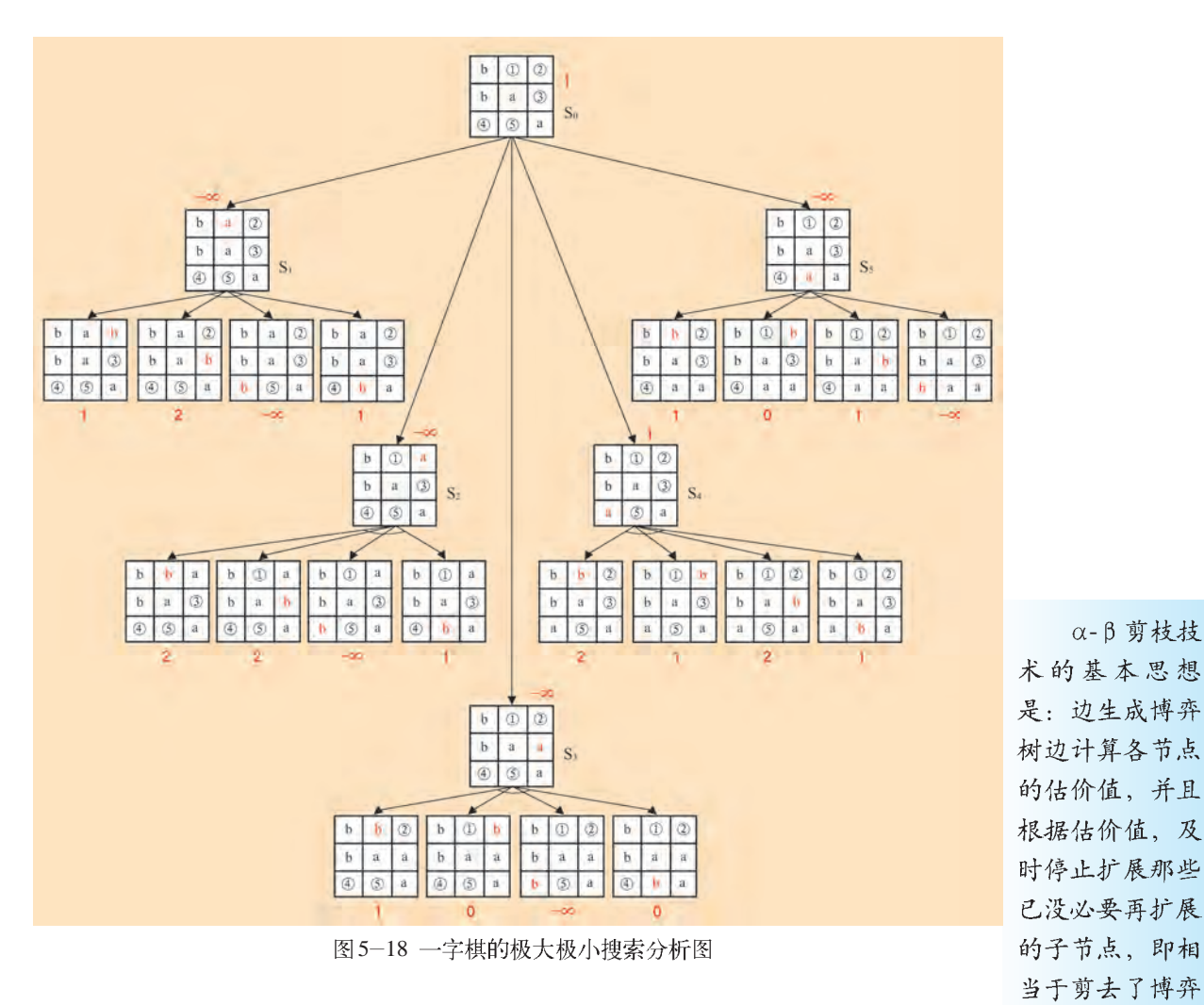

由图 5-18 可以看出, 此时选择 S4 是最好的棋步。

在极大极小分析法中, 实际是先生成一棵博弈树, 然后再计算各节点 枝。α-β 剪枝枝 的估价值,搜索效率比较低。于是人们又在极大极小分析法的基础上,提出 术<sup>包括α剪枝和</sup> β剪枝。 了 α-β 剪枝技术, 提高了博弈树的搜索效率。

树上的一些分

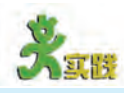

(1) 请画出一字棋走第二步的博弈树。

提示: 选择走第一步棋后的某一状态(如图 5-19 所示) 作为走第二步的初始状态、考虑第二步的走法。

(2) 试从网上查找一些可以通过启发式搜索解决的 问题。

(3) 有一堆硬币, 开始时有9枚。A、B 两人轮流 从中取硬币,每次取硬币时,可以取1枚、2枚或者3枚, 直到每堆硬币都是一个或两个为止,拣起最后一枚硬币者为 输方。试用博弈树证明:后开始取硬币者总能获胜,或者先 开始取硬币者总是会输。

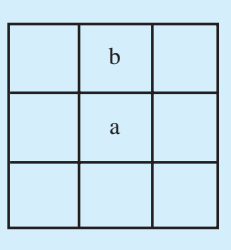

图 5-19 一字棋的 某步棋局

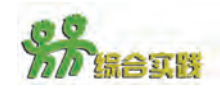

(1)从网上查找人机博弈的相关资料,并下载若干个人机博弈游戏。

(2)选择一个人机博弈游戏亲身体验一下,例如"五子棋"游戏。了解该游戏 的规则,并总结出可行的"致胜法则"。

(3)若有棋局如图 5-20 所示, 此时轮到黑棋走, 请画出黑棋获胜的博弈树。

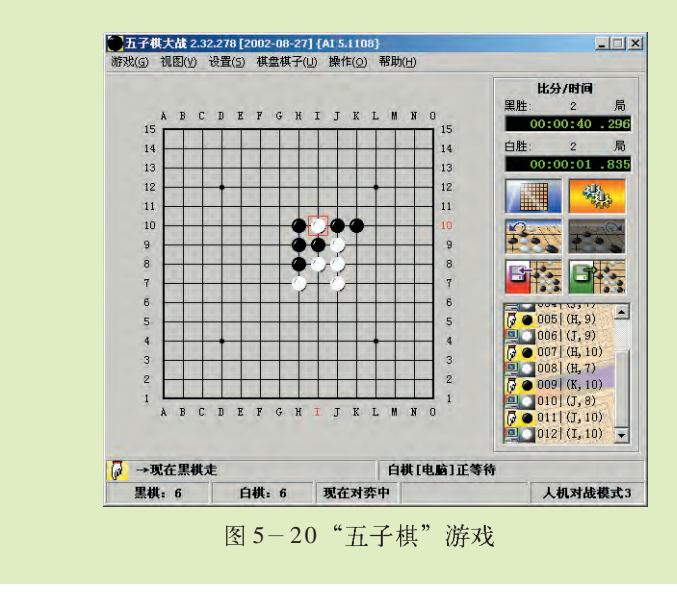
# 第六章 人工智能的发展与未来

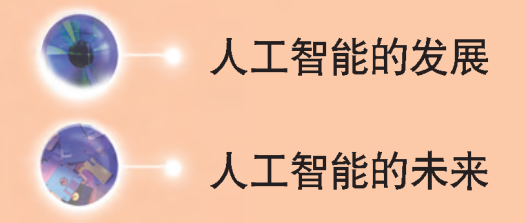

从计算机诞生的那一刻起,人们就在思索它们是否有一 天能够学会学习。想象一下吧: 计算机通过大量的医学记录 来预测未来的发展趋势, 做出针对新疾病的治疗决策; 家用 计算机通过参与主人的生活, 能按照主人的爱好来进行家庭 资源的最优配置;信息助理根据用户的特殊兴趣,能从在 线早报的海量信息中搜寻出使主人感兴趣的新闻。

----美国人工智能协会前主席 Tom M. Mitchell

随着多媒体技术、网络技术、数据库技术、机器人技 术等的迅速发展,今天的人工智能,不再是古埃及的神话, 也不再是电影中的虚幻角色, 它就在我们的身边……

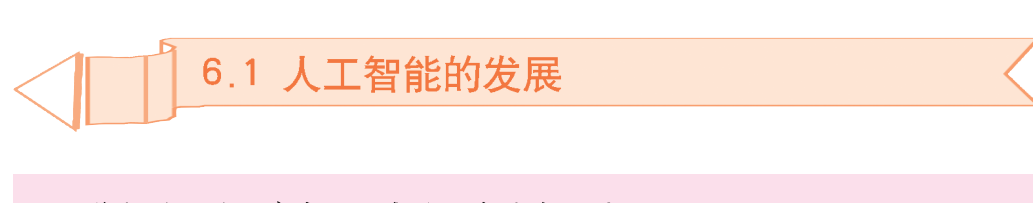

你知道铁臂阿童木吗?它是一个纯真、善 良、勇敢的日本机器娃娃。它钢筋铁骨,坚不可 摧。它不仅有着人的感情,能与人交流,而且还 能够帮助人类排忧解难(如图 6-1 所示)。

"2003年4月7日是阿童木的生日。"这是 几十年前日本漫画家手冢治虫在其漫画《铁臂 阿童木》中表述的一句话。

预言非戏言, 2003年在日本横滨举行的机 器人博览会就表明、阿童木的机能和特点已活

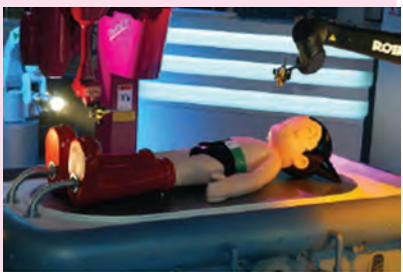

图6-1 铁臂阿童木

生生地展现在人们的面前。不少机器人研制专家承认,阿童木给了人们很大启 迪,他们从阿童木身上吸取了大量灵感。

通过本节的学习, 你会对人工智能应用的发展, 尤其是智能机器人 的研究与开发,有一个初步认识。

通过本节的学习,你可以:

- 了解当前人工智能研究领域中最活跃的部分
- 知道什么是智能机器人
- 感受智能机器人在人类生活中的广泛应用

### 6.1.1 智能机器人

## 1. 什么是智能机器人

近年来,影视作品中涌现了不少机器人的形象。那些神通广大的万 能机器人是不是要比现实中这些具有方脑袋、四方身体以及不成比例的 粗大四肢,行进时要靠轮子或只作上下、前后、左右运动的机械运动装 置神奇得多呢?机器人的外形是不是必须要像人呢?

其实,机器人只是一种具有类似某些生物器官功能、用以完成特定 操作和移动任务的、可通过编程来控制的机械电子装置,它的外表不必 要像人。只要在功能上能模拟生物(人)的动作和行为都可以称为机器 人(Robot),如图6-2所示。

1920年,捷 克斯洛伐克戏剧 作家卡里卢·恰 别柯 (Karal · Capak) 创作了 寓言剧剧本《罗 莎姆万能机器人 公司》剧中有这 样的情节: "未来 的某时,某岛屿 上的罗莎姆公司 大量地制造出了 外貌像人的人造 人–– Robota<sub>。</sub>从 秘书到劳役、它 们都能与人共 事,为人服务。" 援引Robota捷克 语的读音,英、 法、意文均写作 "Robot", 这就 是当今机器人沿 用"Robot"一词 的由来。

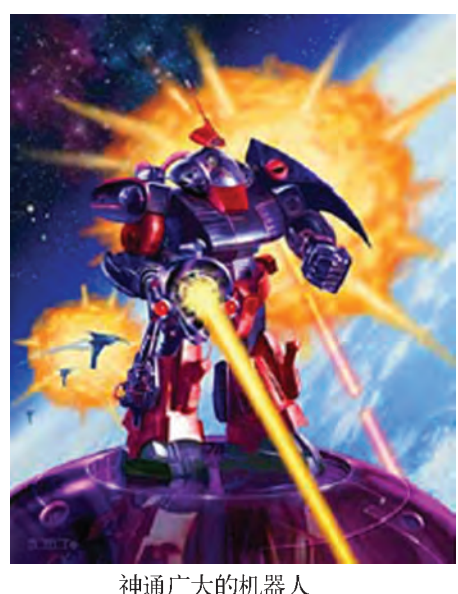

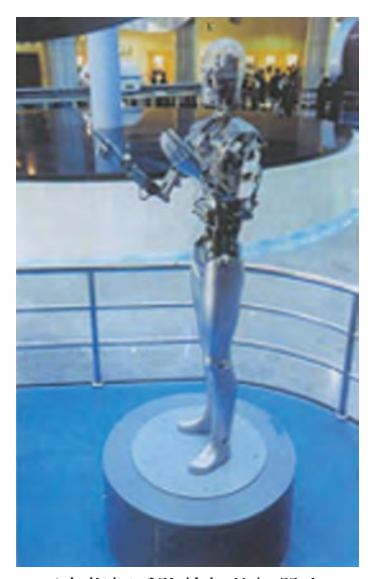

正在指挥乐队的智能机器人 图6-2 两类机器人

智能机器人(Intelligent Robot)是一种具有感知能力、思维能力、 行为能力和协同能力的新一代机器人。这种机器人能够主动地适应和识别 外界环境变化,并能够通过学习来丰富自己的知识,提高自己的工作能力, 制定自己的行动规划。

智能机器人一般具有三大要素: 感知、决策和行动。

感知 (Apperceive) 就是智能机器人能利用感知传感器, 例如摄像头、 麦克风、超声波探测器、激光测量器等来获取内外部环境的状态和变化的信 息,同时具有理解这些变化的某种内在含义的能力。

决策 (Decision-Making) 就是智能机器人能够依据各种条件、状态、 约束自主产生目标,并规划实现目标的具体方案、步骤的能力。

行动 (Action) 就是智能机器人具备完成一些基本工作、基本动作 阿西莫夫在1940 的能力, 能自主行动去实现预定目标。

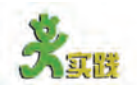

智能机器人的诞生与广泛应用、为人类的未来生活带来了美好憧憬、但也给 人们留下了思考: 智能机器人该怎样与人类和谐相处? 怎样避免悲剧发生? 请就此问题说说你的看法、并与同学展开讨论。

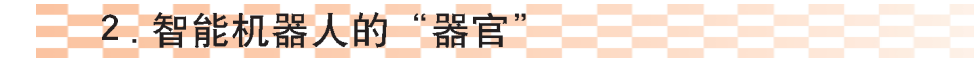

智能机器人一般利用多级计算机作为实现控制功能的"大脑",用能保护自己,与 摄像机、光学测距器、超声波、前处理计算机等作为"眼睛",用话 筒作为"耳朵",用扬声器等作为"嘴巴",利用自由度机械手、触

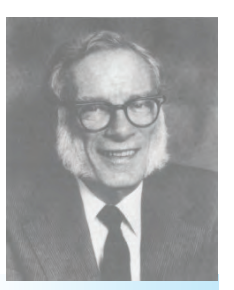

为了防止机 器人伤害人类, 美国科幻小说家 年就提出了"机 器人三原则": ①机器人不 可伤害人类,或 眼看着人将遇害 而袖手不管。 ②机器人应 遵守人类的命令. 与第一条违背的 命令除外。 (3) 机器人应 第一条和第二条 相抵触者除外。

觉和检测器件等作为"手"。图 6-3 所示是一个智能机器人的硬件系统示 意图。

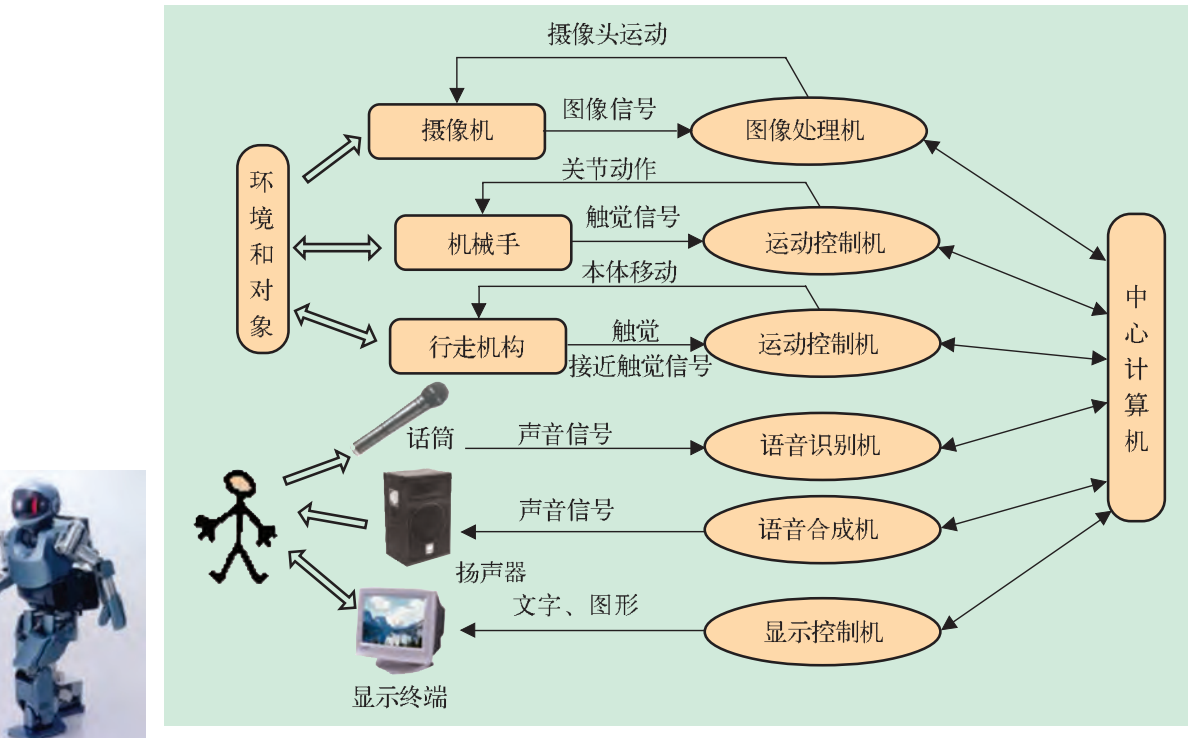

机器人

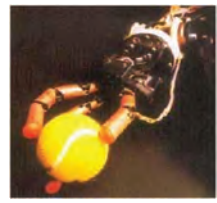

三指机器手能捏住 一个球

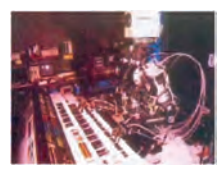

会弹钢琴的机器人 "瓦伯特2号"

图6-3 智能机器人硬件系统示意图

#### (1)智能机器人的"手"

智能机器人的"手"是机器人身 上最精彩的部分,它正由简单发展到 复杂,由笨拙发展到灵巧。现在,机 器人的手已经具有了灵巧的指、腕、 肘和肩胛关节,能灵活自如地伸缩摆 动,手腕也会转动弯曲。通过手指上 的传感器还能感觉出抓握的东西的重 量,基本上能与人手相媲美。它能捏 住一枝花,握住一只鸡蛋,抓取任意

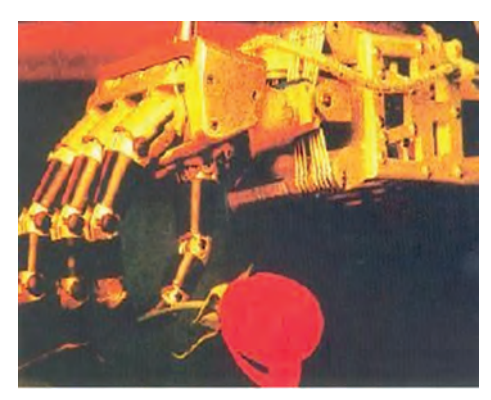

图 6-4 机器人的手

一件东西。智能机器人的手的发展集中体现了人类的智慧。例如,图6-4 中所示的机器人,它能轻轻地、优雅地拿起一枝花。

#### 资料

1966年, 美国海军用装有钳形人工指的机器人"科沃", 把因飞机失事掉 入西班牙近海的一颗氢弹从750米深的海底捞上来。

1967年,美国飞船"探测者三号"把一台遥控操作的机器人送上月球。 它在地球上的人的控制下、可以在两平方米左右的范围里挖掘月球表面40厘米 深处的土壤样品,并且放在规定的位置,还能对样品进行初步分析,如确定 土壤的硬度、重量等。它为"阿波罗"载人飞船登月当了开路先锋。

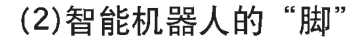

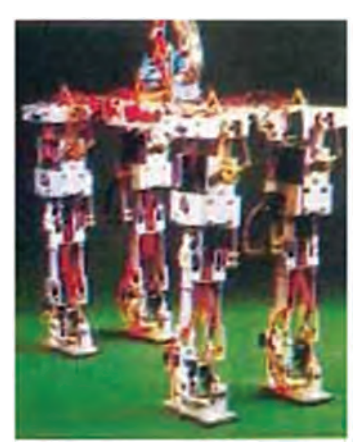

图 6-5 机器人的脚

伟大的发明家爱迪生说过:"上帝创 造人类,两条腿是最美妙的杰作。"使智 能机器人能够像人一样用两条腿走路,一 直是全世界的人工智能专家和机械专家们 努力要解决的问题。被称为双腿走路机器 人之父的日本加藤一郎最早研制攻克了这 一技术难关。现在双腿走路的机器人已经 能够像人一样一步接一步地用两腿轮流行 走,还能翻跟头,如图6—5所示。

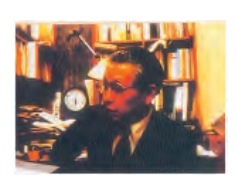

日本机器人之父加藤

资料

我国独立研制的第一台类人型机器人

 $2000 - 11$  月 29 日, 我国第一台类人型机器人 (如图 6-6 所示)在长沙国防科技大学亮相、标志着我国机器人 技术跻身国际先进行列。

这台由我国独立研制的具有人类外观特征、可以模拟人类 行走与基本操作功能的类人型机器人"先行者", 高1.4米, 重 20千克、不但具有人一样的头部、眼睛、脖颈、身躯、双 臂与两足,而且具备了一定的语言功能。这台类人型机器人实 现了多项关键性技术的突破: 从只能平地静态步行, 到快速自 如地动态行走; 从只能在已知环境中行走, 到可在小偏差、不 确定的环境中行走: 行走频率也由每6秒1步、提高到每秒2 步。这在机械结构、控制系统结构、协调运动规划和控制

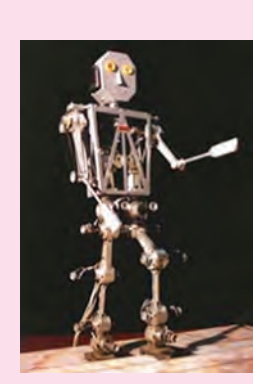

图6-6 类人型机器人 "先行者"

方法等机器人关键技术方面取得了一系列重大突破,获得了机器人神经网络系统、 生理视觉系统、双手协调系统、手指控制系统等多项研究成果、将我国机器人技 术研究推向了新的高度。

最新的类人型机器人在功能与外观上与之前相比都发生了很大的变化,如 日本的ASIMO机器人以及美国的Atlas等都是典型的类人型机器人。

#### (3)智能机器人的"眼睛"

人类对世界上80%以上的信息都是通过视觉来获得的。要使智能机器 人能够像人一样灵活地识字、看图、辨物,则必须使其具有视觉识别系统,能 对信息实现获取、处理、特征分析并判决分类等功能, 如图 6-7 所示。

通过"眼睛",智能机器人能够认字。例如,智能机器人在邮件系 统中的应用, 它们能对成千上万封邮件实现快速分拣。其工作过程大致如 下: 先对输入的邮政编码进行分析, 抽取特征, 若输入的是6字, 其特 征是底下有个圈, 左上部有一直道或带拐弯。然后把这些特征与机器里原 先规定的0到9这十个符号的特征进行对比,与哪个数字的特征最相似, 就是哪个数字。

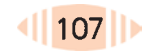

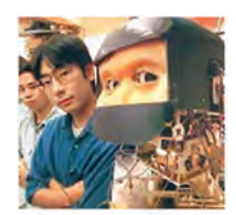

机器人能用人一样 的"眼神"观察周 围

通过"眼睛",智能机器人还能 识图。例如,让智能机器人通过看图 纸来完成机床零件的加工。智能机器 人对物体的识别也是人工智能领域研究 的一个重要方向。根据人眼识别景物 主要靠明暗信息、颜色信息、距离信 息等原理, 识别物体的机器系统一般 通过电视摄像机来输入这三种信息, 但方法有所不同。由于摄像机拍摄的

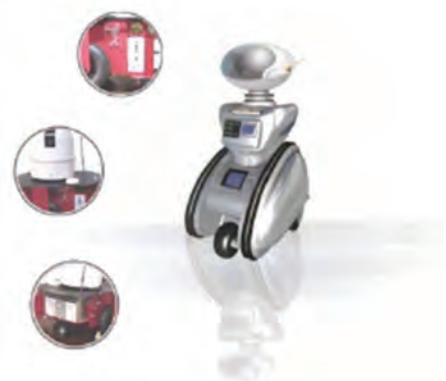

图 6-7 机器人的"眼睛"

方向不同,可得到各种图形,例如可以通过抽取出棱数、顶点数、平行 线组数等立方体的共同特征, 参照事先存储在计算机中的物体特征表, 识 别出该物体是立方体。

(4)智能机器人的"鼻子"

人类的鼻子就像一部十分精密的气 体分析仪, 能够嗅出物质的气味, 分辨 出周围物质的化学成分。智能机器人的 "鼻子"就是用气体自动分析仪做成的 (如图 6-8 所示)。我国当前已经成功地研 制出了一种嗅敏仪, 它有一个由二氧化 锡、氯化钯等物质烧结而成的探头(相当 于人类的鼻黏膜), 当它遇到某些种类气

图 6-8 有"嗅觉"的机器人 体的时候, 它的电阻就发生变化, 这样就 可以通过电子线路作出相应的显示,用光或者用声音报警。这种气体分析仪 不仅能嗅出丙酮、氯仿等四十多种气体,还能够嗅出人闻不出来但却可以致 人死亡的一氧化碳(也就是我们通常所说的煤气)。

(5)智能机器人的"耳朵"

智能机器人的"耳朵"通常是用"微音 器"或录音机做的。被送到太空去的遥控机器 人, 它的耳朵本身就是一架无线电接收机。当 前随着仿生技术的进步, 具有"人耳"的机器 人出现了。如图 6-9 所示, 它的耳朵形状和人 耳一样, 对各个方向传来的声音均有聚音作 用, 而且分辨能力超过人耳, 可以同时听清3个 人讲话。

智能机器人不仅能听到声音, 还能识别不 同的声音。目前已经成功研制的能识别连续话 音的装置,可以使一个操作人员通过声音就能 随时随地控制四面八方的机器。

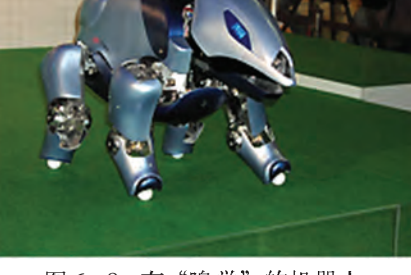

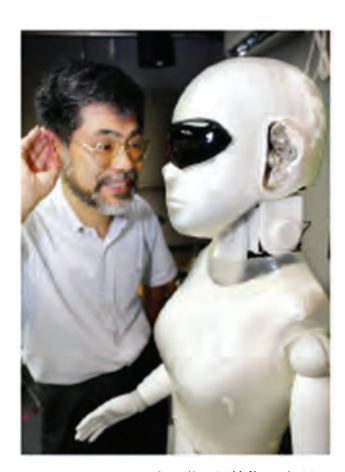

图 6-9 具有"听觉"功能 的机器人

(6)智能机器人的"嘴巴"

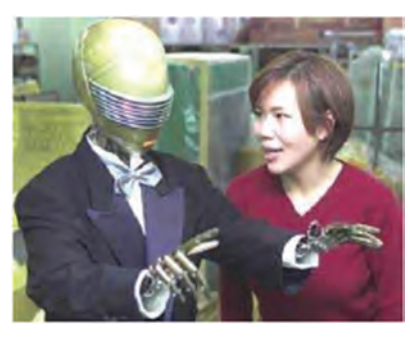

图 6-10 能与人"交谈"的机器人

机器人语言理解是机器人智能化的重要 标志之一, 它是实现机器人与人交流信息 的最自然的传递方式。智能机器人的语音 理解可分为无词汇语音理解和有词汇语音理 解两部分。不含词汇的语音,例如铃声、 音乐声、咳嗽声等, 可以为机器人提供警 报, 从而使机器人能够准确、快速地对事 件作出反应。包含词汇的语音可以为机器 人提供更加丰富的信息, 例如命令、外部

环境的信息等。图 6-10 中所示为具有会话识别功能的机器人。

现在,人们正在研究如何使智能机器人能够通过声音来鉴别人类的心 理状态, 也就是使智能机器人不仅能听懂人类说的话, 还能够理解人类的 喜悦、悲伤、愤怒、惊讶、犹豫等情绪。

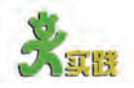

请你通过查找书籍、杂志和网络资源、来了解智能机器人的"手" "脚"、"眼睛"、"耳朵"、"嘴巴"及其他"器官"的最新进展、并把它们整理出来、 填写表6-1,与同学展开交流与讨论。

表 6-1 机器人的"器官"的最新进展

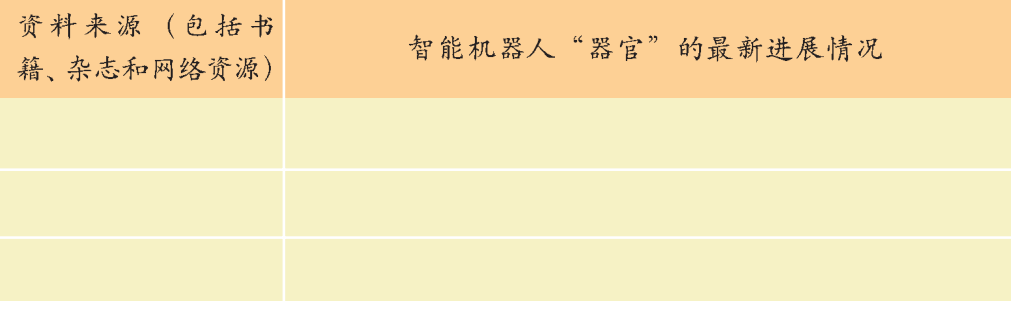

## 3. 各显神通的智能机器人

智能机器人能够根据环境的变化,独立地推理、判断,并采取相应 的行动, 完成特殊场合人类难以胜任的工作, 所以智能机器人具有广泛的 应用前景。例如, 检修机器人能自主地对核反应堆进行故障处理; 鱼雷 式智能机器人能到6000米深海处去探测沉船或海底探矿;火山探测机器人 能在超高温和烟雾弥漫的环境中探测活火山口的活动情况;智能保姆机器 人能够无微不至地服侍主人……

当前, 随着人工智能、信息科学、自动控制等科学技术的不断进步, 智能机器人在不同领域的应用都有很大发展。

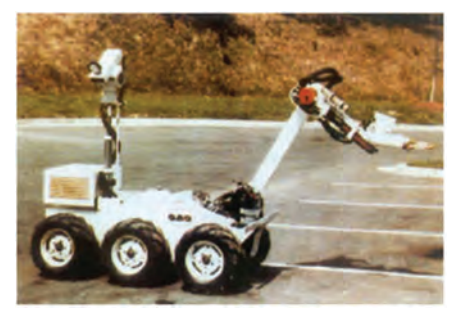

图 6-11 智能军用机器人

#### (1)智能军用机器人

智能军用机器人是军用机器人的第三 代, 主要以微电脑为基础, 各种传感器为 神经网络。它们"四肢"俱全,"耳"聪"目" 明,"智力"较高,已经广泛应用在军事领 域的各个方面, 如执行战斗任务、军事侦 察以及工程保障等,如图 6-11 所示。

例如,美国研制的军用机器人"哨兵",能说300个单词,能测出 声、火、烟、风等异常物体的有关数据。"哨兵"能对可疑目标发出口 令,如果答错口令,它就会迅速、准确地开枪射击。机器人"激战哨兵" 还装备反坦克武器, 发现敌装甲目标时, 能自动抢占有利地形发起攻 击。拟人化、仿生化、小型化、多样化是智能军用机器人今后继续发展 的方向。

(2)智能工业机器人

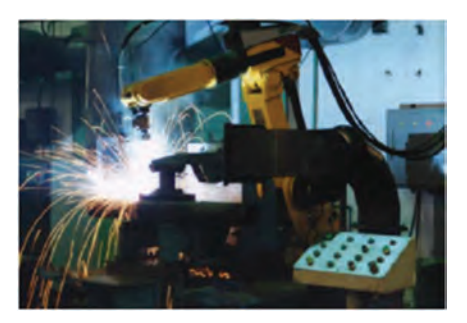

图 6-12 工业机器人

工业机器人通常是指用干各种自动化 生产线上, 能够替代人完成具有大批 量、高质量要求的作业的机器人, 它们 一般具有触觉或简单的视觉,能在较为 复杂的环境下工作。智能工业机器人具

有识别功能, 更强的 自适应和自学习功 能, 它能按照人类给

予的"宏指令"自选或自编程序来适应环境,从而自 动完成更为复杂的工作,如图 6-12 所示。

例如, 核工业机器人是应用在辐射环境下的特种机 器人, 它随身携带有摄像机, 能进行遥控操作, 还可以对 外界信息进行认知、提取和测量, 如图 6-13 所示。

#### (3)服务机器人

服务机器人是一种半自主或全自主工作的机器人, 它能完成保障人类身 心健康和生活便利的服务工作。服务机器人主要从事维护保养、修理、运 输、清洗、保安、救援、监护等工作。

例如,家用机器人(如图 6-14 所示) 能在主人的"指挥"下拖动物品,能使用 吸尘器清扫房间,当电源不足时,还能找到充 电器讲行充电。

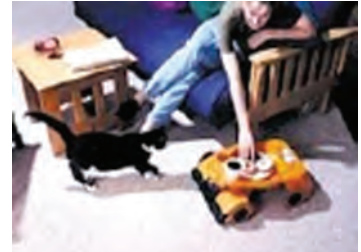

图 6-14 家用机器人

图6-13 核工业机器人

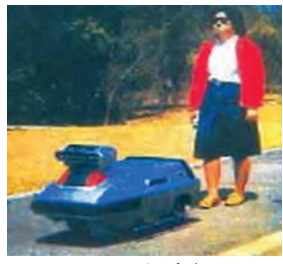

图6-15 导盲机器人

#### (4)娱乐机器人

娱乐机器人(如图 6-16 所示)能为 人们表演各种节目, 例如机器人足球赛、 机器人相扑赛等。另外,机器人动物园、机 器人"演奏家"、演唱技艺堪与世界歌王帕 瓦罗蒂相媲美的"帕瓦罗蒂"机器人、宠 物机器人、机器小狗等都能为人们的娱乐 生活增色添彩。

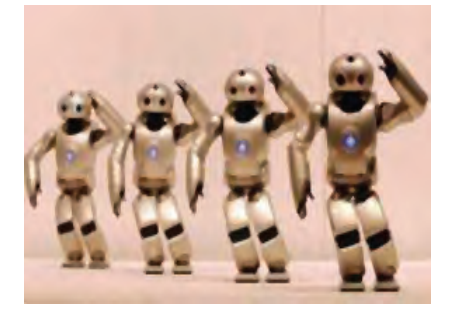

导盲机器人(如图 6-15 所示)能不断地检

测路标,以确定路线,遇到障碍物时会及时提醒 主人注意安全。目前,家庭机器人、医用机器

人、助残机器人等发展迅速。

图 6-16 娱乐机器人

资料

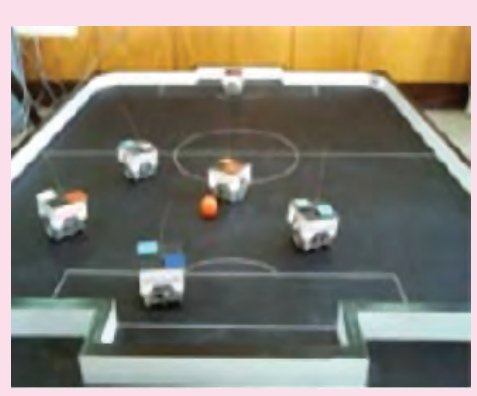

图6-17 机器人足球赛

当前在世界上比较有影响的机器人足 球赛事有两项: 一项是由国际机器人足 球联合会(FIRA)组织的各类机器人足球赛, 另一项是由国际人工智能协会组织的机器 人世界杯 RoboCup。它们都有自己的比 赛规则和比赛项目。例如RoboCup的比 赛内容包括如下四种。

小型组(如图 6-18 所示), 每队五个 机器人、球为橘黄色高尔夫球。

机器人足球赛

机器人足球赛(如图 6-17 所示)就 是一个一群机器人与另一群机器人对抗的 分布式多机器人系统,其中每个机器人是 具有决策能力的智能体。比赛过程中, 双 方的形势和阵营时刻变化,必须实时了解 我方和对方阵营布局的动态变化,并根据 这一动态变化实时地进行决策。机器人足 球赛作为一项具有体育竞技魅力的高技术 项目,现在已成为一种时尚运动,很多国 家都有自己的机器人足球赛。

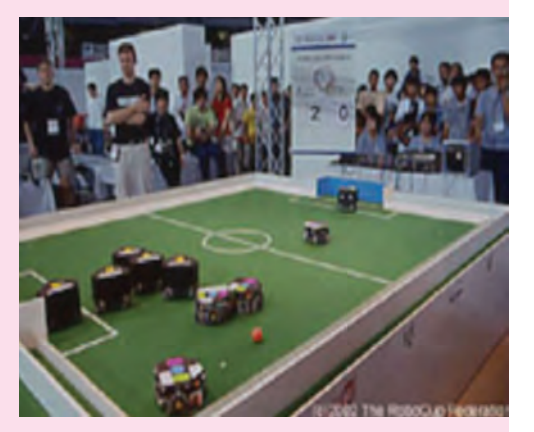

图6-18 小型组比赛

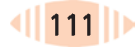

中型组(如图 6-19 所示), 每队四个机器 人,所有机器人都是全自主的,传感器、视觉、 运动控制均由机器人本身处理, 机器人之间 用无线通信来协调。

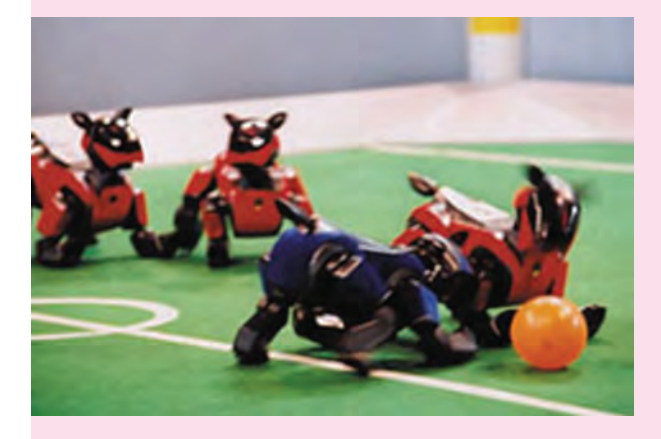

图 6-20 四脚组比赛

类人组(如图 6-21 所示), 比赛分为规定 动作和自由发挥两部分。足球机器人比赛的目 标是到2050年,一支由机器人组成的足球队 战胜人类当年的足球世界杯冠军。

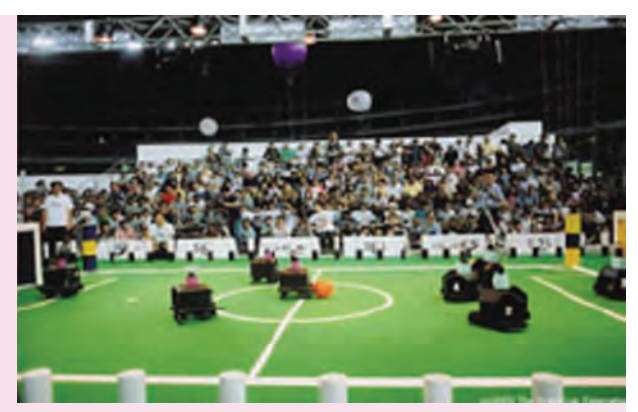

图 6-19 中型组比赛

四脚组(如图 6-20 所示), 每队三名队 员,队员外形为狗。这类比赛涉及了人工智能、 机器人学、通信、传感、精密机构和仿生材料 等领域的前沿研究和技术集成。

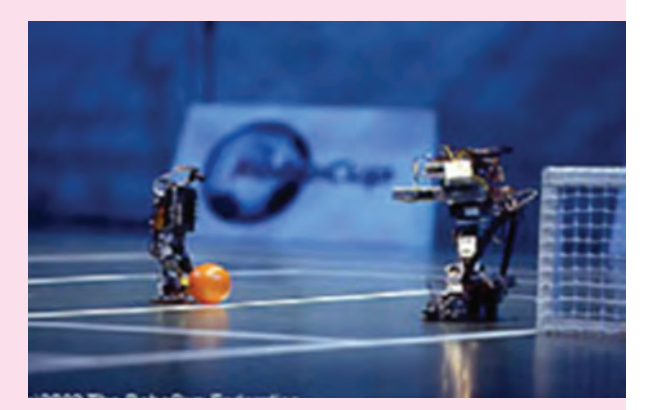

图6-21 类人组比赛

机器人足球赛在推动未来人工智能和机器人学的发展与标准化问题上具有深远的科学意义。我 国在机器人研究事业上一直进行着不懈的努力,在FIRA和RoboCup两个项目上都有全国数十所高校 和科研院所参加、许多理工科院校都拥有了自己的机器人足球队。

1997年,东北大学仿真中心成立了机器人研究室,开始研制足球机器人。近年来,我国积极参 与机器人世界杯RoboCup的比赛,取得了一些成绩,如表6-2所示。

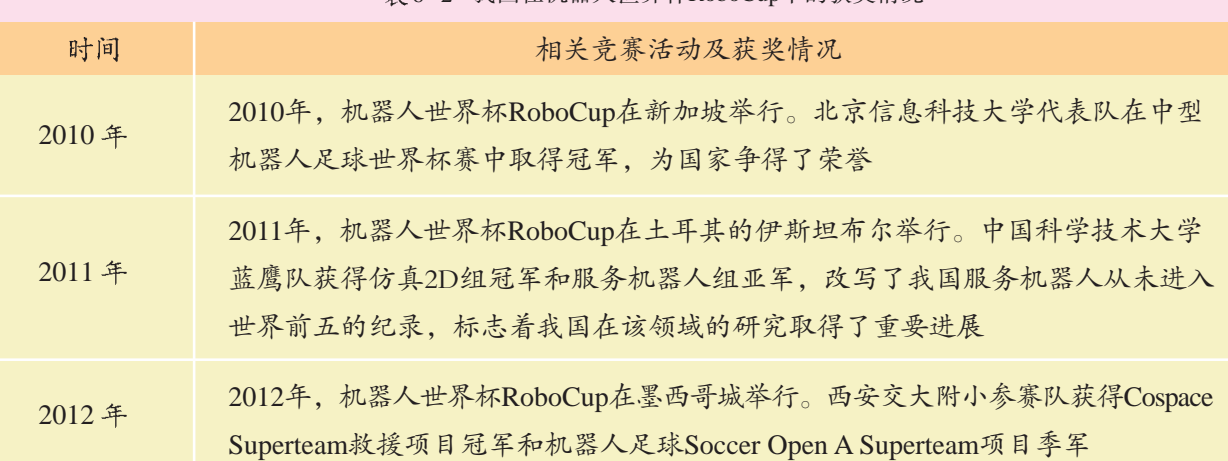

表 6-2 我国在机器人世界杯RoboCup中的获奖情况

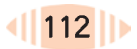

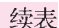

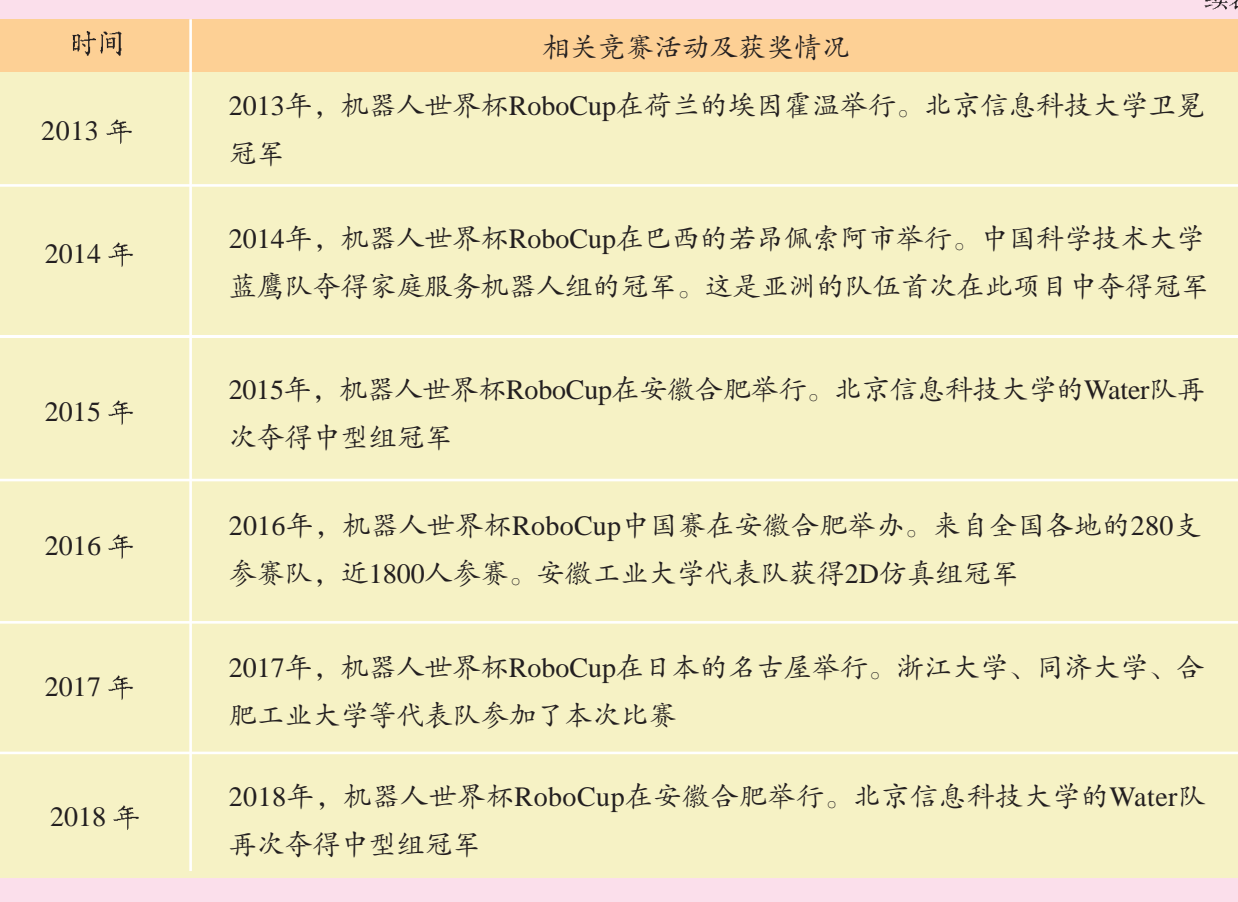

目前,我国的机器人足球事业不但在高校里发展迅速,而且在中小学里也开展得蓬蓬勃勃。 现在国家定期举办中国青少年电脑机器人竞赛,凡就读于中小学校(包括中专、中技、中师、中职) 的中国青少年机器人爱好者均可参加基层或全国举办的竞赛活动。该赛事主要是为跟上国际机器人 科普活动的潮流而逐渐普及的一项全国性、有组织、成规模、紧跟时代科技发展的青少年科学技术 试点性活动。

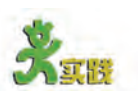

近些年来,智能机器人发展迅速,种类繁多,目前已经形成了一个机器人 "王国"。除了教科书中提到的几种机器人外,你还知道其他种类的智能机器人吗? 例如,仿生机器人、微型机器人、纳米机器人等。

请到图书馆查找相关的科普读物,或从网站上查找相关资源,把找到的资料 整理出来,并在同学间交流。

参考网站: 中国科普博览 中国公众科技网 中国科普 北京科普之窗

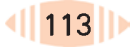

### 6.1.2 智能计算机

也称"联接机", 因为从机器的组 是一个由大量节展开交流等。 点组成的网络系 是一个处理单 元,都能单独处 理事物。

资料

自 1946年世界上第一代电子管数字计算机 ENIAC 诞生以来, 至今, 计算机的发展历史已经走过了四代。20世纪80年代,日本科学家率先提出<br><sup>神经计算机</sup>研制所谓"第五代计算机"——智能计算机的计划。同前面几代计算机相 比, 它的主要特征是具备人工智能, 能像人一样地思维和行动。例如, 能看 

当年日本科学家提出研制智能计算机的目标是: 组装由1000台处理器 统, 每个节点都 构成并具有推理能力的信息处理机, 有一个庞大的知识库系统和一个完善 的智能接口,不但能理解和处理自然语言,还能识别和理解图形。

> 上述设计思想主要基于对人脑并行性和智能性的模拟,这在目前的理论 和技术发展来看, 尚有难题有待于突破。此外,智能接口要能真正实现自然 语言理解和机器自动翻译,在人工智能领域中也是一个正待完善的问题。

> 虽然在20世纪80年代,各国科学家试图从其他角度来寻求问题的解 决办法, 例如他们模拟人脑的神经网络结构来研制神经计算机, 但直到今 天,还没有获得理想的效果。所以智能计算机的实现依然是今后人工智能研 究领域最活跃的部分,需要几代人的不断努力。

#### 美国研制能像人一样思考的计算机

美国能源部Sandia国家实验室研制成一种新型"智能"计算机(如图6-22所 示),这种新型计算机能快速向使用者学习,利用并掌握使用者拥有的独特知识 和对问题的理解力或判断力。按照设计人员的意图,新型计算机将能确保人与 计算机之间的交往。

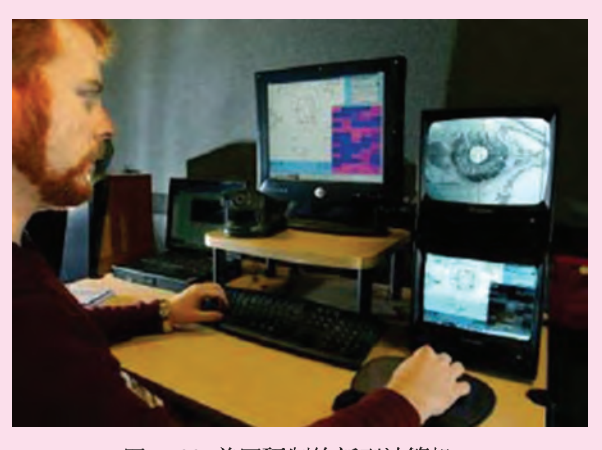

图 6-22 美国研制的新型计算机

### 6.1.3 智能控制系统

"智能控制系统"(Intelligent Control System) 最早是由美国教授 K. S.FU (傅京孙) 在 20 世纪 70 年代提出来的, 它是人工智能对自动控制 系统所取得的成果体现。目前,智能控制系统在交通、家居等方面的应用已 经逐步得到人们的重视,并处于进一步发展中。下面列举两个实际的智能控 制系统。

#### (1)智能交通

智能交通(Intelligent Traffic)系统是一种先进的运输管理模式,如 图 6-23 所示。其出行和运输管理系统可为司机提供实时的交通流状

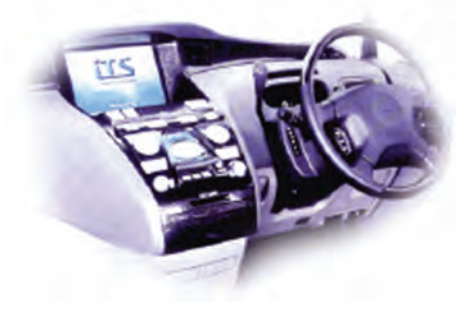

图6-23 智能交通示意图

况、交通事故、气候条件等信息;货运车 辆的监控系统可以通过传感器和诊断装 置,自动对车辆的性能进行检查,发现不 安全因素时,指定该车停下受检,为车辆 和司机提供一个实时的安全运输途径; 碰 撞警告系统在可能发生碰撞的潜在危险出 现时,向司机发出警告,它通常包括前方 碰撞警告、盲点警告、车道偏离警告、交

叉路口碰撞警告、对行人的警觉和警告、尾部冲击警告、瞌睡警告等。智能 交通系统的合理使用, 能够使车辆和道路实现真正的智能化, 从而达到缓解 交通堵塞、减少交通事故、节约交通能源、减轻驾驶疲劳、创建一个安全快 速的道路交通环境的目的。

#### (2)智能家居

随着计算机和因特网在普通家庭生活中的不断普及,消费电子、计算 机、通信一体化的趋势日益明显,智能信息家电将会成为本世纪现代社会和 家庭的新时尚。当家庭综合服务器将家庭中各种各样的智能信息家电通过家 庭总线技术连接在一起时,功能强大、高度智能化的现代智能家居(Intelligent Home) 系统就产生了。

当你进入一个智能化的现代家居系统时,大概情景是这样的:你会先 得到一个别针,你需要将它别在衣服上。这不是普通的别针,它包含了客 人的识别代码,这代码正是区别不同个体的数据基础。这个别针将告诉房 屋的计算机(控制中心),客人对于房间温度、电视节目或电影的爱好。因 此,一旦房间内的电视和音乐被选定后,它们会随着人们从一个房间进入 到另外一个房间,如果客人来到水池边,也会发现从池底"冒"出来的如 影随形的音乐。

房屋外车道上的所有照明系统都是智能化的,安装在地板中的传感器 能在6英寸的范围内跟踪到人的足迹,一旦感应到有人到来,就会自动打 开照明系统,在人离去的同时就自动关闭。

房屋的安全可以根据主人的要求来设置, 隐藏在暗处的摄像机能拍摄 到房屋内外的任何地方。

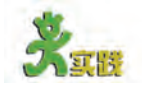

智能控制系统在生活中的应用,不但给人们的起居住行提供了极大便利, 而且给人们带来了高品质的生活享受。

"旧时王谢堂前燕,飞入寻常百姓家",相信在不久的将来,我们都能 感受到人工智能技术、自动控制技术、计算机技术、网络技术等造福于人类 的新气息。

请同学们充分发挥想象力,畅想一下若干年后自己的生活情景,把你的 设想记录下来,并与同学交流。

#### 6.1.4 机器证明

你听说过利用计算机能够模拟人类的思维来证明数学定理吗? 你体验过 用计算机来证明几何定理吗? 机器证明 (Machine Proof) 就是研究如何让 计算机具有数学思维能力, 即不仅计算数学问题, 还能够完成数学命题的 证明。它不但是现代数学中一种新兴的边缘性学科,而且是人工智能发展的 一个重要方向。

1956年, 美国卡内基大学一兰德公司协作组在电子计算机上成功地证 明了罗素和怀特海所著的《数学原理》第二章52条定理中的38条。这 是机器证明的开始。

在机器证明的发展史上, 尤其是探索如何用机械的方法解决千变万化 的几何问题方面, 中国科学家作出了杰出贡献。1977年, 我国著名数学 家吴文俊院士在《中国科学》杂志上发表了题为《初等几何判定问题与 机械化证明》的论文, 提出了一个证明等式型初等几何定理的新的代数方 法,这就是享誉世界的"吴法"。计算机利用"吴法"能在短短几秒 时间内证明难度很大的几何定理。国际机器证明研究领域的权威人物 J.S. 穆尔这样评价吴文俊的贡献: "在吴文俊之前, 机械化的几何定理证明处 于黑暗时期, 而吴的工作给整个领域带来了光明。"

张景中院士是我国当代又一位在机器证明领域作出重大创新和推动作用 的科学家。他提出了系统的面积解题方法,并将之用于机器证明的研究,突 破了多年来进展甚小的几何定理可读证明的自动生成难题。自1997年开 始, 张景中院士领导的课题组逐步研制开发出"数学实验室"智能教育系列 软件。

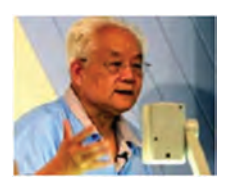

吴文俊院士在 2002 年国际数学家大会 上作公众报告

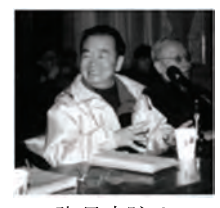

张景中院士

资料

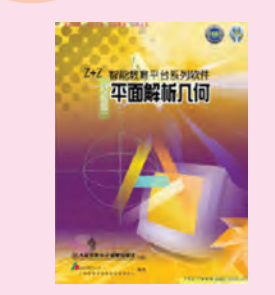

图 6-24 Z+Z 智能教育软件

Z+Z智能教育平台 -- 平面解析几何 Z+Z智能教育平台是一个多功能交互式工具 型的智能教育软件(如图 6-24 所示)、其主要功 能包括:动态作图功能、轨迹生成功能和测量功能 等。此外,它还具有文本与公式编辑、多媒体对象插 入与链接等丰富的功能。

6.2 人工智能的未来

## 6.2.1 人工智能对人类的影响

人工智能作为一门研究机器如何模仿和实现人类的智能行为的学科, 随着脑科学和认知科学对人脑的深入了解而不断发展,从部分地模拟人类 智能的机器智能逐渐过渡到能够再现人类思维的智能机器。未来高度发达 的人工智能将会带给人类什么呢?我们可以从人工智能对未来经济、社会 和文化等方面的影响来看。

#### (1)人工智能对经济的影响

人工智能系统的开发和广泛应用, 已为人类创造出可观的经济效益。 本书第四章论及的专家系统就是个例子。成功的专家系统通过模拟领域专 家处理问题的思想, 来处理具体领域中的复杂问题, 从而减少劳务开支和 培养费用: 而且由于软件便干复制, 专家系统能够广泛传播专家的宝贵知 识和经验。若对软件合理保管,还能长期延续人类专家的经验,使其不 受人类专家寿命的限制。所以成功的专家系统能为它的建造者、拥有者和 用户带来明显的经济效益。此外,人工智能的发展带动了相关新技术的开 发,这些新技术又促进了计算机技术的发展,从而使计算机为人类创造更 大的经济效益。

#### (2)人工智能对社会的影响

人工智能的发展在为人们带来方便, 为人类带来经济效益的同时, 也 将不可避免地产生许多社会问题。例如,劳动就业问题,大量专家系统、 智能机器人在各个领域的使用, 会使一部分人不得不改变工作, 甚至失 业; 社会结构变化问题, 智能机器人在社会各行业的介入, 使得人们必 须学会如何与智能机器人相处: 人工智能的发展还会给部分社会成员带来 心理上的威胁, 他们认为有朝一日, 智能机器人的智能会超过人类, 人 类会沦为它们的奴隶; 技术失控的危险也不能忽视, 当人工智能技术落入

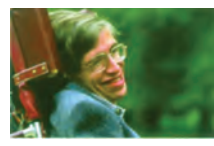

-些不负责任的、企图利用新技术来反对人类和危害社会的人手中,就存 在极大的危险。这些都是人工智能的发展将对社会产生的影响。我们应该 趋利避害, 最大程度地发挥人工智能对人类社会的积极作用。

#### (3)人工智能对文化的影响

人工智能的发展可能会改变人类的思维方式和传统观念, 改善人类的 何拥有智能的迹 知识、语言和文化生活。例如,人工智能技术中采用综合应用语法、语 象。这并不令人 义和形式的知识表示方法, 使得人类有可能在改善知识的自然语言表示的 同时, 把知识阐述为适用的人工智能形式。人们还可能会用人工智能概念 来描述生活中的日常状态和求解各种问题的过程。

#### 对人工智能的展望  $6, 2, 2$

任何一门科学或学科的发展都不是一帆风顺的, 人工智能也不例外。 由于人脑的结构和功能要比人们想象的复杂得多, 所以人工智能研究面临 话, 那么同样复 的困难要比人们估计的重大得多。为了突破传统, 专家们试图从多个方面 杂的电子电路也 着手来寻求问题解决的新方法。

#### (1)更新的理论框架

人工智能的进一步发展需要寻找和建立更新的理论框架和理论体系, 在此问题上, 各国专家们展开了不同的探讨, 提出了自己的见解。例如, 我国著名科学家钱学森提出了"开放的复杂巨系统"概念,认为人脑也 是一个开放的复杂巨系统。此后,他又提出并主张采用"从定性到定量 的综合集成技术", 把世界上众多当今和前人的聪明智慧集合起来, 形成 一个工程领域。他还把这一领域称为"大成智慧工程"。这个思想已引 起了人们的普遍关注。

#### (2)更好的技术集成

人工智能技术的发展离不开信息处理技术及相关学科的智能集成。要 集成的信息技术除数字技术外, 还包括计算机网络、远程通信、数据库、 计算机图形学、语音与听觉、机器人学、过程控制、并行计算、光计 算和生物信息处理等技术。除了信息技术外,未来的智能系统还要集成认 知科学、心理学、社会学、语言学、系统学和哲学等。

#### (3)更成熟的应用方法

人工智能的广泛应用需要开发复杂的软件系统。由于人工智能应用问 题的复杂性和广泛性, 传统的软件开发方法并不适用, 所以研究通用而有 效的人工智能开发方法显得非常必要。此外, 在应用人工智能时, 还需 要寻找与发现问题分类与求解的新方法,已有的方法并不完善,也不够 用, 所以必须研究使人工智能成功地应用于更多领域的更成熟的方法。

目前、计算 机尚未显示出任 感到惊奇、因为 目前的计算机的 复杂程度还比不 上蚯蚓的大脑。 但是在我看来, 如果非常复杂的 化学分子可以在 人体内活动并使 人类产生智慧的 可以使计算机以 智能化的方式采 取行动。

——斯蒂芬 · 霍金,著名物理 学家, 1998年

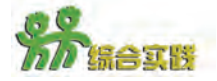

人工智能技术的发展,使得人们对未来充满了无尽的梦想。

同学们,你们认为人类的未来生活会是怎样的呢? 人工智能技术带给地球生命的 将会是福还是祸?智能机器将是人类的助手还是敌人……

请3~4位同学组成一个学习小组,以"对人工智能的未来畅想"为主题,协 作完成一篇学习报告,以主题学习网站的形式在同学间展开交流。

主题学习网站的具体评价标准如表 6-3 所示。

表6-3 主题学习网站的评价标准

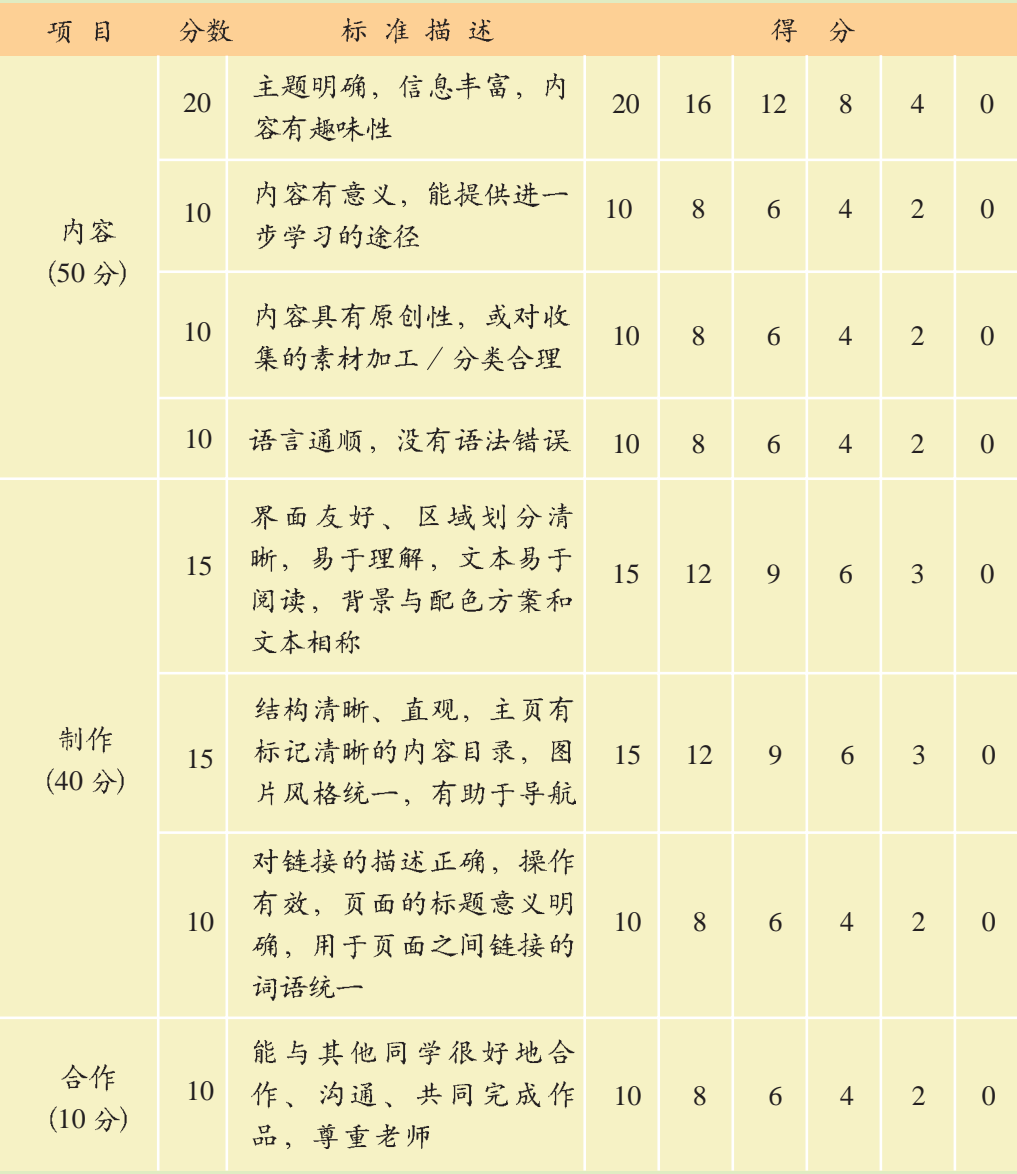

得分说明:共分6档、第一档满分、表示完美;第二档是满分的80%,表 示优良;第三档60%,表示合格;第四档40%,表示有可以接受的部分;第五 档 20%, 表示已经提交了作业; 第六档 0分, 表示没有完成作业。

主观评价: \_\_\_\_\_\_\_\_\_

总分:

**6.2 人工智能的未来** 

## 附录

## 中英文术语对照表

(按英文字母顺序排列)

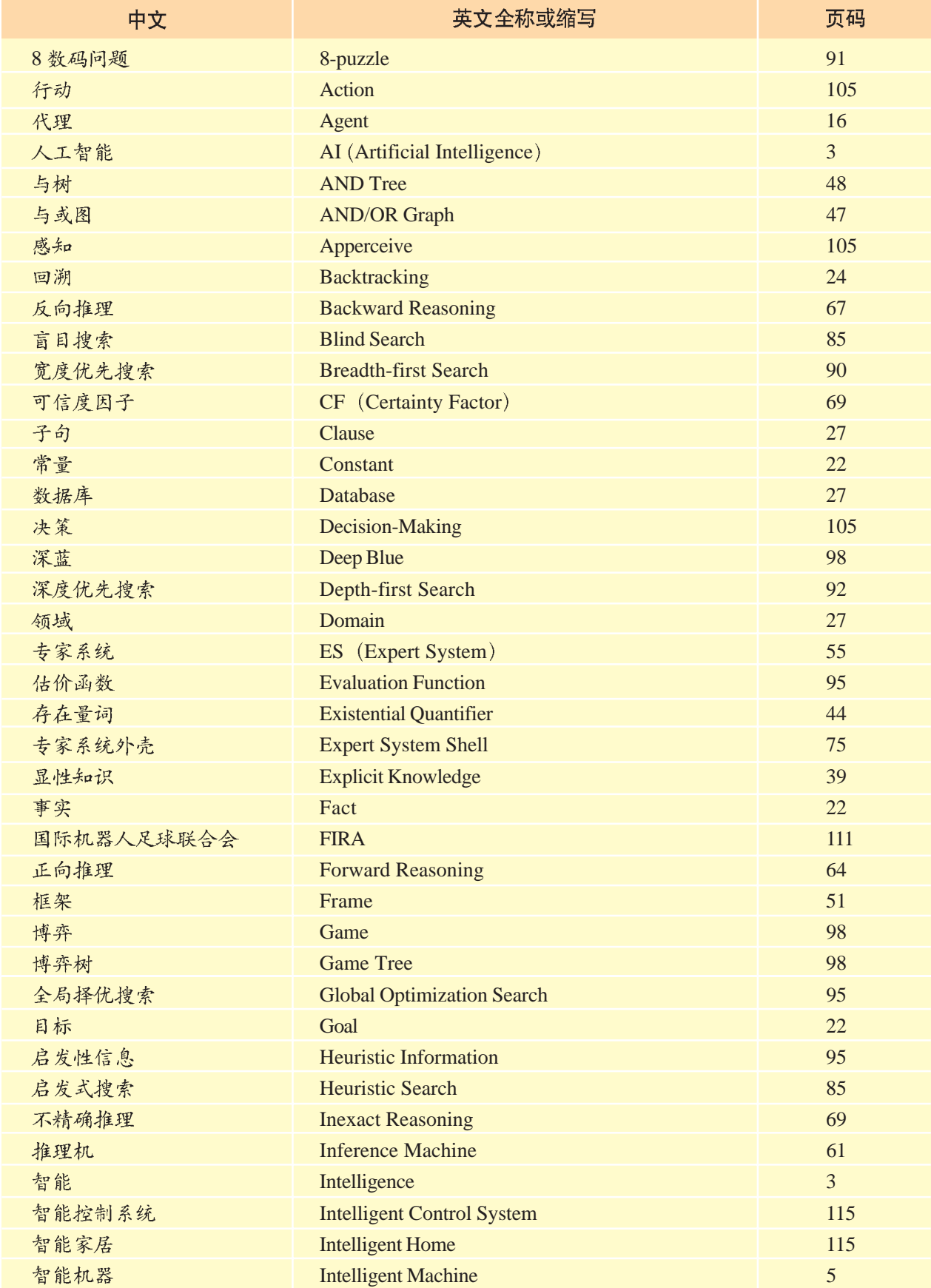

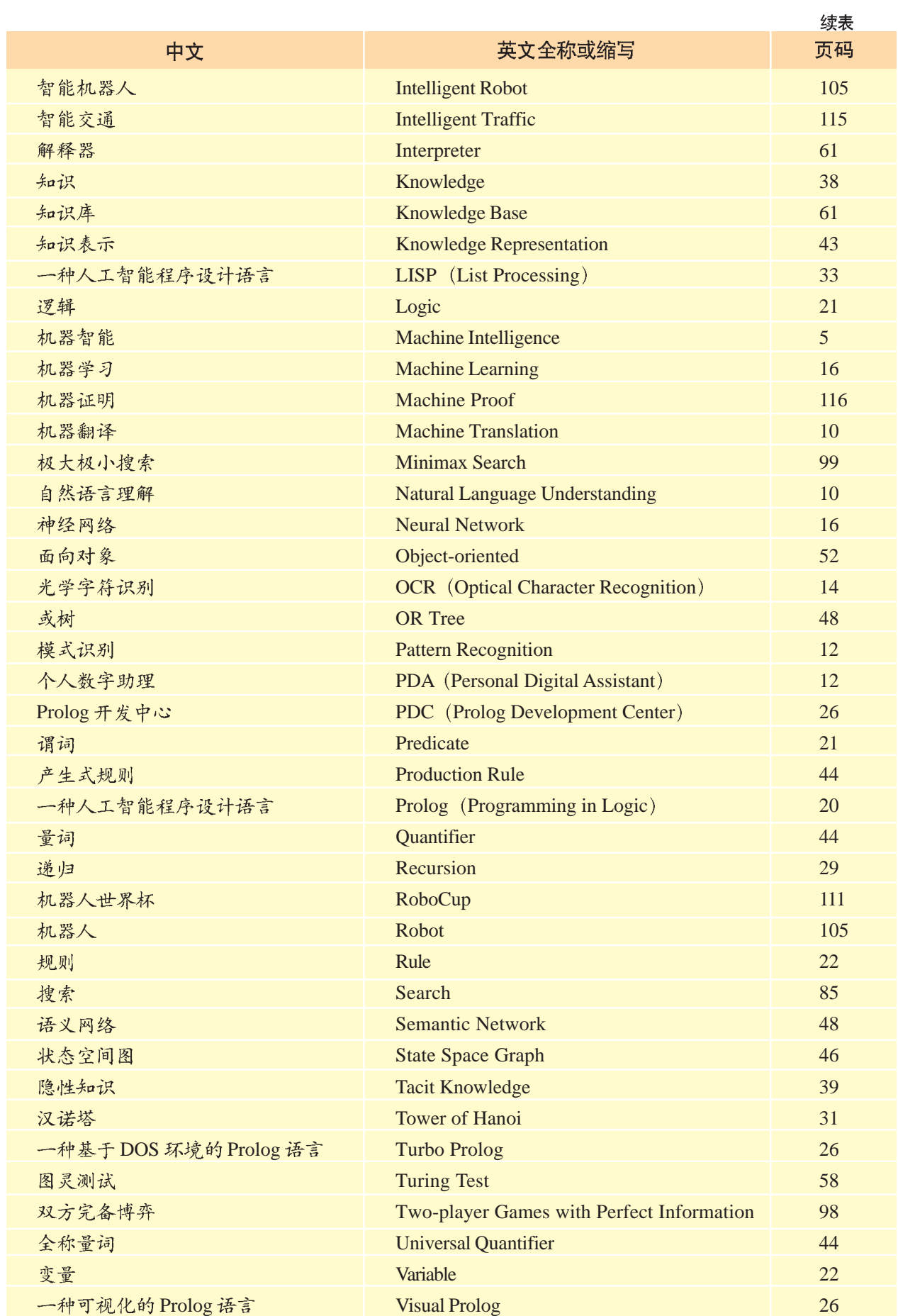